### МИНИСТЕРСТВО ОБРАЗОВАНИЯ И НАУКИ РФ Белгородский государственный технологический университет им. В.Г. Шухова

**А. Н. Лопанов, Е. В. Климова**

### **Учебное пособие**

к выполнению практических и курсовых работ по дисциплине «Мониторинг и экспертиза безопасности жизнедеятельности» для бакалавров направления 280700 Техносферная безопасность

> Белгород 2013

### МИНИСТЕРСТВО ОБРАЗОВАНИЯ И НАУКИ РФ Белгородский государственный технологический университет им. В.Г. Шухова

**А. Н. Лопанов, Е. В. Климова**

## **Учебное пособие**

к выполнению практических и курсовых работ по дисциплине «Мониторинг и экспертиза безопасности жизнедеятельности» для бакалавров направления 280700 Техносферная безопасность и

> Белгород 2013

УДК 69.05.(07) ББК 38.7-08я7 Л 78

#### **Лопанов, А. Н.**

Л 78 Мониторинг и экспертиза безопасности жизнедеятельности: учебное пособие к выполнению практических и курсовых работ по дисциплине «Мониторинг и экспертиза безопасности жизнедеятельности» для бакалавров направления 280700 Техносферная безопасность / А. Н. Лопанов, Е. В. Климова.– Белгород: Изд-во БГТУ, 2012.– 126 с.

Учебное пособие позволит студентам качественно подготовиться к выполнению расчетно-графических заданий и курсового проекта по дисциплине «Мониторинг и экспертиза безопасности жизнедеятельности». Учебное пособие включает методики расчетов, примеры расчетов и задания для расчетно-графических заданий и курсового проекта.

Учебное пособие предназначено для бакалавров направления 280700 - Техносферная безопасность, может быть также использованно и студентами специальности 280102 – Безопасность технологических процессов и производств и магистрами направления 280102 – Техносферная безопасность.

> УДК 69.05.(07) ББК 38.7-08я7

© Белгородский государственный технологический университет (БГТУ) им. В. Г. Шухова, 2013

## **Оглавление**

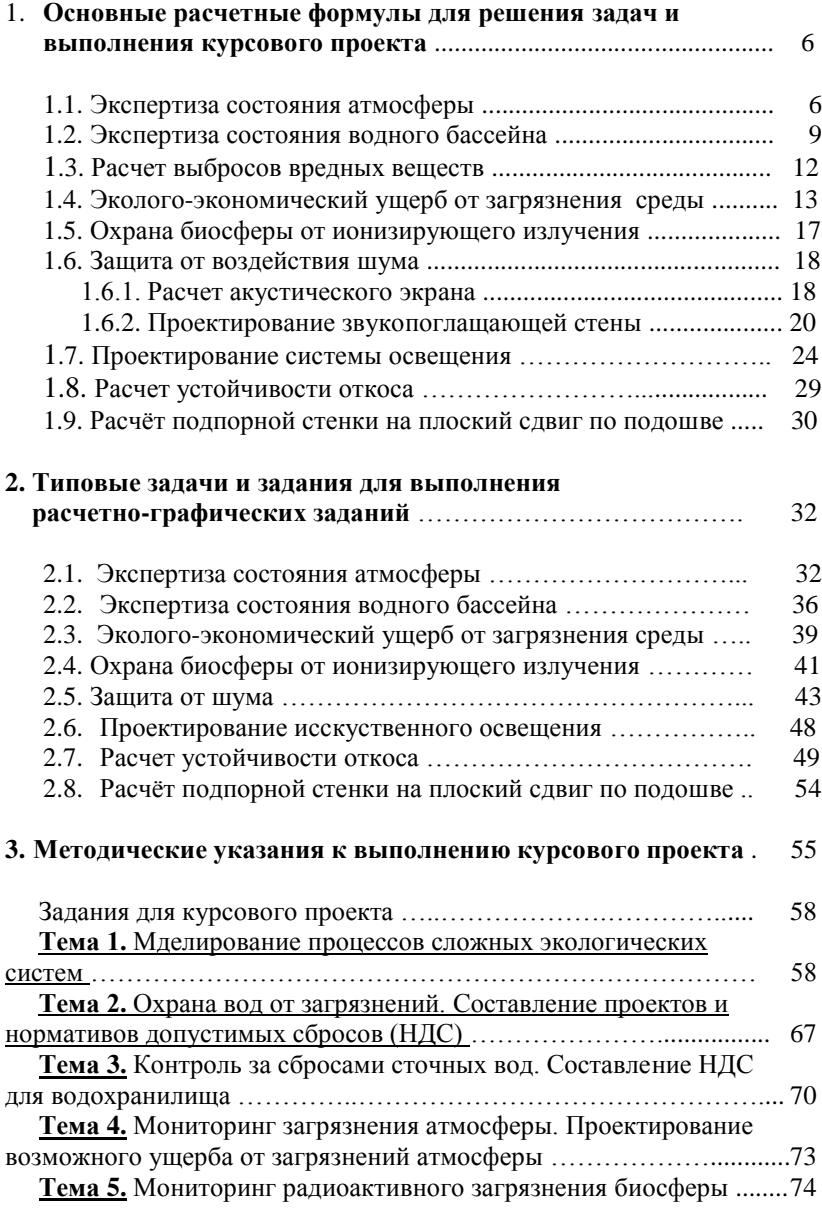

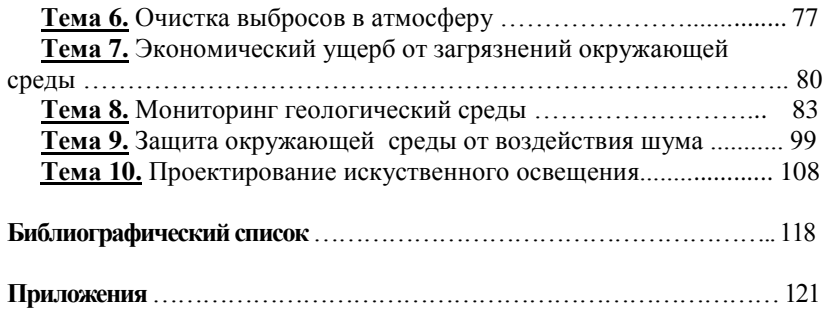

# 1. Основные расчетные формулы для решения задач и выполнения курсового проекта

#### 1.1. Экспертиза состояния атмосферы

Градиентный перенос вещества в атмосфере описывается дифференциальным уравнением второго порядка:

$$
\frac{dm}{dt} = K_x \frac{\partial^2 m}{\partial x^2} + K_y \frac{\partial^2 m}{\partial y^2} + K_z \frac{\partial^2 m}{\partial z^2},
$$
\n(1.1.1)

где *m* – масса вещества;  $K_{r}$ ,  $K_{r}$ ,  $K_{r}$  – коэффициенты рассеивания.

Используя модель статистической теории рассеивания, находят концентрацию веществ в приземном слое. Для удобства расчетов решение дифференциальных уравнений с граничными условиями интерполируют различными формулами, которые сводят в нормативные документы. Предполагается, что точность расчетов достигает 20-30%, но необходимо помнить, что реальные атмосферные процессы настолько сложны, что ожидаемые расчетные концентрации вредных веществ могут не соответствовать действительному загрязнению системы.

Максимальное значение приземной концентрации вещества при выбросе газовой смеси в воздух при неблагоприятных метеорологических условиях определяют по формуле:

$$
C_{\rm M} = \frac{A \cdot M \cdot F \cdot m \cdot n \cdot \eta}{H^2 \sqrt[3]{V_1 \Delta E}},
$$
\n(1.1.2)

где  $C_M$  – максимальная концентрация вещества, мг/м<sup>3</sup>; А – коэффициент температурной стратификации атмосферы ( $A = 140-250$ ):  $M$ мощность выброса, г/с;  $F$  - коэффициент, учитывающий скорость оседания вещества,  $F = 1$  для газов, мелкодисперсных частиц и аэрозолей, для остальных частиц  $F = 2-3$ ;  $m, n - \kappa$ оэффициенты, учитывающие условия выброса;  $\eta$  - коэффициент учета рельефа местности, если рельеф не учитывают  $\eta = 1$ ;  $H$  – высота источника выброса с круглым устьем, м:  $\Delta T$  – разность между температурой смеси и температурой окружающего воздуха;  $V_1$  – расход газовоздушной смеси, м<sup>3</sup>/с:

$$
V_1 = \frac{\pi D^2}{4} \cdot \omega_0 \tag{1.1.3}
$$

где  $D$  – диаметр устья источника выброса, м;  $\omega_0$  – скорость выхода смеси, м/с;.

Коэффициенты *m*, *n* определяют в зависимости от параметров *f*,  $v_M$ ,  $v'_M$ ,  $f_e$ . Если условия выброса не учитывают, то  $m = n = 1$ .

$$
f = 1000 \cdot \frac{\omega^2 \cdot D}{H^2 \Delta T}; \ f_e = 800 \left(v_m^1\right)^3 \tag{1.1.4, 1.1.5}
$$

$$
v_{\rm M} = 0,65\sqrt[3]{\frac{V_{\rm 1} \cdot \Delta T}{H}} \; ; \; v_{\rm M}' = 1,3\frac{\omega_0 \cdot D}{H} \; ; \tag{1.1.6, 1.1.7}
$$

$$
m = \frac{1}{0.67 + 0.1\sqrt{f} + 0.34\sqrt[3]{f}}, \text{ при } f < 100; \tag{1.1.8}
$$

$$
m = \frac{1,47}{\sqrt[3]{f}}, \text{ при } f \ge 100. \tag{1.1.9}
$$

Для *f<sup>e</sup>* < *f* < 100 значение коэффициента *m* вычисляют при *f*<sup>e</sup> = *f*.

Коэффициент *n* при  $f$  < 100 определяют в зависимости от  $v_M$  по формулам:

$$
n = 1, \text{ при } v_M \ge 2; \tag{1.1.10}
$$

$$
n = 0,532 \cdot v_{\rm M}^2 - 2,13 \cdot v_{\rm M} + 3,13, \text{ при } 0,5 \le v_{\rm M} \le 2 \qquad (1.1.11)
$$

$$
n = 4,4 \cdot \nu_M, \text{ при } \nu_M < 0,5. \tag{1.1.12}
$$

При  $f \ge 100$  или  $\Delta T = 0$  и  $v_M' \ge 0.5$  концентрацию вредного вещества рассчитывают:

$$
C_{\rm M} = \frac{A \cdot M \cdot F \cdot n \cdot \eta \cdot D}{8V_1 \cdot H^{\frac{4}{3}}},\tag{1.1.13}
$$

где *n* определяют по формулам при  $v_M = v_M'$ .

В случае предельно малых опасных скоростей ветра *f* < 100,  $v'_{\rm M}$  < 0,5 или при *f* < 100,  $v'_{\rm M}$  < 0,5 максимальную приземную концентрацию загрязняющего вещества находят следующим образом:

$$
C_{\rm M} = \frac{A \cdot M \cdot F \cdot n \cdot \eta}{H^{\frac{1}{3}}},\tag{1.1.14}
$$

где  $m' = 2,86 \cdot m$  при  $f < 100$ ,  $v_M < 0.5$ ;  $m' = 0.9$ , при  $f \ge 100$ ;  $v'_M < 0.5$ .

Расстояние  $x_{\text{M}}$ , на котором наблюдают максимальную приземную концентрацию, находят по формуле:

$$
x_{\rm M} = \frac{(5 - F) \cdot d \cdot H}{4},\tag{1.1.15}
$$

$$
d = 2,48(1+0,28 \cdot \sqrt[3]{f}), \text{ при } v_M \le 0,5, f < 100;
$$
  
\n
$$
d = 4,95v_M \cdot (1+0,38 \cdot \sqrt[3]{f}), \text{ при } 0,5 < v_M \le 2, f < 100;
$$
  
\n
$$
d = 7\sqrt{v_M} \cdot (1+0,28 \cdot \sqrt[3]{f}), \text{ при } v_M \ge 2, f < 100;
$$
  
\n
$$
d = 5,7, \text{ при } v_M \le 0,5, f > 100, \Delta T \approx 0;
$$
  
\n
$$
d = 11,4 \cdot v_M'; \text{ при } 0,5 < v_M' \le 2, f > 100, \Delta T \approx 0;
$$
  
\n
$$
d = 16 \cdot \sqrt{v_M}, \text{ при } v_M' > 2 f > 100, \Delta T \approx 0.
$$

При неблагоприятных метеорологических условиях приземную концентрацию веществ по оси факела рассчитывают по формуле:

$$
C = S \cdot C_{\text{M}} \tag{1.1.16}
$$

$$
S - 6 \text{e3}\text{p3} \text{m} \text{e} \text{p4} \text{m} \text{p5} \text{m} \text{p5} \text{m} \text{p6} \text{m} \text{p7} \text{p8} \text{p8} \text{p8} \text{p9} \text{p1} \text{p1} \text{p1} \text{p1} \text{p1} \text{p3} \text{p5} \text{p6} \text{p1} \text{p3} \text{p3} \text{p4} \text{p5} \text{p6} \text{p1} \text{p1} \text{p
$$

Следует отметить, что расчетные формулы, приведенные выше, справедливы для максимальных концентраций, лежащих по оси факела рассеивания ОХ.

Значение приземной концентрации вредных веществ в точках с координатами (x,-y,0), (x,-y,z), (x,y,z), (0,0,0) и т.д. рассчитывают по другим более сложным формулам, учитывающим различные скорости ветра, отличные от опасных, при которых достигается максимальная приземная концентрация  $C_M$ . Расчет опасной скорости ветра:

$$
U_{\rm M} = 0.5 \text{ , \text{ при } } v_{\rm M} < 0.5 \text{ , } f < 100; \tag{1.1.17}
$$

$$
U_{\rm M} = v_{\rm M}, \text{ при } v_{\rm M} \le 2, f < 100; \tag{1.1.18}
$$

$$
U_{\rm M} = v_{\rm M} \left( 1 + 0.12 \sqrt{f} \right), \text{ при } v_{\rm M} > 2, f < 100; \tag{1.1.19}
$$

$$
U_{\rm M} = 0.5, \text{ при } v_{\rm M} < 0.5, f < 100; \tag{1.1.20}
$$

$$
U_{\rm M} = v_{\rm M}', \text{ при } 0.5 < v_{\rm M}' < 2, f < 100; \tag{1.1.21}
$$

$$
U_{\rm M} = 2.2 \cdot v_{\rm M}', \text{ при } v_{\rm M}' > 2, f < 100; \tag{1.1.22}
$$

где  $U<sub>M</sub>$  – опасная скорость ветра, м/с, при которой достигается максимальная концентрация загрязняющего вещества  $C_{\text{M}}$ .

Расчет предельно-допустимого выброса (ПДВ) проводят по формулам:

$$
\text{Ecn}(f) < 100, \text{ to } \Pi \text{ and } H = \frac{(\Pi \text{H}(K - C_{\phi}) \cdot H^2}{A \cdot F \cdot m \cdot n \cdot \eta} \cdot (V_1 \cdot \Delta T)^{1/3} \tag{1.1.23}
$$

$$
Ecnu f ≥ 100, ΔT ≈ 0, το Π\mu B = \frac{(Π\mu K - Cφ) \cdot H4/3}{A \cdot F \cdot n \cdot η} \cdot \frac{8 \cdot V_1}{D}
$$
\n(1.1.24)

$$
q = \frac{C_1}{\Pi \mu K_1} + \frac{C_2}{\Pi \mu K_2} + \dots + \frac{C_n}{\Pi \mu K_n} = \sum_{i=1}^n \frac{C_i}{\Pi \mu K_i},
$$
 (1.1.25)

где  $q$  – безразмерная концентрация веществ, обладающих эффектом суммации, мг/м<sup>3</sup>;  $C_i$  – концентрация  $i$  – го вещества, мг/м<sup>3</sup>.

$$
M_{q} = \frac{M_{1}}{\Pi \mathcal{J} K_{1}} + \frac{M_{2}}{\Pi \mathcal{J} K_{2}} + ... + \frac{M_{n}}{\Pi \mathcal{J} K_{n}} = \sum_{i=1}^{n} \frac{C_{i}}{\Pi \mathcal{J} K_{i}}
$$
(1.1.26)

где  $M_a$  – безразмерная мощность выброса, г/с;  $M_1$  – мощность выброса каждого вещества, г/с.

$$
\frac{C_1}{\Pi/\!\!\!\!\mu K_1} + \frac{C_2}{\Pi/\!\!\!\mu K_2} + \dots + \frac{C_n}{\Pi/\!\!\!\mu K_n} \le 1; \quad \sum_{i=1}^n \frac{C_i}{\Pi/\!\!\!\mu K_i} \le 1 \tag{1.1.27}
$$

#### 1.2. Экспертиза состояния водного бассейна

По формуле (1.2.1) найдем концентрацию загрязняющего вещества в водном бассейне. кг/м<sup>3</sup>:

$$
C = C_{\phi} + \sum_{i=1}^{k} \left( C_i - C_{\phi} \right) / n_i,
$$
 (1.2.1)

где  $C_{\phi}$  – фоновая концентрация загрязняющего вещества, кг/м<sup>3</sup>;  $C_i$  – концентрация вещества в стоке, кг/м<sup>3</sup>;  $n_i$  – разбавление сточной воды;  $k$ - число источников сброса.

Для неконсервативных веществ учитывают фактор очищения воды под действием внешних условий:

$$
C = 10^{-K_1 \cdot T} \cdot \left( C_{\phi} + \sum \left( (C_i - C_{\phi})/n_i \right) \right), \tag{1.2.2}
$$

где  $K_1$  – коэффициент неконсервативности, учитывающий самоочище-<br>ние воды,  $c^{-1}$ , сут<sup>-1</sup>, T - температура воды в водоеме, С°.

Снижение или увеличение температуры воды в водоеме в результате сброса выражается следующим образом:

$$
T = \sum_{i=1}^{k} \frac{T_i - T_{\phi}}{n_i},
$$
\n(1.2.3)

где *Т* – снижение или увеличение температуры воды в водоеме в результате сброса, °C;  $T_i$  – температура стока, °C;  $T_{\phi}$  – температура водоема или реки, °C.

$$
n = 1 + \gamma \frac{W_0}{W_1},
$$
\n(1.2.4)

где  $\gamma$  – коэффициент смешения;  $W_0$  – расход воды в реке, м<sup>3</sup>/с;  $W_1$  – расход воды в стоке, м $3/c$ .

Коэффициент сменния расечитывают следующим образом:  
\n
$$
\gamma = \left[ \exp\left( -\alpha \sqrt[3]{l} \right) \right] / \left[ 1 + \frac{W_0}{W_1} \exp\left( -\alpha \sqrt[3]{l} \right) \right], \tag{1.2.5}
$$

$$
\alpha = \varphi \cdot \xi_{\sqrt[3]{W_i}}; \qquad (1.2.6)
$$

$$
D = \frac{9.8 \cdot v \cdot H}{C^2} \tag{1.2.7}
$$

$$
C = \frac{1}{0.03} H^y
$$
; y = 0.26  $\text{hpc} H \ge 1$ , y=0.23,  $\text{hpc} H \le 1$ .

где *φ* – коэффициент извилистости реки, равный отношению расстояний по берегу и по фарватеру;  $\xi$  – коэффициент выпуска:  $\xi = 1$ при выпуске стока у берега, ξ = 1,5 при выпуске в речной поток; *D* – коэффициент турбулентной диффузии; *v* – скорость речного потока, м/с; *Н* – глубина реки, м; *l* – расстояние от места сброса до точки отбора пробы воды, м; 0,03 – коэффициент шероховатости ложа реки.

Ориентировочная оценка коэффициента α (при 20 – 30% точности расчетов):

$$
\alpha = 0.2\varphi \quad \xi \cdot H^{1/6} \cdot v^{1/3} \cdot W_1. \tag{1.2.8}
$$

Разбавление сточной воды в водохранилищах и озерах зависит от начального и конечного разбавления, которое определяет общее разбавление, равное

$$
n = n_{\rm H} - n_0, \tag{1.2.9}
$$

где  $n_{\text{H}}$  – начальное разбавление;  $n_0$  – конечное разбавление;  $n$  – общее разбавление.

Если выпуск сточных вод происходит у берега, распространение загрязняющего вещества вдоль берега или выпуск сточных вод осуществляют на некотором расстоянии от берега; распространение загрязняющего вещества происходит к берегу против выпуска, начальное и конечное разбавления рассчитывают:

$$
n_{\mu} = (W_1 + 0.0022 \cdot w \cdot H^2) / (W_1 + 0.00022 \cdot w \cdot H^2)
$$
 (1.2.10)

где  $w$  – скорость ветра, м/с (при неизвестных значениях  $w$  берут  $\approx$ 5м/с).

$$
n_0 = 1 + 0,4\left(\frac{l}{\Delta x}\right)^{0.627 + 0.00022 \cdot l/\Delta x};\tag{1.2.11}
$$

$$
\Delta x = 6,53 \cdot H^{1,17}; \ H = (H_1 + H_2 + ... + H_m)/n \qquad (1.2.12, 1.2.13)
$$

Формулы (1.2.10) … (1.2.13) справедливы при выпуске сточных вод у берега или в мелководье в верхнюю треть глубины, а расстояние до контрольного пункта отбора проб не превышает 20 км. Ширина водоема в месте выпуска не менее 500м. При выпуске сточных вод в нижнюю треть глубины начальное и конечное разбавление:

$$
n_H = (W_1 + 0.0016 \cdot w \cdot H^2) / (W_1 + 0.00016 \cdot w \cdot H^2), \quad (1.2.14)
$$

$$
n_0 = 1,85 + 2,32(l/\Delta x)^{0,4+0,00064/\Delta x}
$$
 (1.2.15)

$$
\Delta x = 4, 4 \cdot H^{1,17} \, ; \, H = \left( H_1 + H_2 + \ldots + H_m \right) / m \qquad (1.2.16, 1.2.17)
$$

$$
HAC = q \cdot C, \qquad (1.2.18)
$$

где НД*С* – нормативный допустимый сброс, кг/с, г/с, мг/с; *q* – максимальный расход сточных вод, м<sup>3</sup>/с; *С* – нормативная концентрация загрязняющего вещества, кг/м<sup>3</sup>, мг/м<sup>3</sup>, г/м<sup>3</sup> (см. формула 1.2.1).

При выпуске загрязняющего вещества в одной точке (*I* = 1) формула для расчета концентрации имеет вид:

$$
C = \left(\prod \mathbf{L}(K - C_{\Phi}) \cdot n + C_{\Phi} \right),\tag{1.2.19}
$$

где ПДК - предельно-допустимая концентрация загрязняющего вещества, кг/м<sup>3</sup>.

Расчет НДС для веществ, обладающих суммирующим токсикологическим действием (ЛПВ), проводят с учетом условия:

$$
\frac{C_1}{\Pi \mu K_1} + \frac{C_2}{\Pi \mu K_2} + \dots + \frac{C_n}{\Pi \mu K_n} \le 1 \quad \sum_{i=1}^n \frac{C_i}{\Pi \mu K_i} \le 1 \tag{1.2.20}
$$

где  $C_1, C_2...C_n$  – максимальная концентрация веществ в сточных водах, кг/м $^3$ .

#### **1.3. Расчет выбросов вредных веществ**

Рассчитаем массу загрязняющего вещества:

$$
M_i = M_i \cdot B_i \cdot \alpha_i (1 - \eta_i), \tag{1.3.1}
$$

где *M<sup>i</sup>* – масса загрязняющего вещества, кг; *В<sup>i</sup>* – количество сжигаемого топлива, кг; *α<sup>i</sup>* – удельный показатель выброса, кг/кг; η*<sup>i</sup>* – КПД газоочистки или золоуловителя.

$$
\mathbf{M}_{\text{B}} = \mathbf{B} \cdot \mathbf{A}^{\text{r}} \cdot \mathbf{f} \cdot (1 - \eta_{\text{i}})
$$
 (1.3.2)

где *М*ТВ – количество золы и несгоревшего жидкого и твердого топлива; *В* – расход топлива, кг/с, т/год;  $A^r$  – зольность топлива, %;  $\eta_i$  – доля частиц, улавливаемых золоуловителями:

$$
f = b/(100 - \Gamma),
$$

где *b* – доля золы, уносимой дымовыми газами; Г – содержание горючего вещества в газах, %.

$$
M_{CO} = 0.001 \cdot B \cdot C \cdot (1 - 0.01 \cdot q_4) \tag{1.3.3}
$$

где *МСО* – количество оксида углерода; *В* – расход топлива, кг/с, т/год; *q*<sup>4</sup> – потери тепла, вызванные неполным сгоранием топлива из-за конструкции топки, %; *С* – коэффициент, учитывающий выход вредного вещества при сгорании 1т топлива или  $1000$ м<sup>3</sup> газа.

$$
C = q_3 \cdot R \cdot Q_n, \qquad (1.3.4)
$$

где *q*<sup>3</sup> – потери тепла вследствие неполноты сгорания топлива, %; *Q*<sup>н</sup> – теплота сгорания топлива, МДж/кг, МДж/м<sup>3</sup> ; *R* – коэффициент, учитывающий потери тепла, обусловленные наличием в топливе оксида углерода (*R* = 1 для твердого топлива, *R* = 0,5 для газа, *R* = 0,65 для мазута).

$$
M_{NO} = 0.001 \cdot B \cdot Q_u \cdot k_{NO} \cdot (1 - h), \tag{1.3.5}
$$

где  $M_{NO}$  – количество оксида азота;  $k_{NO}$  – параметр, характеризующий выход оксидов азота на 1 МДж теплоты, кг/МДж; *h* – КПД газоочистных устройств.

$$
M_{SO} = 0.02 \cdot B \cdot S_{i0} \cdot (1 - h_1) \cdot (1 - h_2), \tag{1.3.6}
$$

где *МSO* – количество оксида серы; *Si*<sup>0</sup> – содержание серы в топливе %;  $h_1$  – для оксидов серы, связываемых золой топлива; сланцы  $h_1$  = 0,5…0,8; угли;  $h_1 = 0,2...0,5$ ; торф  $h_1 = 0,15$ ; мазут  $h_1 = 0,02$ ; газ  $h_1 = 0$ ;  $h_2$  – КПД газоотчистки.

## **1.4. Эколого-экономический ущерб от загрязнения среды**

Ущерб от загрязнения атмосферы определяется по формуле:

$$
\Theta_1^{\text{noax}} = \overline{k} \cdot \gamma_1 \cdot \delta_1 \cdot \overline{f} \cdot M_1,\tag{1.4.1}
$$

где *k* – коэффициент, характеризующий состояние экономики общества (поправка на инфляцию);  $\gamma_1$  – удельный ущерб от выброса в атмосферу одной условной тонны вещества, равный 2,4 руб/усл.т;  $\delta_1$  – показатель относительной опасности вещества для данной территории; *f* – поправка на характер рассеивания примесей в атмосфере; *М*<sup>1</sup> – приведенная масса годового выброса, усл.т/год.

Приведенную массу годового выброса находят по формуле

$$
M_1 = \sum_{i=1}^{N} B_i \cdot m_i, \quad B_i = \alpha_1 \cdot \alpha_2 \cdot \alpha_3 \cdot \alpha_4 \cdot \alpha_5,
$$
 (1.4.2)

где  $m_i$  – масса выброса, т/год;  $\alpha_1$  – показатель относительной опасности вещества для человека;  $\alpha_2$  – коэффициент, учитывающий вероятность накопления вещества и последующего поступления в организм человека неингаляционным путем; α<sub>3</sub> – показатель опасности вещества для природы (кроме человека);  $\alpha_4$  – вероятность вторичного поступления вещества в атмосферу (образование пыли);  $\alpha_5$  – вероятность образования более токсичных веществ из исходных.

Показатель относительной опасности вещества для человека зависит от соотношения ПДК эталона (обычно берут оксид углерода (II) и загрязняющего вещества в воздухе рабочей зоны и населенных мест:

$$
\alpha_1 = \sqrt{\left(\Pi \mu \kappa_{\text{P3}}^{\text{CO}} \cdot \Pi \mu \kappa_{\text{CC}}^{\text{CO}}\right)} / \sqrt{\left(\Pi \mu \kappa_{\text{P3}}^{\text{C}} \cdot \Pi \mu \kappa_{\text{CC}}^{\text{C}}\right)},\tag{1.4.3}
$$

где ПДК $_{\rm P3}^{\rm CO}$ , ПДК $_{\rm CC}^{\rm CO}$  – предельно допустимые концентрации оксида углерода (II) в воздухе рабочей зоны и среднесуточные, мг/м<sup>3</sup>; ПДК $_{\rm P3}^i$  ,  $\Pi$ ДК $_{\mathrm{CC}}^i$  – предельно допустимые концентрации загрязняющего вещества, мг/м $^3$ .

Коэффициент вероятности накопления вещества и последующего поступления в организм равен:  $\alpha_2 = 5$  для токсичных металлов и оксидов ванадия, марганца, кобальта, никеля, хрома, цинка, мышьяка, кадмия, сурьмы, олова, платины, ртути, свинца, урана, трансурановых элементов;  $\alpha_2 = 2$  для других металлов и оксидов, ароматических углеводородов, бензпирена;  $\alpha_2 = 1$  для других загрязнителей, выбрасываемых в атмосферу.

Показатель относительной опасности выбросов для природы равен:  $\alpha_3 = 2$  в случае кислот, щелочей;  $\alpha_3 = 1.5$  для оксидов серы и азота, сероводорода, сероуглерода, неорганических соединений фтора;  $\alpha_3 = 1.2$  для неорганических пылей оксидов токсичных металлов, органических веществ;  $\alpha_3 = 1$  для других соединений, в том числе для металлов и их оксидов: кальция, железа, магния, калия.

Вторичный выброс пылей и аэрозолей зависит от количества осадков, выпадающих в регионе. Для территорий со среднегодовым количеством осадков менее 400 мм/год принимают  $\alpha_4 = 1.2$ , в остальных случаях  $\alpha_4 = 1$ .

Вероятность образования токсичных веществ принимается равной:  $\alpha_5 = 5$  для углеводородов, топлива, бензинов при поступлении в атмосферу южнее 45° северной широты;  $\alpha_5 = 2$  для тех же веществ при поступлении в атмосферу севернее 45° северной широты;  $\alpha_5 = 1$  для других веществ.

Поправка на характер рассеивания примесей в атмосфере зависит от выброса, скорости ветра, теплового подъема факела и скорости оседания частиц:

при скорости оседания частиц менее 1 см/с (для газов)

$$
\overline{f} = \frac{100}{100 - \varphi \cdot H} \cdot \frac{4}{1 + U},
$$
\n(1.4.4)

при скорости оседания частиц от 1 до 20 см/с

$$
\overline{f} = \frac{100}{60 - \varphi \cdot H} \cdot \frac{4}{1 + U},
$$
\n(1.4.5)

при скорости оседания частиц более 20 см/с

$$
\overline{f} = 10. \tag{1.4.6}
$$

Поправка на тепловой подъем факела

$$
\varphi = 1 + \frac{\Delta T}{75},
$$

где  $\Delta T$  – разница температур устья источника выброса в атмосфере; *Н* – высота выброса, м; *U* – среднегодовое значение модуля скорости ветра в данном регионе, м/с (если *U* неизвестно, берут *U* = 3 м/с).

Коэффициент, характеризующий состояние экономики общества (поправка на инфляцию), принят равным единице для состояния экономики России на период 1984–1985 гг. В другие периоды времени расчет проводят на основе сопоставления стоимостного курса рубля к 1985 г.

Линейная модель зависимости эколого-экономического ущерба от загрязнения воды построена по принципу пропорциональности величины ущерба от количества вредных веществ, поступивших в водный объект региона:

$$
\Theta_1^{\text{BO},I} = \overline{K}_1 \cdot \gamma_2 \cdot \sigma_2 \cdot M_2, \qquad (1.4.7)
$$

где  $\Theta_1^{\text{B0,I}}$  – эколого-экономический ущерб от загрязнения водоема, руб/год;  $\gamma_2$  – удельный ущерб от сброса условной тонны вещества в водоем, равный 400 руб/усл.т; σ – показатель относительной опасности веществ для данного региона; *K*<sup>1</sup> – коэффициент, характеризующий состояние экономики общества (поправка на инфляцию,  $K_1 = 1$ для 1985 г.);  $\overline{M}_2$  — приведенная масса годового сброса, усл.т.

Приведенная масса годового сброса пропорциональна массе, умноженной на показатель относительной опасности вещества:

$$
M_2 = \sum_{i=1}^{N} \overline{B}_i \cdot m_i; \ \overline{B}_i = \frac{1}{\prod \mu_{p/x}}, \tag{1.4.8}
$$

где  $M_2$  – масса сброса, т;  $B_i$  – показатель относительной опасности вещества; ПДК<sub>р/х</sub> – предельно допустимая концентрация вещества в водоемах рыбохозяйственного назначения (как правило, нормативы выбросов для водоемов рыбохозяйственного назначения ниже нормативов для воды культурно-бытового и хозяйственно-питьевого водопользования).

При отсутствии предельно допустимых концентраций для водоемов рыбохозяйственного назначения используют ПДК культурнобытового или хозяйственно-питьевого водоиспользования, а в случае неисследованных веществ, берут условную величину *Bi* , равную 50 000.

Показатели относительной опасности веществ для данных регионов приведены в табл. 1.4.1. Каждый показатель равен статистическому весовому вкладу в ущерб для отдельных бассейнов рек.

Таблица 1.4.1

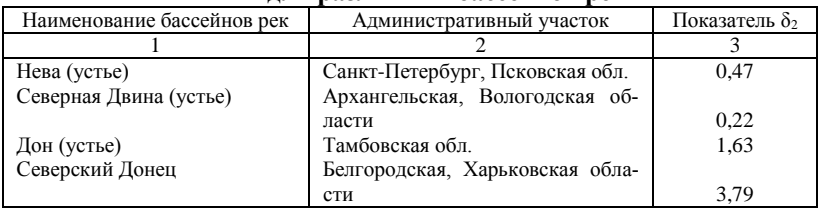

**Показатели относительной опасности веществ для различных бассейнов рек**

*Окончание табл. 1.4.1*

| Дон               | Ростовская обл.                 | 1,87 |
|-------------------|---------------------------------|------|
| Кубань            | Краснодарский край              | 2,60 |
| Обь               | Новосибирская обл.              | 0,92 |
| Енисей            | Красноярский край               | 0,19 |
| Амур              | Хабаровский край                | 0.19 |
| Волга (устье Оки) | Московская, Тульская, Орловская |      |
|                   | области                         | 2.6  |

Ущерб от сброса примесей, влияющих на содержание кислорода, оценивают по общей массе кислорода, растворенного в воде, необходимого для полного окисления веществ, а показатель относительной опасности веществ, влияющих на содержание кислорода, равен 0,33.

Приведенная масса загрязнения водоемов бактериальной микрофлорой зависит от отношения коли-индекса в сбросе и его нормативного содержания:

$$
M_{\delta} = \frac{K^1}{K_0^1} \cdot \nu \,, \tag{1.4.9}
$$

где  $K^1$  – коли-индекс в сточных водах;  $K_0^1$  – норматив коли-индекса;  $v$  – объем сброса, млн м<sup>3</sup>/год.

Производственные и бытовые отходы обезвреживают различными методами переработки или складируют на свалках, отвалах. В зависимости от методов обезвреживания, складирования происходит вторичное загрязнение атмосферы, воды, почвы. Уровень вторичного загрязнения биосферы зависит от химического состава отходов, их массы, распределения по составу в различных участках экологической системы.

При отчуждении земельных ресурсов ориентировочную оценку эколого-экономического ущерба проводят по формуле

$$
\Theta_1^n = \overline{K}_1 \cdot \gamma_3 \cdot \sigma_3 \cdot M_3, \qquad (1.4.10)
$$

где *K*<sup>1</sup> – коэффициент, характеризующий состояние экономики общества,  $K_1$  = 1 для 1985 г.; ;  $\gamma_3$  – удельный ущерб от сброса данного вида твердых отходов, руб/т;  $\sigma_3$  – показатель относительной ценности земельных ресурсов;  $M_3$  – масса годового сброса твердых отходов, т/год.

Удельный ущерб от выброса загрязнителя в почву равен 2 руб/т для неорганических отходов, 3 руб/т для отходов бытовых свалок и органических веществ.

Показатели относительной ценности земельных ресурсов привелены в табл. 1.4.2.

Таблина 1 $\Delta$ 2

Показатели относительной ценности земельных ресурсов

| Земельные ресурсы                     | Показатель, $\delta^2$ |
|---------------------------------------|------------------------|
| Лес                                   | U.J                    |
| Суглинистые почвы                     | 0,5                    |
| Лесостепь                             | U.                     |
| Черноземные почвы                     | 1,0                    |
| Орошаемые сельскохозяйственные угодья | 2.0                    |

Более точный ущерб от загрязнения почвы учитывает вторичное поступление вредных веществ в воздушный и водный бассейны  $\Theta_{i}^{\text{BO3},\text{I}}$ .  $\Theta_{i}^{\text{BO},\text{I}}$ : отторжение земель под полигоны, свалки  $S_1$ ; затраты на погрузку, разгрузку, перевозку отходов  $S_2$ ; затраты на создание, эксплуатацию систем складирования и уничтожения отходов  $S_3$ :

$$
\Theta_1^{\text{II}} = \Theta_1^{\text{BO3I}} + \Theta_1^{\text{BOI}} + S_1 + S_2 + S_3. \tag{1.4.11}
$$

В приведенном выше уравнении параметры  $S_2$ ,  $S_3$  существенно

Сравнение средозащитных мероприятий осуществляют из условия максимальных приведенных затрат.

Существует методика выбора лучшего варианта по экономическому эффекту мероприятия:

$$
\mathfrak{I}_1 = (\Delta \mathfrak{I} - 3); \ \delta \mathfrak{I}_1 = \max \mathfrak{I}_1,\tag{1.4.12}
$$

где  $\Delta$ Э - предотвращенный ущерб, руб/год; 3 - затраты, руб/год.

Данная методика предполагает, что сроки эксплуатации природоохранных мероприятий одинаковы, а затраты и результаты от внедрения существенно не меняются.

#### 1.5. Охрана биосферы от ионизирующего излучения

Дозой излучения называют величину, равную отношению энергии излучения к массе облучаемого вещества. Доза излучения определяется по формуле:

$$
D = Q/m \tag{1.5.1}
$$

где *D* – доза излучения, Дж/кг; *m* – масса облучаемого вещества, кг; *Q* – энергия поглощенного излучения, Дж.

$$
N = Q/(m \cdot t) \tag{1.5.2}
$$

где *N* – мощность дозы излучения, Вт/кг или Гр/с.

$$
D_{\rm y} = q/m_{\rm B} \tag{1.5.3}
$$

где *q* – количество зарядов одного знака, созданных при облучении воздуха, Кл; *m*<sup>в</sup> – масса воздуха, кг.

$$
\Theta \mathcal{I} = D \cdot W_R \tag{1.5.4}
$$

где *ЭД* – эквивалентная доза облучения, Дж/кг; *W<sup>R</sup>* – взвешивающий коэффициент.

Рассчитаем активность радионуклида:

$$
\overline{A} = \frac{m}{M_0} \cdot \frac{N_A \cdot \ln 2}{T_{1/2}},
$$
\n(1.5.5)

где *m* – масса радионуклида, кг; *М*<sup>0</sup> – молярная или атомная масса радионуклида;  $N_{\rm A}$  – число Авогадро, равное 6,022·10<sup>26</sup> кмоль<sup>-1</sup>;  $\overline{A}$  – активность радионуклида, Бк.

$$
(x - y) = n \cdot \frac{k_1}{k_2 - k_1} \cdot (\exp(-k_1 \cdot t) - \exp(-k_2 \cdot t))
$$
 (1.5.6)

$$
y = n \cdot (1 - \frac{k_2}{k_2 - k_1} \cdot \exp(-k_1 \cdot t) + \frac{k_1}{k_2 - k_1} \cdot \exp(-k_2 \cdot t)) \tag{1.5.7}
$$

$$
(n-x) = n \cdot \exp(-k_1 \cdot t) \tag{1.5.8}
$$

где *n* – число ядер радиоактивного вещества, подвергшегося распаду в начальный момент времени; (*n* – *х*) – число ядер вещества, оставшегося к моменту времени t; (*x* – *y*) – число появившихся ядер.

#### **1.6. Защита от воздействия шума 1.6.1. Расчет акустического экрана**

Основными средствами защиты от шума являются акустические экраны (рис. 1.6.1.), звукоизолирующие кожухи, перегородки и другие средства коллективной и индивидуальной защиты.

Акустические экраны устанавливают в случае невозможности применения средств защиты от шума других типов. При этом следует учитывать то, что на низких частотах шума экран практически не действует, так как низкочастотный шум за счет эффекта дифракции огибает экран.

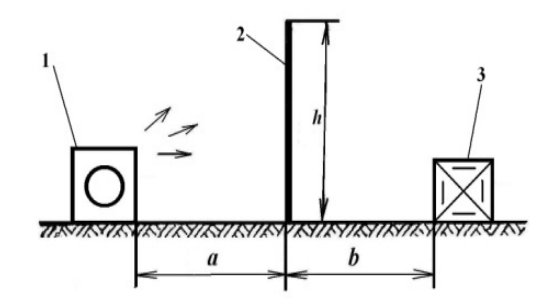

Рис. 1.6.1. Установка акустического экрана: 1 – шумное оборудование; 2 – экран со звукопоглощающей облицовкой; 3 – рабочее место

1. Вычисляют промежуточный коэффициент *k* по следующей формуле:

$$
k = 0,05\sqrt{f} \sqrt[4]{\frac{h^2 (l/b)^2}{1 + 4(a/h)^2}},
$$
\n(1.6.1)

где *f* – частота звука, Гц; *h* – высота экрана, м*; l*– длина экрана, м; *а* – расстояние от экрана до источника шума, м; *b*– расстояние от экрана до рабочего места, м;

2. По расчетному значению *k* определяют эффективность экрана *ΔL<sup>Э</sup>* (табл. 1.6.1).

Таблица 1.6.1

**Эффективность экрана в зависимости от коэффициента** *k*

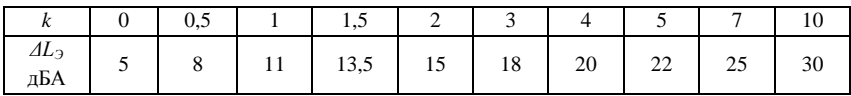

3. Определяют уровень звукового давления на рабочем месте *L*р.м после установки акустического экрана и сравнивают с допустимым уровнем звукового давления  $L_{\text{non}}$ .

4. Делают вывод:

 а) если *L*р.м*<L*доп, параметры акустического экрана, необходимого для снижения уровня звукового давления, выбраны верно.

 б) если *L*р.м*>L*доп, необходимо изменить параметры и повторить расчет.

Следует помнить, что экраны применяют в случае превышения допустимых значений уровня шума на рабочих местах не менее чем на 10 лБ и не более чем на 20 лБ хотя бы на одной из среднегеометрических частот.

#### Проектирование звукоизолирующей стены  $1.6.2.$

Одним из способов защиты работников от воздействия повышенного уровня шума является установка звукоизолирующих перегородок или стен.

Звукоизолирующую способность отдельных элементов ограждения для случая проникновения шума из помещения в смежное помещение рассчитывают следующим образом:

$$
R_{mp_i} = L_{p\text{cym}} - L_{p\text{non}} - 10\lg B_u - 10\lg B_u + 10\lg S_i + 6 + 10\lg n \tag{1.6.2}
$$

где  $L_{p\text{ cym}}$  – суммарный октавный уровень звуковой мощности, излучаемый оборудованием в шумном помещении;  $L_{n,n \text{ on }}-$ допустимый уровень звукового давления для изолируемого помещения, который подбирается по ГОСТ 12.1.003-83 (табл. 1.6.2);  $B_{\text{m}}$  и  $B_{\text{m}}$  - постоянные шумного и изолируемого помещений в каждой октавной полосе частот; определяются по формуле:

$$
B = B_{1000} \cdot \mu \tag{1.6.3}
$$

где В<sub>1000</sub> - постоянная помещения при частоте 1000 Гц, определяется в зависимости от объема помещения по таблице 1.6.3 или по рис. 1.6.2.;  $\mu$  - частотный множитель (табл. 1.6.4);  $S_i$ - площади элементов ограждения.  $m^2$ :  $n - \kappa$ ол-во элементов ограждения.

Таблина 1 6 3

### Соотношения для определения постоянной помещения  $B_{1000}$

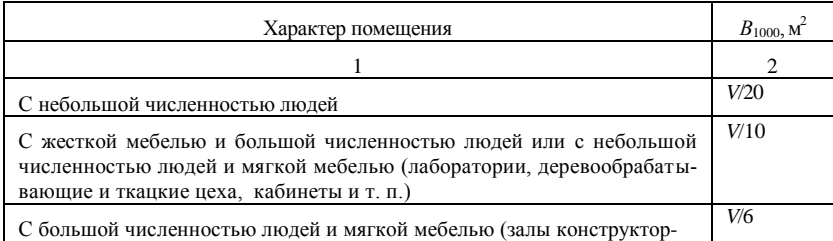

Окончание табл. 1.6.3

| ских бюро, учебные аудитории, комнаты управления, жилые помещения<br>ит. п.) |       |
|------------------------------------------------------------------------------|-------|
| Помещения со звукопоглощающей облицовкой потолка и части стен                | V/1.5 |

## Таблица 1.6.4 Частотный множитель и для помещений различных объемов

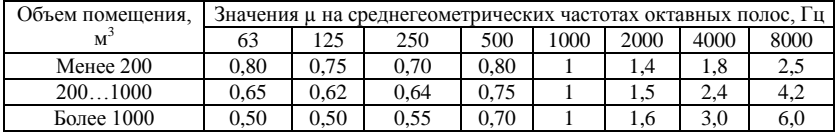

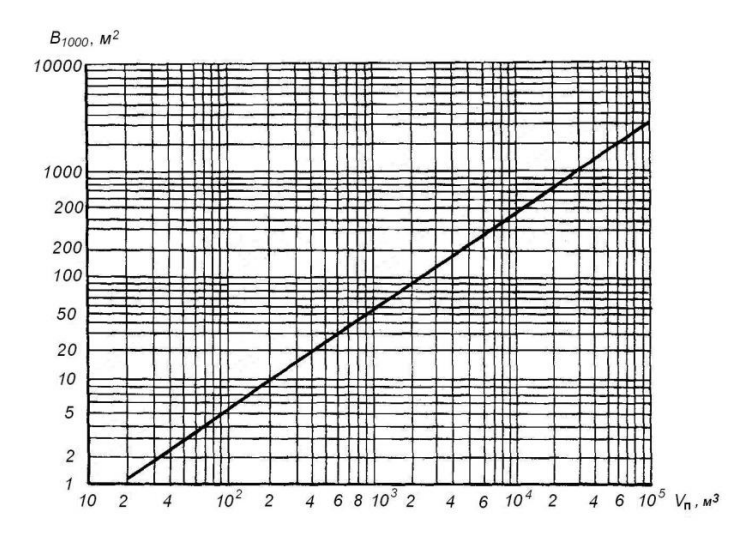

Рис. 1.6.2. Зависимость постоянной помещения  $B_{1000}$  частоте 1000 Гц от объема помещения  $(V_n)$ 

По результатам расчета  $R_{mp_i}$  подбираем соответствующие элементы ограждения (табл. 1.6.5, 1.6.6).

## Таблица 1.6.5

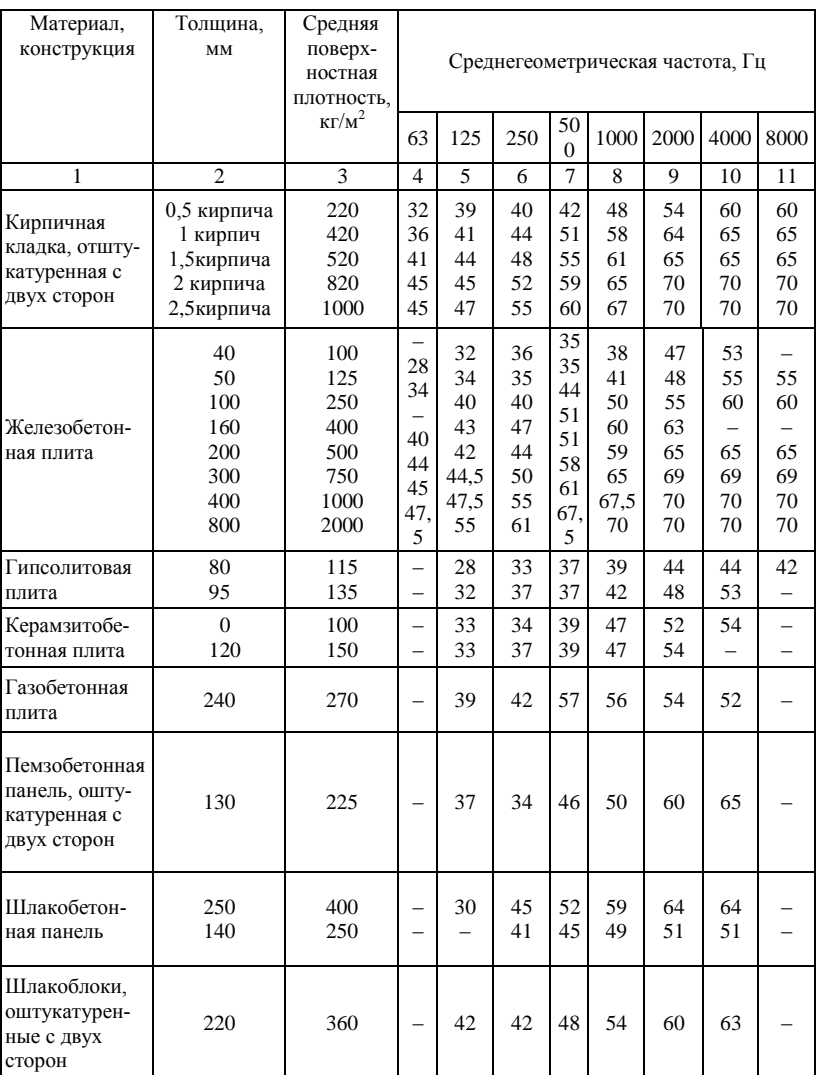

## **Звукоизолирующая способность (дБ) стен и перегородок акустически однослойных конструкций**

Таблица 1.6.6

| Среднегеометрическая частота, Гц<br>Условия прилега-                                             |                                                     |    |                          |      |      |      |      |    |                |
|--------------------------------------------------------------------------------------------------|-----------------------------------------------------|----|--------------------------|------|------|------|------|----|----------------|
| Конструкция                                                                                      | ния двери по пери-<br>63<br>125<br>250<br>метру     |    | 500                      | 1000 | 2000 | 4000 | 8000 |    |                |
| 1                                                                                                | $\overline{c}$                                      | 3  | $\overline{4}$           | 5    | 6    | 7    | 8    | 9  | 10             |
|                                                                                                  | Без уплотняющих<br>прокладок                        | 7  | 12                       | 14   | 16   | 22   | 22   | 20 |                |
| Обыкновенная фи-<br>ленчатая дверь                                                               | С уплотняющими<br>прокладками из<br>резины          | 12 | 18                       | 19   | 23   | 30   | 33   | 30 |                |
| Глухая щитовая<br>дверь марки ДБ-9                                                               | Без уплотняющих<br>прокладок                        | 17 | 22                       | 23   | 24   | 24   | 24   | 23 | $\overline{c}$ |
| толщиной 40 мм,<br>облицованная с двух<br>сторон фанерой<br>толшиной 4 мм                        | С уплотняющими<br>прокладками из<br>резины          | 22 | 27                       | 27   | 32   | 35   | 34   | 35 |                |
| Типовая дверь<br>$\Pi$ -327                                                                      | Без уплотняющих<br>прокладок                        |    | $\overline{\phantom{0}}$ | 23   | 31   | 33   | 34   | 36 | 44             |
|                                                                                                  | С уплотняющими<br>прокладками из<br>пористой резины |    |                          | 30   | 33   | 35   | 39   | 41 | 42.            |
| Щитовая дверь из<br>твёрдых древесно-                                                            | Без уплотняющих<br>прокладок                        |    | 25                       | 26   | 30   | 31   | 28   | 29 |                |
| волокнистых плит<br>толщиной 4-6 мм с<br>воздушным зазором<br>50 мм и заполнением<br>стекловатой | С уплотняющими<br>прокладками из<br>пористой резины | -  | 28                       | 30   | 33   | 36   | 32   | 30 |                |
| То же, с заполнени-<br>ем минеральным<br>волокном                                                | Без уплотняющих<br>прокладок                        |    | 24                       | 24   | 28   | 27   | 25   | 24 |                |
|                                                                                                  | С уплотняющими<br>прокладками из<br>пористой резины |    | 28                       | 28   | 32   | 34   | 32   | 32 |                |

**Звукоизолирующая способность (дБ) дверей**

#### **1.7. Проектирование системы освещения**

Находимый световой поток от одной лампы накаливания или группы ламп светильника при люминесцентных лампах рассчитывают по формуле

$$
\Phi_{\mathbf{u}} = \frac{E_{\mathbf{u}} \cdot K_{\mathbf{s}} \cdot S_{\mathbf{u}} \cdot Z}{\eta \cdot N_{\mathbf{c}} \cdot \gamma},\tag{1.7.1}
$$

где *Е*<sup>н</sup> *–* нормированная минимально-допустимая освещенность, лк (табл.1.7.1); *К*з– коэффициент запаса, учитывающий запыление светильников и снижение светоотдачи в процессе эксплуатации, зависящий от вида технологического процесса, выполняемого в помещении и рекомендуемый в нормативах СНиП 23*–*05*–*95 (табл. 1.7.2); *S*<sup>п</sup> – площадь освещаемого помещения, м<sup>2</sup>; Z- коэффициент неравномерности освещения, который зависит от типа ламп (для ламп накаливания и дуговых ртутных ламп - 1,15, для люминесцентных ламп - 1,1); η– коэффициент использования светового потока ламп, учитывающий долю общего светового потока, приходящуюся на расчетную плоскость, и зависящий от типа светильника, коэффициента отражения потолка  $p_n$  и стен р<sub>с</sub>, высоты подвеса светильников, размеров помещения, определяемых индексом *i* помещения, (табл. 1.7.3, 1.7.4);  $N_c$  число светильников в помещении; γ– коэффициент затенения, который вводится в расчет только при наличии крупногабаритного оборудования, затеняющего рабочее пространство.

Таблица 1.7.1.

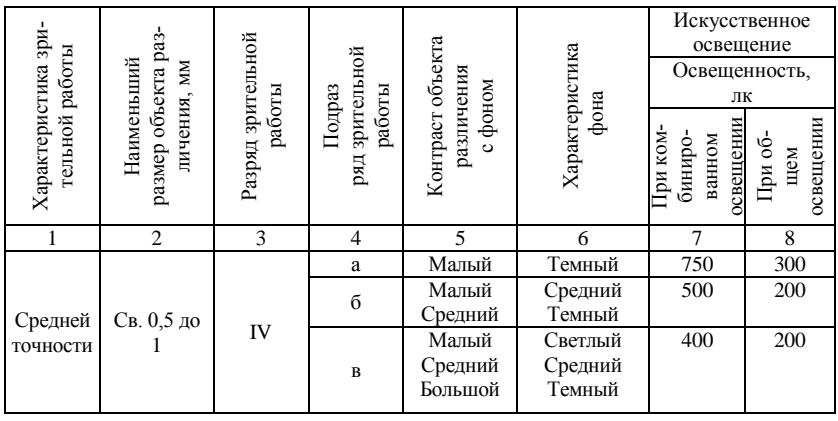

**Нормы освещенности (выдержки из СНиП 23-05-95)**

*Окончание табл. 1.7.1*

| $\overline{3}$<br>$\overline{5}$<br>$\overline{2}$<br>$\overline{7}$<br>$\mathbf{1}$<br>$\overline{4}$<br>8<br>6<br>Средний<br>200<br>Светлый<br>Большой<br>$\Gamma$<br>$\overline{\mathcal{K}}$<br>Средний<br>300<br>Малый<br>Темный<br>400<br>a<br>Малый<br>Средний<br>200<br>б<br>Темный<br>Средний<br>Светлый<br>200<br>Малый<br>Малой<br>V<br>Св. 1 до 5<br>Средний<br>Средний<br>B<br>точности<br>Темный<br>Большой<br>200<br>Светлый<br>Средний<br>Большой<br>$\Gamma$<br>$\overline{\mathcal{K}}$<br>Средний<br>Грубая<br>Независимо от характери-<br>стик фона и контраста<br>(очень<br>Более 5<br>VI<br>объекта с фоном<br>200<br>малой<br>точно-<br>сти)<br>200<br>a<br>$\langle\langle$<br>Общее<br>наблюде-<br>ние за<br>б<br>75<br>ходом<br>$\langle \langle$<br>производ-<br>ственного<br>процесса:<br><b>VIII</b><br>постоян-<br>50<br>B<br>ное<br>общее<br>наблюде-<br>ние за<br>30<br>$\langle\langle$<br>инженер-<br>$\Gamma$<br>НЫМИ<br>коммуни- |         |  |  |  |  |
|----------------------------------------------------------------------------------------------------|---------|--|--|--|--|
|                                                                                                    |         |  |  |  |  |
|                                                                                                    |         |  |  |  |  |
|                                                                                                    |         |  |  |  |  |
|                                                                                                    |         |  |  |  |  |
|                                                                                                    |         |  |  |  |  |
|                                                                                                    |         |  |  |  |  |
|                                                                                                    |         |  |  |  |  |
|                                                                                                    |         |  |  |  |  |
|                                                                                                    |         |  |  |  |  |
|                                                                                                    |         |  |  |  |  |
|                                                                                                    |         |  |  |  |  |
|                                                                                                    |         |  |  |  |  |
|                                                                                                    |         |  |  |  |  |
|                                                                                                    |         |  |  |  |  |
|                                                                                                    |         |  |  |  |  |
|                                                                                                    |         |  |  |  |  |
|                                                                                                    |         |  |  |  |  |
|                                                                                                    |         |  |  |  |  |
|                                                                                                    |         |  |  |  |  |
|                                                                                                    |         |  |  |  |  |
|                                                                                                    |         |  |  |  |  |
|                                                                                                    |         |  |  |  |  |
|                                                                                                    |         |  |  |  |  |
|                                                                                                    |         |  |  |  |  |
|                                                                                                    |         |  |  |  |  |
|                                                                                                    |         |  |  |  |  |
|                                                                                                    |         |  |  |  |  |
|                                                                                                    |         |  |  |  |  |
|                                                                                                    |         |  |  |  |  |
|                                                                                                    |         |  |  |  |  |
|                                                                                                    |         |  |  |  |  |
|                                                                                                    |         |  |  |  |  |
|                                                                                                    |         |  |  |  |  |
|                                                                                                    |         |  |  |  |  |
|                                                                                                    | кациями |  |  |  |  |

Коэффициент использования светового потока ламп определяют по таблицам, приводимым в СНиП 23–05–95, в зависимости от типа светильника, р п, р<sup>с</sup> и индекса *i*. Некоторые значения представлены в табл. 1.7.4.

Индекс помещения рассчитывают по формуле:

$$
i = \frac{A \cdot B}{H_{\text{cs}}(A+B)},\tag{1.7.2}
$$

 где *А*–длина помещения, м; *B*– ширина помещения, м; *H*св– высота подвеса светильника над рабочей поверхностью, м.

### *Таблица 1.7.2.*

## **Значение коэффициента запаса, учитывающего старение лампы, запыление и загрязнение светильника**

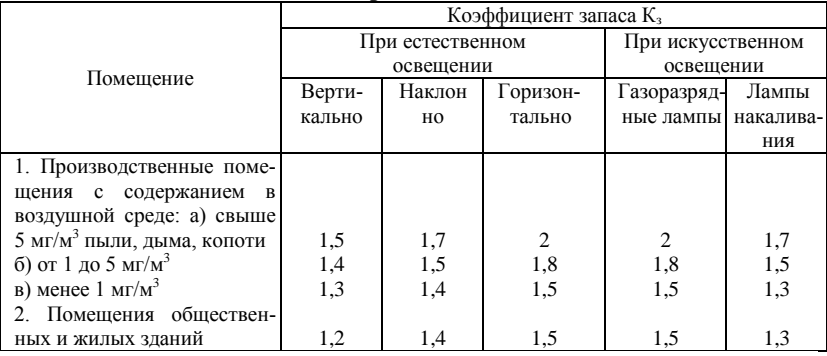

## *Таблица 1.7.3*

## **Приблизительное значение коэффициентов отражения стен и потолка**

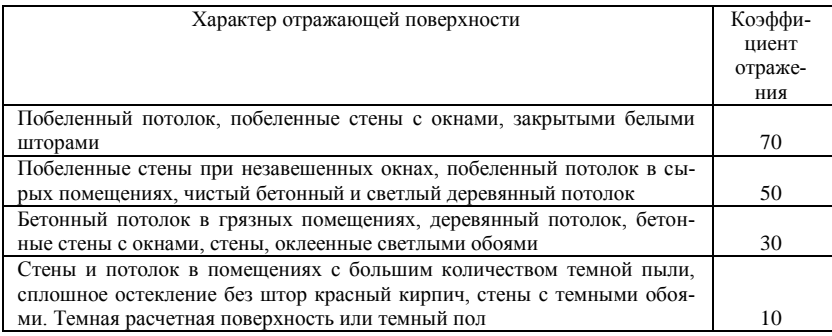

## *Таблица 1.7.4*

## **Значение коэффициента использования светильников**

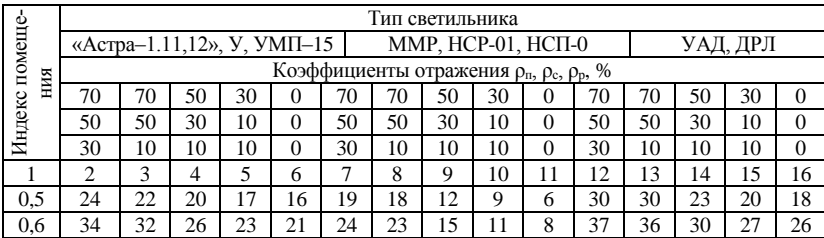

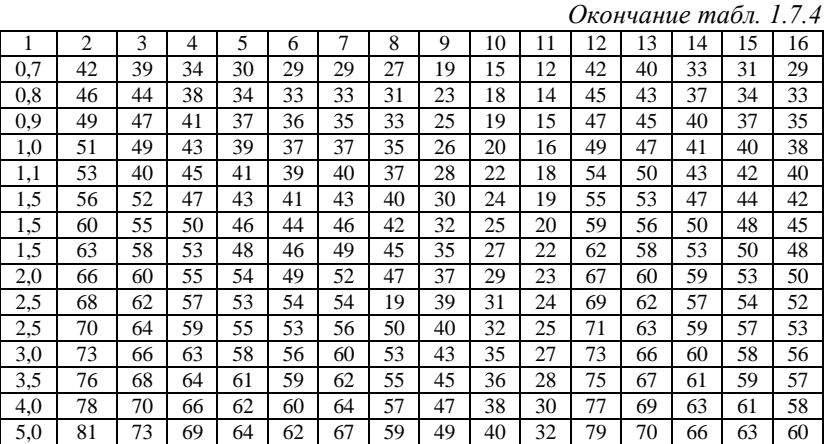

По полученному в результате расчета по формуле (1.7.1) световому потоку выбирают ближайшую стандартную лампу и определяют ее необходимую мощность. Световые и электрические параметры некоторых наиболее широко используемых ламп приведены в табл. 1.7.5. Умножив электрическую мощность лампы на количество светильников *N*<sup>c</sup> , можно определить электрическую мощность всего освещения помещения.

*Таблица 1.7.5*

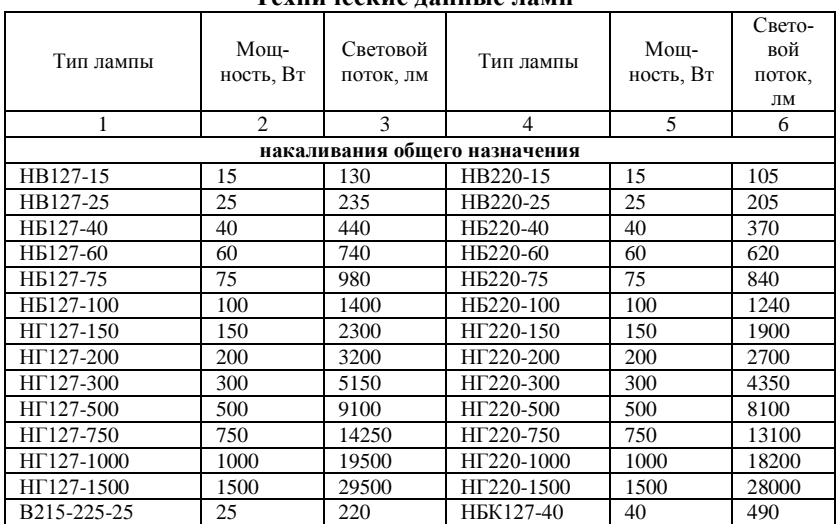

**Технические данные ламп** 

|                          | 2               | 3              | 4                               | 5   | 6    |
|--------------------------|-----------------|----------------|---------------------------------|-----|------|
| Б215-225-40              | 40              | 415            | HEK127-60                       | 60  | 820  |
| Б215-225-60              | 60              | 715            | H <sub>BK</sub> 127-75          | 75  | 1080 |
| E <sub>2</sub> 15-225-75 | 75              | 950            | HEK127-100                      | 100 | 1560 |
| Б215-225-100             | 100             | 1350           | HEK220-40                       | 40  | 430  |
| Б215-225-150             | 150             | 2100           | НБК220-60                       | 60  | 700  |
| Б215-225-200             | 200             | 2920           | НБК220-75                       | 75  | 950  |
| $\Gamma$ 215-225-300     | 300             | 4610           | HEK220-100                      | 100 | 1380 |
| $\Gamma$ 215-225-500     | 500             | 8300           |                                 |     |      |
|                          |                 |                | накаливания местного назначения |     |      |
| MO12-15                  | 15              | 180            | MO36-40                         | 40  | 450  |
| $MO12-25$                | 25              | 300            | MO36-60                         | 60  | 800  |
| MO12-40                  | 40              | 520            | MO36-100                        | 100 | 1550 |
| MO12-60                  | 60              | 850            | MO36-150                        | 150 | 2450 |
| MO36-25                  | 25              | 235            |                                 |     |      |
|                          |                 | Люминесцентных |                                 |     |      |
| <b>ЛБV20</b>             | 20              | 800            | ЛТБ80                           | 80  | 4720 |
| <b>ЛБV40</b>             | 40              | 2360           | <b>ЛХБ20</b>                    | 20  | 950  |
| ЛБ20                     | 20              | 1180           | ЛХБ40                           | 40  | 2780 |
| ЛБ40                     | 40              | 3000           | ЛХБ65                           | 65  | 4100 |
| ЛБ65                     | 65              | 4550           | ЛХБ80                           | 80  | 4600 |
| ЛБ80                     | 80              | 5220           | ЛД20                            | 20  | 920  |
| <b>ЛБW30</b>             | 30              | 1400           | ЛД40                            | 40  | 2340 |
| ЛБК20                    | 20              | 820            | ЛД65                            | 65  | 3570 |
| ЛБК22                    | 22              | 850            | ЛД80                            | 80  | 4070 |
| ЛБК32                    | $\overline{32}$ | 1500           | ЛДЦ20                           | 20  | 820  |
| ЛБК40                    | 40              | 2200           | ЛДЦ40                           | 40  | 2100 |
| ЛТБ20                    | 20              | 975            | ЛДЦ65                           | 65  | 3050 |
| ЛТБ40                    | 40              | 2780           | ЛДЦ80                           | 80  | 3560 |
| ЛТБ65                    | 65              | 4200           |                                 |     |      |

*Продолжение табл. 1.7.5*

При выборе типа лампы допускается отклонение от расчетного светового потока лампы  $\Phi_{\pi}$  до – 10 % и +20 %. Если такую лампу не удалось подобрать, выбирают другую схему расположения светильников, их тип и повторяют расчет.

Расчет освещения от светильников с люминесцентными лампами целесообразно выполнять, предварительно задавшись типом, электрической мощностью и величиной светового потока ламп. С использованием этих данных необходимое число светильников определяют по формуле

$$
N_c = \frac{E_u \cdot S_n \cdot Z \cdot K_s}{N_p \cdot \Phi_u \cdot \eta \cdot \gamma},
$$
\n(1.7.3)

где *N*p– число принятых рядов светильников.

#### **1.8. Расчёт устойчивости откоса**

Определение устойчивости массивов грунта имеет большое практическое значение при проектировании таких земляных сооружений, как насыпи, выемки, дамбы. Нарушение равновесия на откосах сопровождается сползанием больших масс грунта и происходит внезапно. Такие явления носят опасный характер, как для автомобильных дорог, так и зданий, находящихся на откосах.

Для расчета откосов широко применяется метод круглоцилиндрической поверхности скольжения. Метод заключается в нахождении центра вращения линии скольжения (точка О) и расчете коэффициента устойчивости откоса. При этом решается плоская задача механики фунтов, т.е. в расчетах рассматривается часть бесконечного откоса шириной 1,0 м (рис. 1.8.1).

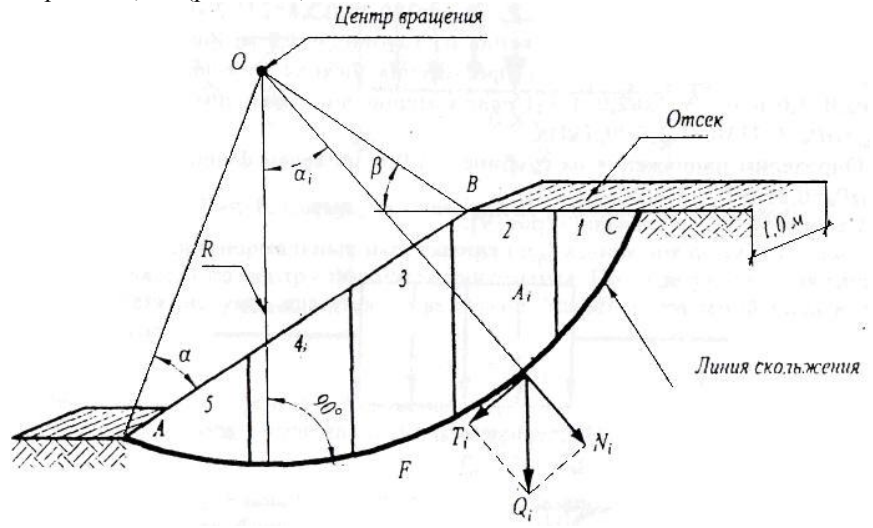

Рис. 1.8.1 Схема действия сил на откосе

*Коэффициент устойчивости —* это отношение моментов сил, удерживающих откос в состоянии равновесия, к моменту сил, сдвигающих откос:

$$
n = \frac{\sum_{i=1}^{n} N_i \cdot tg\varphi + \sum_{i=1}^{n} c_i \cdot l_i}{\sum_{i=1}^{n} T_i}.
$$
 (1.8.1)

Для расчетов этих сил призму *ABC* разделяют на несколько отсеков. Силы взаимодействия в вертикальных плоскостях между отсеками не учитываются. Вес грунта в откосе раскладывается на две составляющие: касательные ( *Ti* ), направленные вдоль линии скольжения, и нормальные ( $N^{}_i$ ), перпендикулярные направлению касательных напряжений. При расчете учитываются следующие основные параметры:

- 1) физико-механические свойства:
	- $\gamma$  удельный вес, кН/м<sup>3</sup>;

*-* угол внутреннего трения, градус;

- *c -* удельное сцепление, кПа;
- 2) геометрические параметры откоса:
	- $H$  высота откоса, м;
	- $A_i$  площадь блока, м<sup>2</sup>;
	- $l_i$  длина дуги скольжения, м;

3) силовые параметры:

*Qi* - вес блока, кН;

*Ti* - сдвигающая сила, кН/м;

*Ni -* нормальная сила, кН/м;

 $F_i$  - сила трения грунта о фунт, кН/м.

Откос считается устойчивым, если  $n \ge 1, 2$ .  $(1.8.2)$ 

#### **1.9. Расчёт подпорной стенки на плоский сдвиг по подошве**

Когда устойчивость откоса требуемой крутизны не обеспечивается, а уположить откос нельзя, для его поддержания приходился устраивать подпорные стенки. Последние, поддерживая грунт, испытывают с его стороны давление, которое называют *активным давлением* ( *Ea* ). Обычно подпорная стенка заглубляется в грунт и её смещению препятствует грунт с передней стороны стенки (рис. 1.9.1). Такое сопротивление грунта называется *пассивным давлением* ( *Ep* ). Препятствует горизонтальному смещению также сила трения стенки о грунт по подошве ( *L* ).

Подпорная стенка сохраняет устойчивость при условии:

$$
E_a < (Gf + E_p), \tag{1.9.1}
$$

где *G* - вес подпорной стенки па погонную длину 1 м, кН (т).  $G = H \cdot b \cdot \gamma, \ldots \ldots \ldots \ldots \ldots \ldots \ldots (1.9.2)$ 

где H – высота подпорной стенки, м, b – ширина подпорной стенки, м,  $\gamma$  – удельный вес грунта, кН/м<sup>3</sup>.

Рассмотрим случай, когда подпорная стенка с вертикальной гладкой поверхностью поддерживает массив песчаного грунта горизонтальною сложения. Тогда величины равнодействующих активного и пассивного давлений определяются по следующим формулам:

$$
E_a = \frac{1}{2}\gamma \cdot H^2 t g^2 (45 - \frac{\varphi}{2}), \tag{1.9.3}
$$

$$
E_n = \frac{1}{2} \gamma \cdot h^2 t g^2 (45 + \frac{\varphi}{2}), \tag{1.9.4}
$$

где *Н -* высота подпорной стенки, м;

*h -* глубина заглубления стенки в грунт, м;

*-* угол внутреннего трения грунта, град.

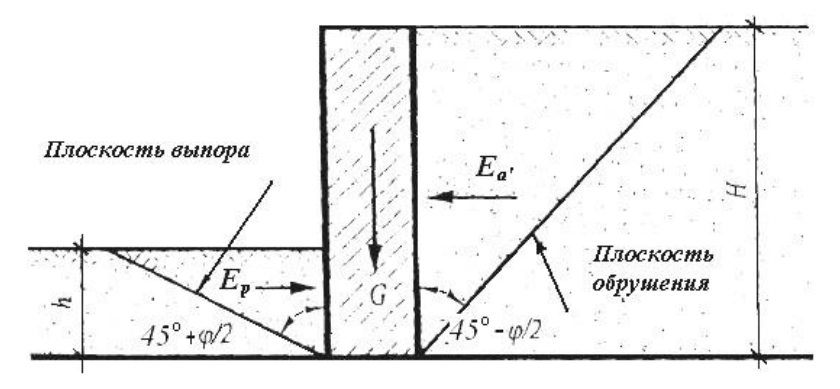

Рис. 1.9.1. Схема действия сил на подпорную стенку

Точки приложения *Ea* и *Ep* находятся соответственно на расстоянии 1/3 *Н* и 1/3 *h* от подошвы подпорной стенки.

# **2. Типовые задачи и задания для выполнения расчетно-графических заданий**

Расчетно-графическое задание состоит из восьми задач. Номер задачи выбирается, согласно последней цифре зачетной книжки. Расчетно-графическое задание выполняется в тетради рукописным текстом с обязательной ссылкой на используемые методики и литературные источники.

#### **2.1. Экспертиза состояния атмосферы**

*Пример 1.* Определить количество твердых веществ, поступающих в атмосферу при сжигании каменного угля, в топке с неподвижной решеткой. Расход топлива 200кг/ч, КПД золоуловителя равен 0,7, зольность угля – 28%.

*Решение.* Количество твердых веществ, поступающих в атмосферу, рассчитываем по формуле 1.3.2. Коэффициент f для угля и топки с неподвижной решеткой равен 0,0023:

$$
M = 200 \cdot 0,0023 \cdot 28 \cdot (1 - 0,7) = 3,86 \text{ kT/y}
$$

*Пример 2.* Рассчитать концентрацию оксидов серы в приземном слое атмосферы при сжигании топлива котельной. Высота трубы 35 м, диаметр устья 1,4 м, скорость выхода газовоздушной смеси 7 м/с, температура газовоздушной смеси 125 °С, температура окружающего воздуха 25 °С, мощность выброса 0,2 г/с, коэффициент стратификации атмосферы 200, коэффициент рельефа местности 1 (расстояние от трубы 50, 100, 200, 400, 1000, 3000 м).

*Решение.* Расчет расхода газовоздушной смеси, проводим по (1.1.3):

$$
V_1 = (3.14 \cdot 1.4^2 \cdot 7)/4 = 10.8 \text{ m}^3/\text{c}
$$

Рассчитываем перегрев газовоздушной смеси:  $\Delta T = 125 - 25 = 100^{\circ}$  C. Параметр *f* находим по (1.1.4):  $f = (1000 \cdot 7^2 \cdot 1, 4)/(35^2 \cdot 100) = 0,56$ Параметр  $v_M$ , рассчитываем по  $(1.1.6)$ :

$$
v_{\rm M} = 0,65\sqrt[3]{\frac{10,8 \cdot 100}{35}} = 2,04
$$

Параметр  $v_M$ , определяем по  $(1.1.7)$ :

$$
v_{\rm M}^{\prime} = 1.3 \frac{7 \cdot 1.4}{35} = 0.36 \, .
$$

Параметр *f* рассчитываем по (1.1.5):

$$
f = 800 \cdot 0,36^3 = 38,6
$$

Коэффициент m рассчитываем по (1.1.8), так как *f* < 100:

$$
m = \frac{1}{0.67 + 0.1\sqrt{0.56} + 0.34\sqrt[3]{0.56}} = 0.98
$$

Коэффициент *n* при  $f$  < 100 определяем в зависимости от  $v_M$  по  $(1.1.10):$   $n = 1, v_M \ge 2.$ 

Коэффициент *d* определяем при  $v_M \ge 2$  и  $f < 100$ :

 $d = 7 \cdot (2,04)^{1/2} \cdot [1+0,28 \cdot (0,56)^{1/3}] = 12,3$ 

Максимальная концентрация двуокиси серы, мг/л, рассчитывается по (1.1.2):

 $C_{\text{M}} = (200 \cdot 12 \cdot 1 \cdot 0.98 \cdot 1 \cdot 1) / (35^2 \cdot (10.8 \cdot 100)^{1/3}) = 0.003 \text{ MT}/\pi.$ 

Расстояние *xM*, м, от источника выбросов, на котором приземная концентрация при неблагоприятных метеоусловиях достигает максимального значения  $C_i$ , определяется по  $(1.1.15)$ :

$$
x_M = \frac{(5-1)\cdot 12.3\cdot 35}{4}430.5 \,\mathrm{M}
$$

Определим отношение *X*/*Xm*:

 $50 - 1$ 

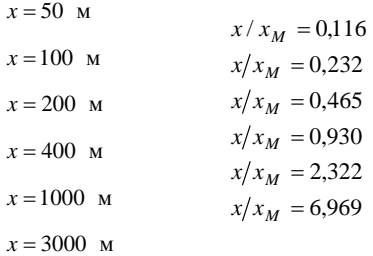

Коэффициент *S* для расстояния *x* определяем по (1.1.16): при  $x/x_M \leq 1$ :

 $S = 3 \cdot 0.93^4 - 8 \cdot 0.93^3 + 6 \cdot 0.93^2 = 0.998$  $S = 3 \cdot 0,465^4 - 8 \cdot 0,465^3 + 6 \cdot 0,465^2 = 0,698$  $S = 3 \cdot 0,232^4 - 8 \cdot 0,232^3 + 6 \cdot 0,232^2 = 0,238$  $S = 3 \cdot 0.116^4 - 8 \cdot 0.116^3 + 6 \cdot 0.116^2 = 0.069$ при  $1 < x/x<sub>M</sub> < 8$ :  $S = 1,13/(0,13 \cdot 2,32^2 + 1) = 0,664$  $S = 1,13/(0,13 \cdot 6,97^2 + 1) = 0,155$ 

Приземную концентрацию вещества, мг/м<sup>3</sup>, по оси факела при неблагоприятных метеорологических условиях рассчитываем по  $(1.1.16):$ 

$$
x = 50 \text{ M}
$$
  
\n
$$
x = 100 \text{ M}
$$
  
\n
$$
C = 0,003 \cdot 0,069 = 0,0002
$$
  
\n
$$
C = 0,003 \cdot 0,232 = 0,0007
$$
  
\n
$$
x = 200 \text{ M}
$$
  
\n
$$
C = 0,003 \cdot 0,698 = 0,002
$$
  
\n
$$
x = 400 \text{ M}
$$
  
\n
$$
C = 0,003 \cdot 0,664 = 0,002
$$
  
\n
$$
x = 1000 \text{ M}
$$
  
\n
$$
C = 0,003 \cdot 0,155 = 0,0005
$$
  
\n
$$
x = 3000 \text{ M}
$$

*Пример 3.* Рассчитать количество оксидов азота, выделяющихся при сжигании природного газа, в топке мощностью 80 кВт. Теплотворная способность топлива 25 МДж/кг. Расход топлива 200 кг/ч. Газоочистка отсутствует, *h<sup>i</sup>* = 0. Коэффициент *k*, характеризующий количество оксидов азота, выделяющихся при горении топлива, равен 0,073 кг/МДж.

*Решение.* Рассчитаем количество оксидов азота, кг/ч по формуле  $(1.3.5):$ 

 $M = 0,001 \cdot 200 \cdot 25 \cdot 0,073 = 0,365 \text{ K} \cdot \text{F} / \text{Y}.$ 

#### *Задания для выполнения РГЗ*

*Задача 1.* Найти количество оксидов серы (IV), выделяемого при сжигании 1000 т мазута, содержащего 1% тиофена  $C_4H_6S$ .

*Задача 2.* Рассчитать максимальную концентрацию оксида серы (IV) на расстоянии 3 км от трубы. Высота трубы 35 м, диаметр 1,4 м, линейная скорость выхода газовоздушной смеси из устья трубы 7 м/с, температура смеси 125°С, температура воздуха 25°С. Коэффициент температурной стратификации *А* = 200, мощность выброса М = 20 г/с, коэффициент учета рельефа местности  $\eta = 1$ .

*Задача 3.* Определить предельно допустимый выброс оксидов серы (IV) для одиночного источника с круглым устьем. Исходные данные для расчета: ПДК оксида серы (IV) 0,5 мг/м<sup>3</sup>; фоновая концентрация 0,3 мг/м<sup>3</sup>; высота трубы 15 м; коэффициент атмосферной стратификации 180; температура окружающей среды 25 °С; температура газовоздушной смеси на выходе из трубы 185 °С, объемная скорость выхода газовоздушной смеси 5 м/с, диаметр трубы 1,8 м. найти предельно допустимый выброс в случае холодной газовоздушной смеси.

*Задача 4.* На окраине города планируется строительство для производства пара и горячей воды. Котельная работает на природном газе. Определить высоту трубы котельной, которая обеспечит нормативное качество вредных веществ в приземном слое (оксиды азота, оксид углерода (II)). Исходные данные для расчета: расход топлива 10000 тыс. м<sup>3</sup>/год; теплотворная способность топлива 35 МДж/м<sup>3</sup>, потери тепла в топке 10%; количество вредных веществ, образующихся на единицу тепла:  $k_1 = 0.25$ ,  $k_2 = 0.1$  мг/МДж; фоновые концентрации оксидов азота и оксидов углерода (II) соответственно равны 0,04 и 0,15 мг/м<sup>3</sup>. Коэффициент атмосферной стратификации, рельефа местности равны 180. Объёмная скорость выхода газов из трубы и их перегрев соотвественно составляют 7 м<sup>3</sup>/с, 180 °С. Диаметр трубы 2 м.

*Задача 5.* Найти предельно допустимый выброс для оксида серы (IV) в случае двух одинаковых одиночных источников с координатами {X, Y}: {1500, 1000}, {1000, 1500}. Высота труб 20 м; объёмная скорость выхода газов 5 м<sup>3</sup>/с; диаметр труб 1,5 м; коэффициент атмосферной стратификации 180; температура выходящих газов 225 °С; температура воздуха 25 °С; фоновая концентрация оксида серы (IV) 0,15 мг/м<sup>3</sup>; ПДК 0,5 мг/м<sup>3</sup>. Выведите общую формулу для задач подобного типа.

*Задача 6.* Найти предельно допустимый выброс для оксида серы (IV) в случае трех одинаковых источников, расположенных на расстоянии 300 м друг от друга при условии, что источники расположены на одной прямой. Высота труб 20 м; объёмная скорость выхода газов 5 м 3 /с; диаметр труб 1,5 м; коэффициент атмосферной стратификации 180; температура выходящих газов 225 °С; температура воздуха 252 °С; фоновая концентрация оксида серы (IV) 0,15 мг/м<sup>3</sup>; ПДК 0,5 мг/м<sup>3</sup>.

*Задача 7.* Вы пришли на кухню и закипятили чайник на газовой плите. Определите концентрацию оксидов азота и оксида углерода (II) в долях ПДК при отсутствии вентиляции. Исходные данные для расчета: объём кухни 35 м<sup>3</sup>; удельные показатели выбросов вредных веществ соответственно 0,03 и 0,015 кг/кг; теплотворная способность топлива 35 МДж/кг; КПД горелки 60%; масса воды 3 кг, температура воды 20 °С. Предельно допустимые концентрации вредных веществ  $0,085, 5$ мг/м<sup>3</sup>.

*Задача 8.* Определить количество твердых веществ, поступающих в атмосферу при сжигании каменного угля в топке с неподвижной решеткой. Расход топлива 4800 кг/сут, зольность 25%, КПД золоуловителей 72%, коэффициент учитывающий выброс твердого вещества в атмосферу, равен 0,0023 кг/кг.

*Задача 9.* Оценить количество вредных веществ, выбрасываемых в атмосферу тепловой электростанцией, работающей на угле. Годовая потребность ТЭС в угле 500000 т. Газоочистные сооружения отсутствуют. Удельные показатели выбросов для твердых веществ, оксида серы (IV), оксида углерода (II), оксида азота (IV), бензпирена соответственно равны 0,06; 0,07; 0,05; 0,002; 2,10-6 кг/кг.

*Задача 10.* При сгорании 1 кг топлива в двигателе автомобиля образуется 0,03 кг оксида углерода (II). Сколько времени может работать автомобиль в гараже при отсутствии вентиляции, чтобы качество воздуха соответствовало нормативному уровню содержания оксида углерода (II) 5 мг/м<sup>3</sup>? Расход топлива 5 кг/ч, объем гаража 50 м<sup>3</sup>.

#### **2.2. Экспертиза состояния водного бассейна**

*Пример 1.* В водоем для рыбохозяйственных целей сбрасывают сток, содержащий азот аммонийный. Рассчитать нормативный допустимый сброс загрязняющего вещества, если средняя глубина водоема 2,3 м, а расстояние от места сброса до контрольной точки отбора проб воды на качество 100 м. Расход воды 10,8 м<sup>3</sup>/ч, фоновая концентрация загрязняющего вещества 0,37мг/л.

*Решение.* При выпуске сточных вод в мелководье (средняя глубина водоема H < 5 м) или в верхнюю треть глубины водоема кратность начального разбавления равна:

$$
n_{\scriptscriptstyle H} = (10,8 + 0,0022 \cdot 5 \cdot 2,3) / (10,8 + 0,0022 \cdot 5 \cdot 2,3) = \frac{10,8253}{10,8253} = 1,002
$$

Основное разбавление

$$
n_0 = 1 + 0,4 \cdot (l/x)^{0,627+0,00025,8}
$$
  
\n
$$
n_0 = 1 + 0,4(\frac{100}{17,3})^{0,627+0,00217,3} = 2,2
$$
  
\n
$$
x = 6,53 \cdot H^{1,17}, x = 6,53 \cdot 2,3^{1,17} = 17,3, l/x = 100/17,3 = 5,78
$$

 $(2.2.1)$ 

Общая кратность разбавления равна произведению начального и основного разбавления:

$$
n = 1,002 \cdot 2,2 = 2,2044
$$

Используя найденную кратность разбавления, рассчитаем концентрацию загрязняющего вещества в стоке (формулы 1.2.18) и определим нормативный допустимый сброс (НДС):

$$
C = (0.5 - 0.37) \cdot 2.2044 + 0.37 = 0.66 \, \text{Me/h}
$$

где *C*<sup>ф</sup> – фоновая концентрация вещества, мг/л.

НДС=0,66·10,8=7,09 г/ч
*Пример 2.* Рассчитать кратность разбавления при сбросе сточных вод у берега в реку на расстоянии 500 м от места сброса. Гидрологические параметры реки: глубина 2 м; ширина 10 м; скорость расхода воды в реке 10 м<sup>3</sup>/с; расход воды в стоке 1 м<sup>3</sup>/с; скорость речного потока 0,5 м/с.

*Решение.* В реальных условиях разбавление стока зависит от коэффициента смешения, показывающего, какая часть речной воды смешивается со сточной:

Коэффициент смешения рассчитывают по формуле (1.2.4)  $C = 2^{0.26} / 0.03 = 39,1$   $D = 9.8 \cdot 0.5 \cdot 2 / 39.9^2 = 0.006$ 

Tak kak H > 1, to y=0,26.  $C = \frac{1}{0.03} \cdot 2^{0.26} = 39.9 \cdot D = \frac{9.8 \cdot 0.5 \cdot 2}{39.9^2} = 0.006$  $D = \frac{9,8\cdot 0,5\cdot 2}{30,0^2} =$ 

При выпуске стока у берега φ=1, ξ=1

$$
\alpha = \sqrt[3]{\frac{0,006}{1}} = 0,182
$$

$$
\gamma = [\exp(-\frac{0,182}{\sqrt[3]{500}})]/[1 + \frac{1}{10} \exp(-\frac{0,182}{\sqrt[3]{500}})] = \frac{0,978}{1 + 0,10978} = 0,89
$$

Кратность разбавления по формуле(1.2.4):

$$
n = 1 + 0.89 \cdot \frac{10}{1} = 9.9
$$

### *Задания для выполнения РГЗ*

*Задача 1.* Рассчитать общее разбавление при сбросе сточных вод в водохранилище у берега, если глубина водоема 2 м, расстояние от места сброса до контрольной точки отбора проб 100м, расход сточной воды  $10,8 \text{ m}^3/\text{q}$ .

*Задача 2.* Рассчитать общее разбавление при сбросе сточных вод в водохранилище у берега, если глубина водоема 2,5 м, расход воды в стоке 12 м<sup>3</sup>/ч. Выпуск сточных вод производится в нижнюю треть глубины водоема.

*Задача 3.* Рассчитать концентрацию загрязняющего вещества в реке на расстоянии 500 м от места сброса, если расход воды в реке 10  $M^{3}/c$ , расход воды в стоке 1 м<sup>3</sup>/с, коэффициент смешений 0,22, максимальная концентрация загрязняющего вещества 10 г/л, фоновая концентрация 2 г/л.

*Задача 4.* Рассчитать максимальную концентрацию загрязняющего вещества при сбросе сточных вод у берега на расстоянии 500 м, ели известно, что ПДК равно 5 мг/м<sup>3</sup>, фоновая концентрация 2 г/л, ширина 10 м, расход воды в реке 10 м<sup>3</sup>/с, расход воды в стоке 1 м<sup>3</sup>/с, скорость речного потока 0,05 м/с.

*Задача 5.* При нахождении расхода сточных вод был использован метод индикатора, который до этого не содержался в сточных водах. Расход индикатора 1 л/с, концентрация индикатора 1 г/л. В контрольной точке концентрация индикатора в стоке составила 0,0001 г/л. Найти расход стока при условии его полного смешения с водой индикатора.

*Задача 6.* Оценить кратность разбавления стока при сбросе сточных вод у берега в реку на расстоянии 500 м от места сброса. Гидрологические параметры реки: глубина 2,5 м, ширина 15 м, расход воды в реке 20 м<sup>3</sup>/с, расход воды в стоке 5 м<sup>3</sup>/с, скорость речного потока 1 м/с.

*Задача 7.* Найти НДС для сброса в реку азота аммонийного. ПДК по азоту аммонийному равно 0,5мг/л, расход стока 10 м<sup>3</sup>/ч, кратность разбавления – 20, фоновую концентрацию не учитывать.

*Задача 8.* Найти НДС для сброса азота нитритного. ПДК по азоту нитритному равно 0,2 мг/л, расход стока 20 л/мин. кратность разбавления – 10. Фоновая концентрация 0,04 мг/л.

*Задача 9.* Найти НДС для источника загрязнения реки сбросами хлоридов, сульфатов, нитратов, фосфатов. Данные для расчета приведены в табл.2.2.1.

*Таблица 2.2.1*

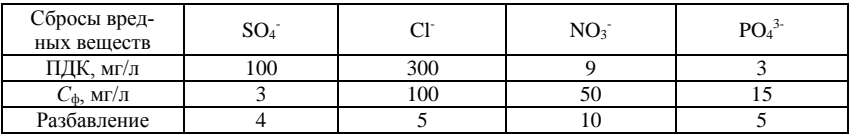

**Исходные данные для расчета НДС**

*Задача 10.* Найти НДС для веществ, обладающих лимитирующим токсикологическим действием, если расход воды в стоке  $1\overset{\text{ }{}^{3}}{\sim}c$ , их ПДК равны 0,01; 0,05; 0,1 мг/л, а концентрации составляют 100, 9, 3 мг/л соответственно.

### **2.3. Эколого-экономический ущерб от загрязнения среды**

*Пример 1.* Определить приведенную массу годового сброса, если ПДК вещества в водоеме рыбохозяйственного назначения составляет 0,02 мг/л, масса сброса 1т.

*Решение.* Приведенная масса годового сброса определяется по (1.4.8):

$$
\overline{B_i} = 1/0,02 = 50
$$
  

$$
M_1 = 50 \cdot 1 = 50 \text{ yc.t.}
$$

*Пример 2.* Рассчитать эколого-экономический ущерб при отчуждении земельных ресурсов, если масса годового сброса твердых отходов составляет 350000 т/год; показатель относительной ценности земельных ресурсов 0,7; удельный ущерб от выброса загрязнителя в почву равен 2 руб/т.

*Решение.* При отчуждении земельных ресурсов ориентировочную оценку экономического ущерба проводят по (1.4.10):

$$
\mathcal{C}_1^n = 1 \cdot 0.7 \cdot 2 \cdot 350000 = 490000 \text{ py6/roq.}
$$

### *Задания для выполнения РГЗ*

*Задача 1.* Определить экономический ущерб от сброса стока, содержащего фосфаты, гидрохинон, нитриты. Концентрации вредных веществ равны 2, 3, 5 мг/л, а ПДК составляют 0,25; 0,05; 0,02 мг/л соответственно. Расход стока  $-0.3$  м<sup>3</sup>/с, показатель относительной опасности веществ принять равным 1,63.

*Задача 2.* Рассчитать приведенную массу годового сброса стока, содержащего фосфаты, гидрохинон, нитриты, если масса сброса вредных веществ составляет 6; 15; 10 т, а ПДК равны 0,25; 0,05; 0,02 мг/л соответственно.

*Задача 3.* Рассчитать эколого-экономический ущерб от загрязнения вод, в состав которых входят хлориды, сульфаты, фосфаты и нитраты. Массы сброса вредных веществ равны 1; 2; 5; 7 т, а ПДК составляют 300; 100; 2,6; 9,1 мг/л соответственно.

*Задача 4.* Определить приведенную массу загрязнения водоемов бактериальной микрофлорой. Отношение колииндекса в сбросе и его нормативного содержания равно 2,5 и объем сброса 1350 тыс. м<sup>3</sup>/ч.

*Задача 5.* Рассчитать эколого-экономический ущерб от загрязнения почвы при массе годового сброса 15000 т/год. Загрязнение производится выбросами неорганическими веществ; отходами бытовых свалок и органических веществ. Показатель относительной ценности земельных ресурсов принять равным 0,7.

*Задача 6.* Рассчитать эколого-экономический ущерб от загрязнения почвы, если вторичное поступление вредных веществ в воздушный бассейн составляет 600 млн руб/год. Отторжение земель под полигоны и свалки 5 руб/т, затраты на погрузку, разгрузку 10 руб/т, затраты на эксплуатацию систем складирования и уничтожения отходов 0,25 руб/т. Приведенная масса годового сброса 50 усл.т. показатель относительной опасности веществ принять равным 3,79.

*Задача 7.* Рассчитать эколого-экономический ущерб от загрязнения почвы, если отторжение земель под полигоны и свалки 5 руб/т, затраты на эксплуатацию систем складирования и уничтожения отходов 0,25 руб/т, затраты на погрузку, разгрузку 10 руб/т. Приведенная масса годового сброса 35 усл.т. показатель относительной опасности веществ для человека 0,01. Коэффициент, учитывающий вероятность накопления вещества, равна 1. Показатель опасности вещества для природы, кроме человека равен 1. Вероятность вторичного поступления вещества в атмосферу – 1. Вероятность образования более токсичных веществ из исходных – 1. Масса выброса 200000 т/год, при скорости оседания пыли более 20 см/с.

*Задача 8.* Рассчитать эколого-экономический ущерб от загрязнения атмосферы выбросами тепловой электростанции, работающей на угле. Количество сжигаемого угля 20 тыс. т/год, содержание золы в топливе 25%, содержание серы 2%, потери тепла в топке 10%, коэффициент, учитывающий скорость оседания вещества, равен 1, коэффициент выхода оксида азота 0,25 кг/МДж, низшая теплота сгорания 25 МДж/кг, высота трубы 30 м, разность между температурой смеси и температурой воздуха 160 °С.

*Задача 9.* Эколого-экономический ущерб от загрязнения атмосферы выбросами отопительной станцией составил 1 млн руб/год по курсу рубля 2007 года. Оценить эколого-экономический ущерб по курсу рубля 2007 года.

*Задача 10.* Рассчитать эколого-экономический ущерб от загрязнения атмосферы выбросами вредных веществ, если приведенная масса годового выброса 250 тыс. усл.т./год, высота выброса 10 м, разность температур смеси и воздуха 260 ºС, скорость оседания частиц менее 1 см/с. Показатель относительной опасности выброса принять равным 8.

### **2.4. Охрана биосферы от ионизирующего излучения**

*Пример 1.* Определить активность <sup>137</sup>Cs через сутки после выброса 20 г вещества. Период полураспада изотопа 30 мин.

*Решение.* Активность изотопа определяют по (1.5.5):

 $A = 0, 2 \cdot 6, 022 \cdot 10^{26} \cdot \ln 2 / (137 \cdot 30 \cdot 60) = 3.4 \cdot 10^{19}$  EK

Через сутки масса изотопа цезия будет

$$
m = m_0 \cdot \exp(-kt); \quad m = m_0 \cdot \exp(-\ln 2 \cdot t / T_{1/2})
$$

$$
m = 0,02 \cdot \exp(-\ln 2 \cdot 24 \cdot 3600/30 \cdot 60) = 1 \cdot 10^{-12} \, \text{kg}
$$

Активность равна

12 26 9 *<sup>A</sup>* 1,7 10 6,022 10 ln 2/137 30 60 3,1 10 *Бк*

*Пример 2.* Рассчитать активность изотопов при выбросе 1кг калия <sup>45</sup>К через год после выброса. Периоды полураспада изотопов калия и кальция соответственно равны 20мин и 163сут.

*Решение.* Формальная схема радиоактивного распада:

$$
^{45}K \rightarrow ^{45}Ca \rightarrow ^{45}Cs
$$

Константы скорости реакций равны,  $c : k = 1/t \cdot \ln(m_0/m)$ 

$$
k_1 = \ln 2/(20.60) = 5.8 \cdot 10^{-4} : k_2 = \ln 2/(163.24.3600) = 4.9 \cdot 10^{-8}
$$
  
(2.4.1)

Количество изотопов калия и кальция через 1год после выброса (учитывая, что  $k_1$ >> $k_2$ ) определяем по (1.5.8):

 $(n - x) = 1 \cdot \exp(-5.8 \cdot 10^{-4} \cdot 365 \cdot 24 \cdot 3600) = 10^{-7916} \kappa z = 0$ 

Т.е. через год все ядра изотопа калия распались.

Число появившихся ядер рассчитывают по (5.6):

 $(x - y) = 1 \cdot \exp(-4.9 \cdot 10^{-8} \cdot 365 \cdot 24 \cdot 3600) = 0.2$ 

Активность изотопа кальция, Бк

 $A = 0.21 \cdot 6.022 \cdot 10^{26} \ln 2/(45.163 \cdot 24.3600) = 1.4 \cdot 10^{17}$ 

### *Задания для выполнения РГЗ*

*Задача 1.* Определить активность изотопа <sup>137</sup>Cs при выбросе 0,5кг вещества. Период полураспада 29,9мин. Найти активность через 15сут после выброса.

*Задача 2.* Определить НДС изотопа <sup>131</sup>Cs в реку. Период полураспада изотопа 9,69сут. Расход стока равен 0,5м<sup>3</sup>/с, разбавление воды в реке – 10. Фоновая концентрация цезия равна 0, ПДК цезия в воде составляет 34000 Бк/л.

*Задача 3.* Рассчитать активность изотопов при выбросе 10кг <sup>45</sup>К через 5лет после выброса. Периоды полураспада изотопов калия и кальция соответственно 20мин и 163 сут.

*Задача 4.* Какую дозу излучения можно получить, если находиться на расстоянии 1м от источника излучения в течение 5мин. Энергия излучения 0.1МэВ/распал, активность  $10^{12}$ Бк. Считать, что площадь тела человека составляет  $0,34$ м<sup>2</sup>.

Задача 5. Определить удельную активность <sup>222</sup>Ra через неделю после выброса. Выброс производится через организованный источник. Мощность выброса составляет 2г/с, высота источника 10м, диаметр устья источника 0,5м, расход газовоздушной смеси  $1, 5$ м<sup>3</sup>/с, разность между температурой смеси и температурой воздуха  $100^{\circ}$ С, коэффициент оседания вещества 1, коэффициент учета рельефа местности 1, коэффициент температурной стратификации атмосферы 180. период полураспада изотопа 3,8сут.

*Задача 6.* Определить ПДВ <sup>222</sup>Ra через организованный источник. Высота источника 15 м, расход газовоздушной смеси 5 м<sup>3</sup>/с, разность между температурой смеси и температурой воздуха 25°С, коэффициент оседания вещества 1, коэффициент учета рельефа местности 1, коэффициент температурной стратификации атмосферы 180, диаметр устья источника 1м, фоновая концентрация равна 0, ПДК для загрязняющего вещества составляет 240Бк/м<sup>3</sup>.

*Задача 7.* В водохранилище сбрасывается сток, содержащий <sup>131</sup>Сs с периодом полураспада 10сут. Рассчитать НДС, если средняя глубина водоема 4м, расстояние от места сброса до контрольной точки отбора проб воды 100м, расход стока 10м<sup>3</sup>/ч, фоновая концентрация равна 0, ПДК для загрязняющего вещества составляет 34000 Бк/л.

*Задача 8.* Рассчитать активность изотопов при выбросе 50 г <sup>137</sup>Сs через 20сут после выброса. Периоды полураспада изотопов цезия, ксенона, йода соответственно 30мин, 6ч и 36сут.

*Задача 9.* Определить недельную дозу облучения, получаемую человеком при ежедневном нахождении вблизи источника радиоактивного излучения в течение 2с. Считать, что поглощается 20% всей энергии излучения, масса человека равна 70кг, период полураспада вещества 3дня, удельная энергия излучения 0,2МэВ/распад, активность составляет 100000Бк.

*Задача 10.* Найти период полураспада <sup>45</sup>К массой 100 г. Активность изотопа составляет 537 Ku.

*Задача 11.* В раствор хлористого трития с массовой долей 15 % поместили цинковый шарик массой 20 г. После того, как диаметр шарика стал вдвое меньше, массовая доля хлористого трития стала 10 %.

Найти активность исходного раствора, если период полураспада трития равен 12,43 года.

### **2.5. Защита от шума**

*Пример 1.* Уровни звукового давления, создаваемые источником шума на частотах  $f_1 = 8000 \Gamma$ ц и  $f_2 = 4000 \Gamma$ ц соответственно равны 81 и 84 дБ, допустимые уровни звукового давления соответственно 69 и 71 дБ.

Определим эффективность применения акустического экрана размерами *h* = 1 х 1 , 5 м , если экран установлен на расстоянии *а =* 0,5 м от источника шума, а расстояние от экрана до рабочего места *b* = 1.5 м.

*Решение. 1.* По формуле (1.6.1) определим коэффициент *k,* соответствующий частоте  $f_1 = 8000$  Гц:

$$
k_{8000} = 0.05\sqrt{8000} \sqrt[4]{\frac{1^2 (1,5/1,5)^2}{1 + 4(0,5/1)2}} = 3,76
$$

2. Методом интерполяции определим эффективность экрана на этой частоте:  $\Delta L_{\text{08000}}$ <sup>=</sup> 19,5 дБ.

3. Уровень звукового давления на рабочем месте:

 $\Delta L_{\text{p.M8000}}$ <sup>=</sup>  $\Delta$ L<sub>8000</sub> - $\Delta$ L<sub>38000</sub> = 81-19,5 = 61,5 дБ, что меньше *L*<sub>доп8000</sub>= 69 дБ.

Аналогично получаем  $k_{4000} = 2,66$ ,  $\Delta L_{\gamma4000} = 17 \text{ }\text{ }\text{ }\text{ }\Omega L_{\text{D M4000}} = 67$ дБ, что меньше *L*доп4000 = 71 дБ.

Вывод: параметры акустического экрана необходимого для снижения уровня звукового давления выбраны верно.

*Пример2.* Спроектировать стену с дверью, отгораживающую помещение, в котором установлены две дробилки. Размеры шумного помещения 24х18х6м. Суммарный уровень звуковой мощности, излучаемый установленными дробилками, представлен в табл. 2.5.1.

Таблица 2.5.1.

| Среднегеометрическая частота, Гц   63   125   250   500   1000   2000   4000   8000 |  |               |     |    |  |
|-------------------------------------------------------------------------------------|--|---------------|-----|----|--|
| $\mathbf{u}_{p\text{ cym}}$ , $\mu$ D                                               |  | $102$ 113 100 | 101 | 84 |  |

**Уровень звуковой мощности в шумном помещении**

Площадь стены  $S_1 = 24 \times 6 = 144$  м<sup>2</sup>. Площадь двери  $S_2 = 4 \text{ m}^2$ .

В изолируемом помещении будут расположены кабины дистанционного управления.

*Решение.*

1. Рассчитываем объём шумного помещения и определяем по справочным данным постоянную помещения при частоте 1000 Гц (рис.  $1.6.2.$ ):

$$
V_n = 2592 \text{ m}^3
$$
  

$$
B_{\text{m 1000}} = 100 \text{ m}^2
$$

2.Определяем частотный множитель μ для шумного помещения (табл. 1.6.4) и вносим в таблицу 2.5.2.

3. По формуле (1.6.3) определяем постоянную шумного помещения при частоте 63 Гц:

$$
B_{\text{m63}} = 100 \cdot 0.5 = 50 \text{ m}^2.
$$

Аналогично рассчитываем для остальных октавных полос и вносим в таблицу 2.5.2.

4. Размеры изолируемого помещения 13х18х6 м. Рассчитываем объём изолируемого помещения и определяем по справочным данным постоянную помещения при частоте 1000 Гц (рис. 1.6.2):

$$
V_n = 1404 \text{ m}^3
$$
;  $B_{m1000} = 80 \text{ m}^2$ 

5. Определяем частотный множитель μ для изолируемого помещения (табл. 1.6.3) и вносим в таблицу 2.5.4.

6.Определяем постоянную изолируемого помещения при частоте 63Гц (формула 1.6.3):

$$
B_{\mu 63} = B_{\mu 1000} \cdot \mu = 80.0,5 = 40 \text{ m}^2
$$

Аналогично определяем  $B_{\mu}$ для остальных октавных полос и вносим в таблицу 2.5.2.

7. Определяем суммарный уровень звукового давления в помещении *Lp*сум замером или расчетом, зная шумовые характеристики машин. В данном примере указанные характеристики приведены в задании (табл. 2.5.1).

8. Определяем по ГОСТу 12.1.003-83 (табл. 1.6.2) *Lp*доп и вносим в таблицу 2.5.2.

9. Рассчитываем  $10 \lg n$ :  $n = 2$  (стена и дверь)  $10 \lg n = 10 \lg 2 = 3$ 

10. Вычисляем  $10\lg{\ensuremath{\mathnormal{B}}_\mathrm{m}}\cdot$ для частоты 63<br/>  $\Gamma$ ц:

$$
10\lg B_{\text{m63}} = 10\lg 50 = 17
$$

Аналогично рассчитываем для остальных октавных полос частот и вносим в таблицу 2.5.2.

11. Вычисляем величину  $10\lg B$ . Для частоты 63 Гц  $10\lg 40 = 16$ .

Аналогично вычисляем для остальных октавных полос. Результат расчета запишем в табл. 2.5.2.

12. Определяем величину  $10\lg S_1 = 10\lg 144 = 21.4$ .

13. Определяем величину  $10\lg S_1 = 10\lg 4 = 6$ .

14. По формуле (1.6.2) рассчитываем требуемую звукоизолирующую способность стены на частоте 63 Гц:

 $R_{\text{ml}} = 98 - 83 - 17 - 16 + 21.6 + 6 + 3 = 12.6 \text{ }\text{ }A\text{B}.$ 

Аналогично рассчитываем  $R_{m1}$ для остальных октавных полос частот

15. По формуле (1.6.2.) рассчитываем требуемую звукоизолирующую способность двери на частоте 63 Гц:

 $R_{\text{rp2}} = 98 - 83 - 17 - 16 + 21.6 + 6 + 3 = 12.6$ 

16. По результатам расчета на основе  $R_{m1}$  и  $R_{m2}$  подбираем соот-

ветствующие элементы ограждения (табл. 1.6.5, 1.6.6). При этом величины требуемой звукоизолирующей способности со знаком «-» не принимаются во внимание.

Таблина 2.5.2

К расчету звукоизолирующей способности ограждения

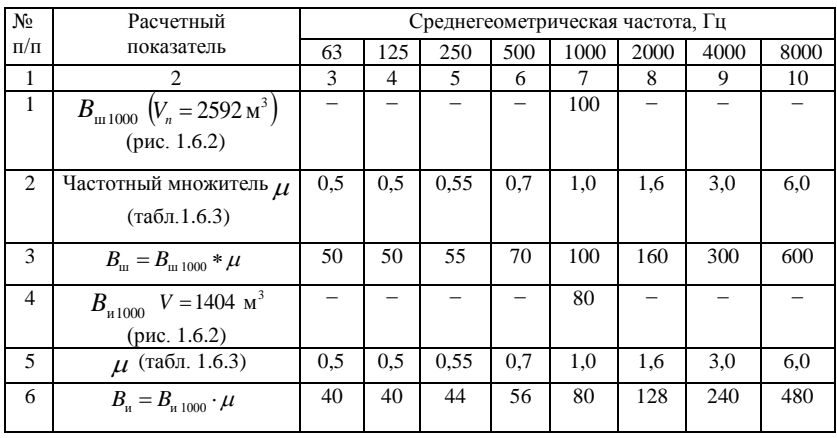

45

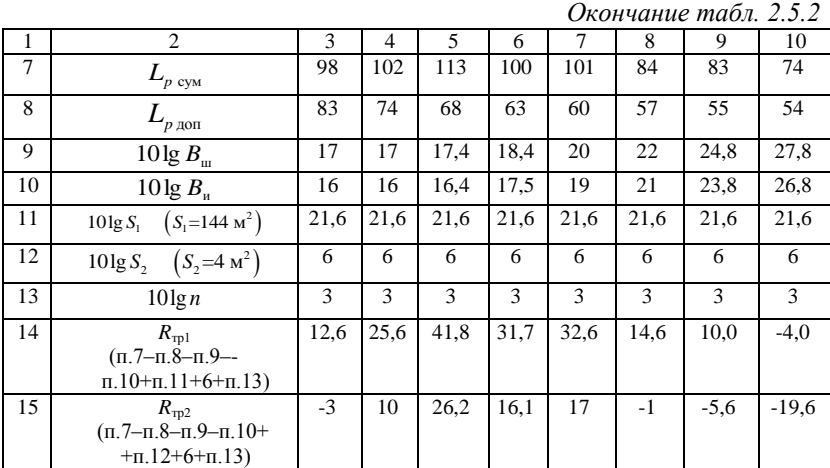

14 Вывод: В результате применения в качестве облицовочной поверхности

Стена: кирпичная кладка толщиной в один кирпич, оштукатуренная с двух сторон.

Дверь: глухая щитовая дверь марки ДБ-9 толщиной 40 мм, облицованная с двух сторон фанерой толщиной 4 мм, с уплотняющими прокладками из резины.

На всех октавных частотах произойдет снижение уровня шума. что свидетельствует об эффективности применения звукопоглощаюшей облиновки ланного вила.

#### Задания для выполнения РГЗ

Задача 1. Определить эффективность применения аккустического экрана на частотах  $f_1 = 2000$  Гц,  $f_2 = 4000$  Гц. Исходые данные в соответствии с поряядковым номером по журналу выбираем из табл.  $2.5.3.$ 

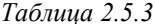

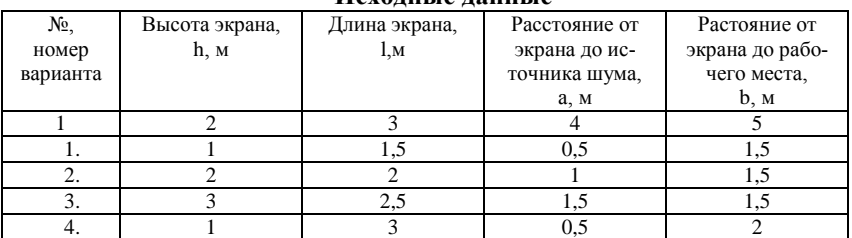

Исхолиьте лянные

|     | ◠             | $\mathcal{L}$ |     |     |
|-----|---------------|---------------|-----|-----|
| 5.  | ◠             | 3,5           |     |     |
| 6.  | っ             | 4             | 1,5 | ◠   |
| 7.  |               | 4,5           | 0,5 |     |
| 8.  | Δ             | Е             |     |     |
| 9.  | $\rightarrow$ | 1,5           | 1,5 |     |
| 10. |               | $\bigcap$     | 0,5 | 1,5 |
| 11. | ◠             | 2,5           |     | 1,5 |
| 12. | ◠             | 3             | 1,5 | 1,5 |
| 13. |               | 3,5           | 0,5 |     |
| 14. |               |               |     |     |
| 15. |               |               |     |     |

Окончание табл. 2.5.3

Задача 2. Спроектировать стену с дверью, отгораживающую производственный цех от комнаты отдыха. Исходные данные к рассчету предствлены в табл. 2.5.4 (размеры шумного помещения, суммарный уровень звуковой мощности, излучаемый производственным оборудованием).

Площадь стены  $S_1 = a \times h = 144$  м<sup>2</sup>. Площадь двери  $S_2 = 4$  м<sup>2</sup>.

Таблица 2.5.4

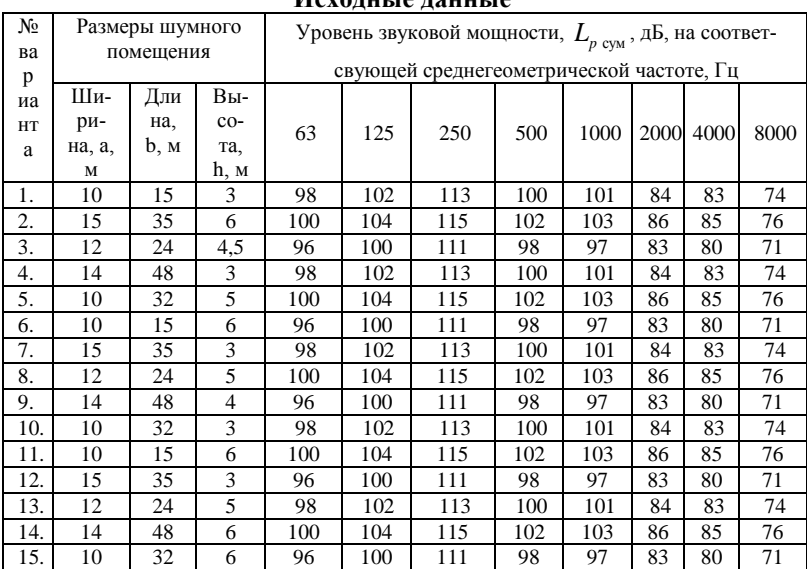

Исхолиева паниена

### 2.6. Проектирование исскуственного освещения

Пример 1. Выполним расчет обшего равномерного искусственного освешения в заготовительном отлелении метолом коэффициента использования светового потока, позволяющим обеспечить освещенность поверхности с учетом всех подающих на нее потоков как прямых, так и отраженных.

В цехе установлено 120 светильников в каждом по 2 лампы типа ЛЛЦ мошностью по 40 Вт каждая, световой поток одной лампы Ф.  $= 2200$  Лм. Фактическая освещенность в цехе составляет 150 лк, что ниже нормированного значение освещенности  $E_u$ =200 лк (табл. 1.7.1).

Размер цеха 75×30 м, высота цеха 8 м. Высота светильника над рабочей поверхностью 6 м. Проверим расчетом, обеспечит ли данная система освещения нормированное значение освещенности.

Решение: Найдем световой поток от группы ламп светильников при люминесцентных лампах по формуле (1.7.1).

Для расчета необходимо знать:

значение коэффициент запаса, зависящий от вида технологического процесса, выполняемого в помещении и рекомендуемый в нормативах СНиП 23-05-95 (табл. 1.7.2),  $K_3$ =1,5;

площадь освещаемого помещения,  $S_n = 2250$   $\text{m}^2$ ;

коэффициент неравномерности освещения, который зависит от типа ламп. для люминесцентных ламп  $Z=1.1$ :

по формуле (1.7.2) находим индекс помещения:

$$
i = \frac{75 \cdot 30}{6 \cdot (75 + 30)} 3{,}57;
$$

по табл. 1.7.3 в зависимости от состояния стен и потолка определяем коэффициент отражения стен и потолка  $\rho_n = 70\%$ ,  $\rho_c = 50\%$ ;

по найденным значениям *i*,  $\rho_n$ ,  $\rho_c$  по табл. 10 в соответствии с выбранным типом светильников (НСР-01) определяем коэффициент использования светильников  $\eta = 55\%$ ;

число светильников в помещении  $N_c = 120$ .

По формуле (1.7.1) находим световой поток, создаваемый одним светильником:

$$
\Phi_{\pi} = \frac{200 \cdot 1.5 \cdot 2250 \cdot 1.1}{120 \cdot 0.55} = 11250 \text{ J}.
$$

Так как в светильнике установлено по две лампы ЛДЦ мощностью 40 Вт и световым потоком 2100 Лм то фактический световой поток, создаваемый одним светильником равен  $\Phi_{\phi} = 2*2100 = 4200$  Лм, что не сответствует расчетному значению.

Если в светильнике установлено по две лампы ЛДЦ мощностью 40 Вт и световым потоком 2100 Лм, то необходимое число ламп в будет равно: *п*= 13500: 4200 ≈ 4.

Для того чтобы, не меняя расположение светильников и их числа, а также количества ламп в них установленных, можно рекомендовать установить 240 ламп типа ЛБ мощностью 80 Вт и световым потоком 5220 Лм. Тогда Ф = 5220\*2 = 10440 Лм, что находится в допустимых пределах  $-10\%$  и  $+20\%$ .

### *Задания для выполнения РГЗ*

Выполниить расчет общего равномерного искусственного освещения в производственном помещении методом коэффициента использования светового потока, позволяющим обеспечить освещенность поверхности с учетом всех подающих на нее потоков как прямых, так и отраженных. Отражающая поверхность: побеленный потолок, побеленные стены при незавешанных окнах, пол - темный.

Исходные данные представлены в табл. 2.6.1.

### **2.7. Расчет устойчивости откоса**

*Исходные данные* для расчета: откос из однородного грунта (суглинка) высотой 11 м и заложением 1:1 (угол откоса 45°). Физикомеханические свойства грунта:  $\gamma = 19$  кН/м<sup>3</sup>,  $\varphi = 20^{\circ}$ ,  $c = 40$  кПа. Необходимо оценить устойчивость откоса, находящегося в непосредственной близости от автомобильной дороги.

#### *Последовательность расчета*

1.В масштабе 1:100 строится схема откоса (рис. 1.8.1).

2.Вычисляется центр вращения *О.* Для этого по табл. 2.7.1 определим значения углов:  $\alpha$ =28° и  $\beta$ =37°. На пересечении линий *AO* и *BО* находится центр вращения.

Таблица 2.7.1

| $\alpha$ , град | $\beta$ , град |
|-----------------|----------------|
| 28              | 37             |
| 26              | 35             |
| 25              | 35             |
| 25              | 35             |
| 25              | 36             |
| 25              |                |
|                 |                |

Значение углов  $\alpha$  и  $\beta$  для определения центра вращения

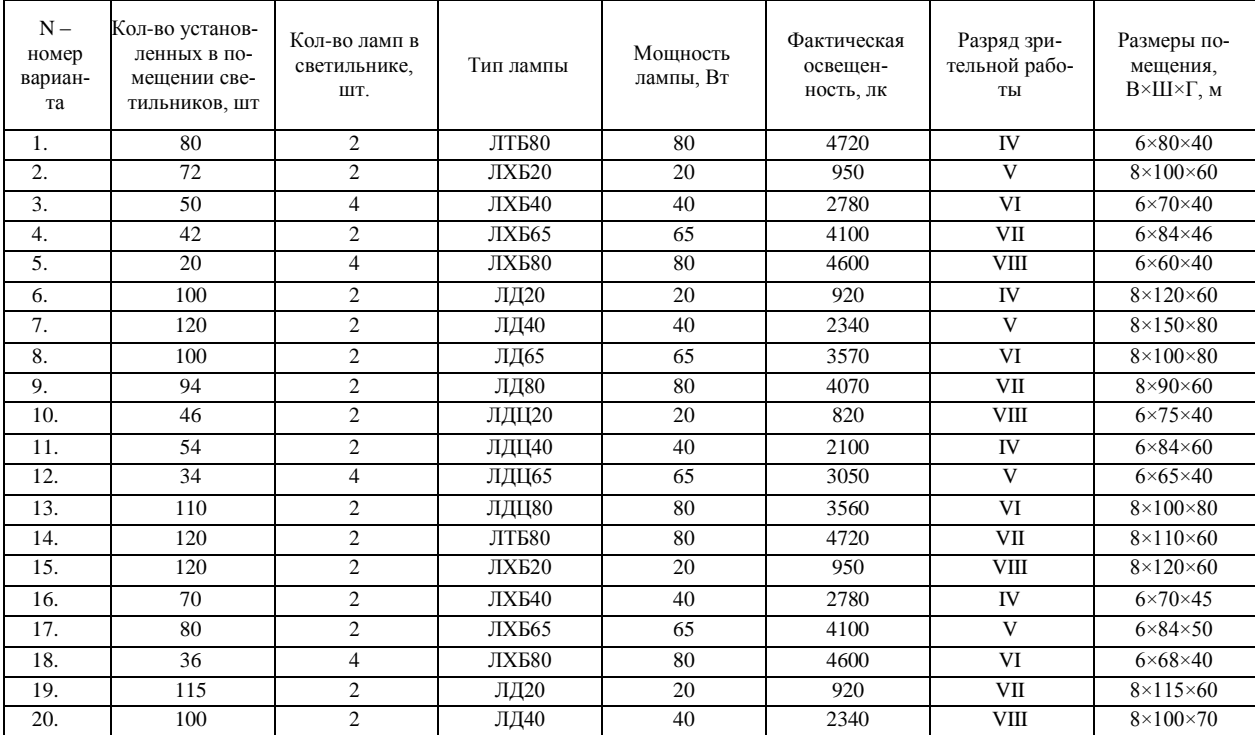

# **Задания к выполнению РГЗ**

3. Определяем из центра вращения проводится линия скольжения радиусом *R* и контуры призмы сползания *АВС*.

4. Производится разделение призмы *АВС* на отсеки шириной по 3 м. В нашем примере получилось 7 отсеков. На рис. 2.7.1 каждый отсек имеет свою линию сдвижения  $l_i$  площадь  $A_i$  и вес грунта  $Q_i$ .

Определяются углы наклона поверхности скольжения в каждом отсеке  $\alpha_i$ . Углы отсчитываются от линии, перпендикулярно проходящей через центр вращения. При этом  $\alpha_i$  находящиеся на левой стороне от центра вращения, имеют знак "минус" (например, угол  $\alpha_{7}$  на рис. 2.7.1).

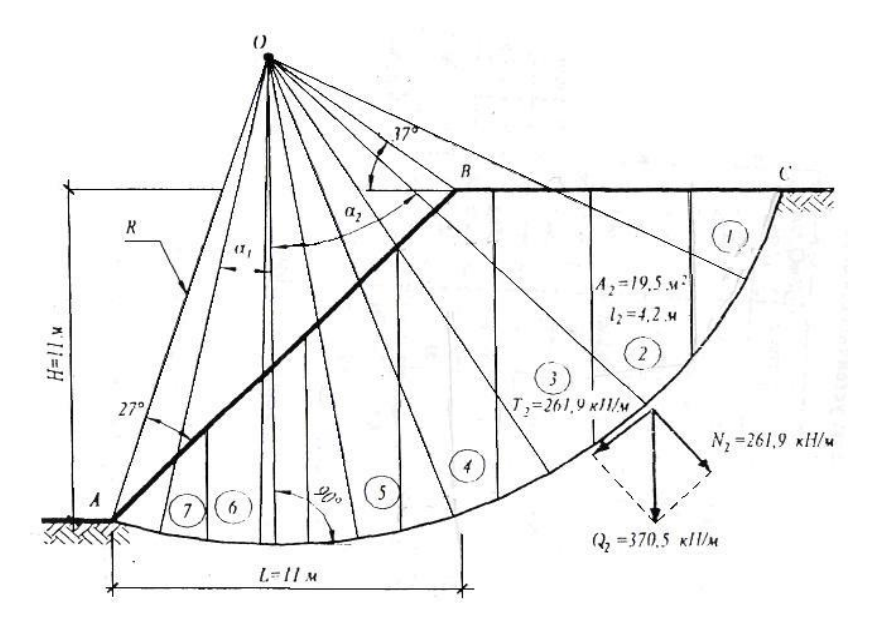

Рис. 2.7.1. Расчётная схема откоса

6. Дальнейший расчет производится в табличной форме (табл. 2.7.2). После заполнения таблицы определяется сумма удерживающих и сдвигающих сил.

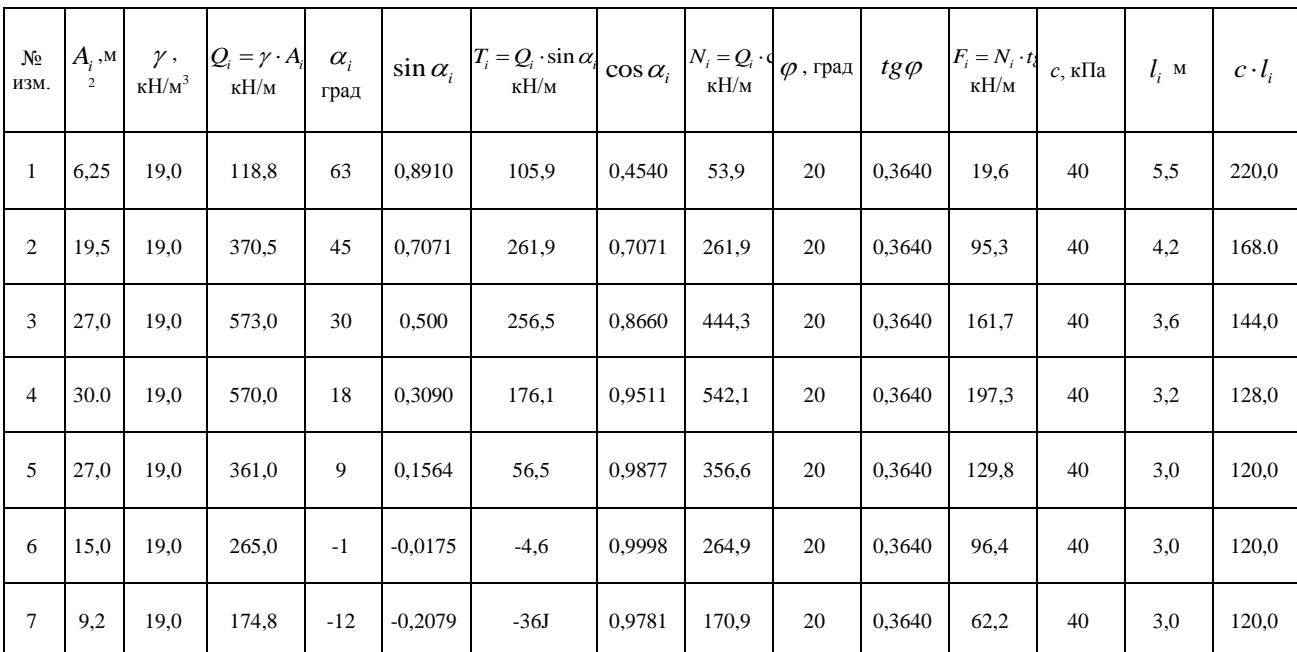

# **Расчет устойчивости откоса**

7. Вычисляется коэффициент устойчивости откоса Сумма сдвигающих сил

$$
\sum_{i=1}^{n} T_i = 101,9+261,9+256,5+176,1+56,5-4,6-36,3=816,0 \text{ kH/m.} (2.7.1)
$$
  
Cymma yqepxuba00010101  

$$
\sum_{i=1}^{n} F_i + \sum_{i=1}^{n} c_i \cdot l_i = (19,6+95,3+161,7+197,3+129,8+96,4+62,2)+
$$
  
+ $(220,6+168,0+144,0+128,0+120,0+120,0-120,0)=1782,3 \text{ kH/m.} (2.7.2)$   

$$
n = \frac{\sum_{i=1}^{n} N_i \cdot tg\varphi + \sum_{i=1}^{n} c_i \cdot l_i}{\sum_{i=1}^{n} T_i} = \frac{1782,3}{816,0} = 2,18.
$$
 (2.7.3)

Так как выполняется условие 1.8.2, делаем вывод что, откос находится в стабильном устойчивом состоянии. Уменьшение коэффициента и возможно при обводнении откоса, так как это приведет к снижению прочностных характеристик грунта.

### Задания для выполнения РГЗ

Работы выполняются графоаналитическим методом. В этом случае все расчетные схемы выполняются в масштабе. Каждый студент получает индивидуальное задание в соответствии с последней цифрой зачетки (табл. 2.7.3).

Таблица 2.7.3

| Высота<br>Вариант<br>откоса Н. |    | Разновидность<br>грунта | Удельный<br>вес $\gamma$ , кН/м | Прочностные ха-<br>рактеристики |                 | Заложение<br>откоса |
|--------------------------------|----|-------------------------|---------------------------------|---------------------------------|-----------------|---------------------|
|                                | M  |                         |                                 | $\varphi$ , град                | $c$ . к $\Pi$ а |                     |
| 1                              | 20 | Суглинок                | 19,0                            | 20                              | 24              | 1:1                 |
| $\overline{2}$                 | 16 | Глина                   | 20,0                            | 19                              | 36              | 1:1.5               |
| 3                              | 14 | Суглинок                | 18.5                            | 17                              | 32              | 1:2                 |
| $\overline{4}$                 | 20 | Супесь                  | 18.0                            | 25                              | 12              | 1:1                 |
| 5                              | 12 | Суглинок                | 18,2                            | 20                              | 30              | 1:1.5               |
| 6                              | 14 | То же                   | 18.8                            | 18                              | 28              | 1:2                 |
| $\overline{7}$                 | 18 | Супесь                  | 17,8                            | 24                              | 12              | 1:1                 |
| 8                              | 20 | Глина                   | 19,8                            | 12                              | 30              | 1:1.5               |
| 9                              | 14 | То же                   | 20,0                            | 14                              | 32              | 1:2                 |
| 10                             | 20 | Суглинок                | 19,2                            | 18                              | 26              | 1:1                 |

Исхолные ланные лля расчета

Расчеты на устойчивость могут быть выполнены в двух вариантах:

Вариант 1 - поверхность скольжения откоса задается, необходимо определить *n*..

Вариант 2 - наиболее вероятная линия скольжения находится путем поиска минимальной величины *n*.

В настоящей работе студентам предлагается выполнить расчет по первому варианту. При этом центр вращения находится по значениям углов  $\alpha$  и  $\beta$  (см. рис. 1.8.1). Значения углов определяются по табл. 2.7.1, исходя из величины заложения откоса.

### **2.8. Расчёт подпорной стенки на плоский сдвиг по подошве**

Подпорная стенка из бетона высотой *Н=9 м,* шириной *b=2* м имеет заглубление h=2 м. Удельный вес бетона  $\gamma$  =24 кН/м<sup>3</sup>, угол внутреннего трения φ=30° и сцепление c=0 кПа. Коэффициент трения бетона о песок  $f = 0.45$ .

Последовательность расчёта

1. В масштабе строится расчётная схема.

2. Вычисляется вес подпорной стенки на 1 погонный метр длины:

$$
G = 9 \cdot 2 \cdot 24 = 432
$$
 kH/m

3. Определяется величина активного давления на 1 погонный метр стенки:

$$
E_a = \frac{1}{2} \cdot 24 \cdot 9^2 t g^2 (45^\circ - 15^\circ) = 324 \text{ kH/m} (32.4 \text{ T/m})
$$

4. Проверяется выполнение условия(1.9.1):

$$
E_n = \frac{1}{2} \cdot 24 \cdot 2^2 t g^2 (45 + 15) = 144 \text{ kH/m}
$$
  
324 < (432 \cdot 0,45 + 141)  
324 < 338,4. Условие выполняется  
242,7 kH/m < (432,0+242,9) kH/m = 674,9 kH/m.

Следовательно, расчёт показал, что подпорная стенка сохраняет устойчивость с большим запасом. Она сохранила бы устойчивость даже в том случае, когда подошва не заглублялась бы в грунт.

Нами рассмотрен простейший случай. Расчёт усложняется, например, когда поверхность грунта имеет уклон, или подпорная стенка имеет сложную конфигурацию, или основанием стенки служит влажный глинистый грунт.

#### *Задания для выполнения РГЗ*

Каждый студент получает индивидуальные задания в соответствии с последней цифрой зачетки, исходя из табл. 2.9.1 сцепление с = 0 кПа, коэффициент трения бетона о песок *f*=0,45 и проводит расчёт.

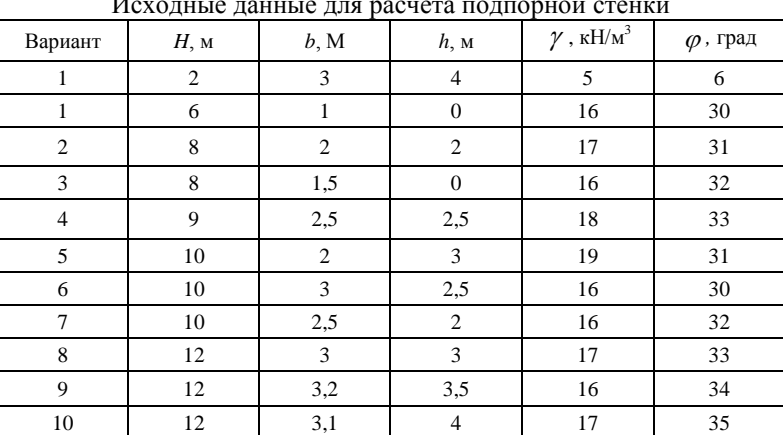

Исходные данные для расчета подпорной стенки

Таблица 2.9.1

# **3. Методические указания к выполнению курсового проекта**

*Цель курсового проекта* - закрепление полученных студентами теоретических знаний, практических навыков, а также развитие самостоятельности в решении вопросов мониторинга и экспертизы безопасности жизнедеятельности.

Основные задачи курсового проекта - научить студентов:

- правильно оценивать опасность веществ и негативных воздействий в конкретных условиях эксплуатации технологических комплеков,

- применять методы расчета параметров для решения практических задач защиты человека, окружающей среды;

- разрабатывать проекты наблюдательных станций за деформациями зданий, сооружений и земной поверхности, выполнять оценку технического состояния зданий и сооружений;

- рассчитывать величины вертикальных и горизонтальных деформаций фундаментов зданий, сооружений и земной поверхности;

- разрабатывать мероприятия по защите окружающей среды и человека от негативного воздействия различных факторов;

- пользоваться технической, нормативной и справочной литературой.

### **Порядок оформления курсового проекта**

Курсовой проект включает пояснительную записку и графическую часть. Пояснительную записку следует оформлять на листах формата А4 (210 $\times$ 297 мм); размеры полей: левое – 20 мм, правое – 10 мм, верхнее – 15 мм, нижнее – 20 мм.

Пояснительная записка выполняется с нанесенной ограничительной рамкой отстоящей от левого края на 20 мм и остальных на 5мм.

Единые формы, размеры и порядок заполнения основных надписей на чертежах и в текстовых документах, входящих в состав студенческих курсовых работ, курсовых и дипломных проектов приведен в приложении А (согласно ГОСТ 21.101-97 (СПДС)).

Расстояние от рамки до границ текста следует оставлять в начале и в конце строк – не менее 3 мм. Расстояние от верхней или нижней строки текста до верхней или нижней рамки должно быть не менее 10 мм.

Текст пояснительной записки печатается на одной стороне листа через полтора интервала, шрифт Times New Roman (кегль 14), отступ красной строки – 1,27 см., выравнивание – по ширине.

Разрешается использовать компьютерные возможности акцентирования внимания на определенных терминах, принципах, формулах, применяя шрифты разной гарнитуры.

Графическая часть курсовго проекта может выполняться на листах формата А1 (Допускается и другой формат, например, А2).

Графическая часть работы может выполняться тушью или карандашом или с применением специализированных программ на ПЭВМ, например AutoCAD.

Графический материал должен как можно полнее и нагляднее отражать основные результаты курсового проекта.

#### **Порядок выполнения курсового проекта**

Пояснительная записка, как правило, состоит из следующих элементов; титульный лист; оглавление; введение; теоретическая часть; расчетная часть; заключение; библиографический список; приложения.

Титульный лист является первой страницей пояснительной записки курсового проекта. Титульный лист следует оформлять в соответствии с приложением Б.

Содержание включает: Введение, наименование всех разделов, подразделов, пунктов (если они имеют наименование), Заключение, Библиографический список и Приложения, если они наименованы, с указанием *номеров страниц*. Страницы следует нумеровать арабскими цифрами, соблюдая сквозную нумерацию по всему тексту курсового проекта.

Во введении излагают *актуальность*, *цель* и основные *задачи* выполнения курсового проекта.

При формулировке *цели* следует указывать «то, к чему стремятся, что надо осуществить», а также то, что в самом общем виде должно быть достигнуто при выполнении работы. Формулировка *задач*, которые решаются в процессе выполнения курсового проекта, должна быть связана с целью её выполнения.

Задание на теоретическую и расчетную часть студент получает у преподавателя.

В заключении должны содержаться краткие выводы по результатам выполнения работы.

Библиографический список литературы должен содержать сведения об источниках, использованных при написании курсового проекта.

Периодические издания (журналы) являются основным источником современной научно-технической информации. Актуальные проблемы, последние научные и технические результаты и решения по проблемам безопасности и улучшения условий труда на производстве содержатся в следующих периодических изданиях: «Безопасность жизнедеятельности», «Безопасность труда в промышленности», «Гигиена и санитария» и других, а также в отраслевых журналах.

Наряду с учебниками и журналами в качестве дополнительных источников информации возможно использование интернет ресурсов. Это один из самых удобных источников информации, но не следует использовать только ресурсы Интернета, особенно «коллекции рефератов», потому что указанная информация часто подготовлена не специалистами и не всегда достоверна.

### **Выбор работы и варианта задания.**

Номер работы и вариант задания выбираются студентом по последним двум цифрам номера зачетной книжки. Номер работы – последняя цифра зачетной книжки. Вариант задания – предпоследняя цифра зачетной книжки. Если номер последней или предпоследней цифры равен нулю, то номер работы или вариант задания равны 10.

## **Задания для курсового проекта**

#### *Тема 1. Моделирование процессов сложных экологических систем*

### **Задание для практической части**

## *Оптимизация очистки водных растворов по математической модели*

В процессе выполнения данного задания необходимо получить математическую модель процесса очистки воды от соединений ртути; найти оптимальные параметры процесса, при которых содержание ртути в сбросах минимально.

#### *Основные понятия*

Построение математических моделей технологических процессов природных явлений основано на использовании специальных методов планирования эксперимента. Планирование эксперимента – это управление процессом, явлениями при неполном знании механизма явления процесса.

Планирование эксперимента рассматривают как одно из направлений кибернетики, основные идеи которой сформулированы в работах английского математика Рональда Фишера в 1930-1935 гг. и развиты в 1950-1957 гг. Боксом, Уилсоном и Хантером.

Методы планирования эксперимента базируются на получении математической модели в виде полинома.

$$
y = b_0 + \sum b_i x_i + \sum b_{ij} x_i x_j + \sum b_{ii} x_i^2 + \dots
$$
 (3.1.1)

где *b*0, *b*<sup>i</sup> , *b*ij, *b*ii – коэффициенты полинома; *х* – факторы, влияющие на процесс, явление (например, давление, температура и т.д.); *y* – переменная состояния объекта исследования.

Наиболее простой вид имеет линейный полином уравнения:

$$
y = B_0 + B_1 x_1 + B_2 x_2 + \dots B_n x_n \tag{3.1.2}
$$

Линейный полином получают при помощи специальной установки эксперимента по определенному плану, представленному в виде матрицы планирования эксперимента.

Уровнем фактора называют значение параметра, которое фиксируется и изменяется при проведении процесса, например,  $x_1$  - температура, 60°С, 80°С;  $x_2$  – время 100 с, 140 с.

Средние значения уровней факторов называются нулевыми уровнями  $X_i$  ( $X_1 = 70^{\circ}$ C,  $X_2 = 120^{\circ}$ C).

Значение фактора, прибавление которого к нулевому уровню дает верхний уровень, а вычитание - нижний уровень, называют интервалом варьирования  $\Delta X_i(\Delta X_1 = 10^\circ C, \Delta X_2 = 2c_i)$ 

Область определения факторов - это их нижние и верхние уровни.

Каждую точку факторного пространства изображают в кодированной форме:

$$
x = \frac{x_i - x_{oi}}{\Delta x};
$$
 (3.1.3)  

$$
x_{i_s} = \frac{80 - 70}{10} = +1
$$
  

$$
x_{i_s} = \frac{60 - 70}{10} = -1
$$
  

$$
x_{i_s} = \frac{40 - 20}{10} = -1
$$
  

$$
x_{i_s} = \frac{140 - 120}{20} = +1
$$
  

$$
x_{i_s} = \frac{100 - 120}{20} = -1
$$

Эксперимент, в котором реализованы все сочетания факторов на нижних и верхних уровнях, называют полным факторным экспериментом (ПФЭ). Если каждый фактор варьируется на двух уровнях, то получается ПФЭ типа  $2^n$ . Для двух факторов (n=2) число опытов  $N=2^{2}=4$ .

План, содержащий запись всех комбинаций факторов кодированной формы, называют матрицей планирования. В матрице планирования сочетание первого фактора на двух уровнях (+1, -1) повторяют для каждого следующего фактора на верхнем и нижнем уровне. Фактор  $x_0$  является фиктивной переменной. Использование фактора  $x_0$ делает расчеты коэффициентов модели более общими.

Основное преимущество факторного эксперимента заключается в одновременном варьировании всех факторов, что приводит к снижению ошибки в оценке коэффициентов полинома в N раз ( $N -$  общее число опытов).

Организация матриц планирования ПФЭ 2<sup>2</sup>...2<sup>4</sup> показана в табл.3.1.1

Таблина 3 1 1

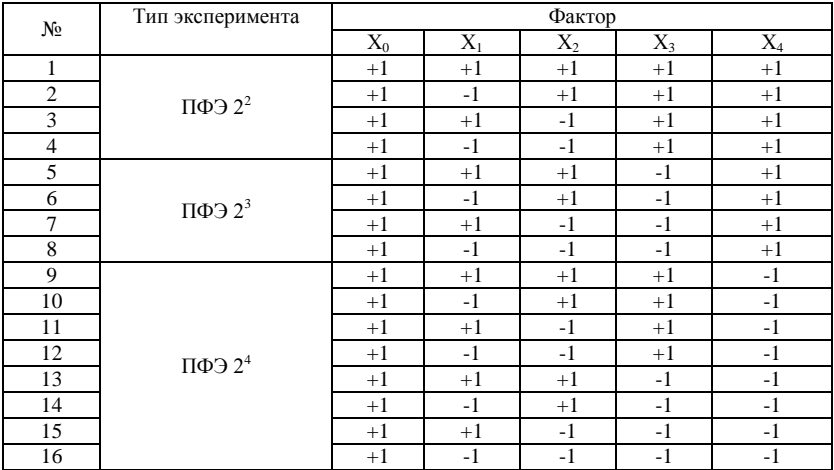

Построение матриц проведения эксперимента

Формально прием построения матрицы планирования сводится к метолу чередования знаков уровней.

Проведение факторного эксперимента осуществляют по следующему алгоритму:

- строят матрицу планирования;

- ставят опыты в соответствии с планом матрицы;

- рассчитывают коэффициенты линейного полинома (уравнение регрессии);

- рассчитывают ошибку опыта;

- проверяют значимость коэффициентов регрессии;

- находят оптимальное решение процесса.

Коэффициенты уравнения регрессии в линейной форме рассчитывают по формуле:

$$
b_i = \frac{1}{N} \sum_{u=1}^{N} x_{iu} \overline{y_u} \qquad (i=1,2,...,n),
$$
 (3.1.4)

где  $\overline{v_u}$  – среднее значение по параллельным опытам *и*-й строки матрицы планирования;  $x_i$  – уровень фактора (+1, -1).

$$
\overline{y_u} = \frac{1}{m} \sum_{k=1}^{m} y_{uk} , \qquad (3.1.5)
$$

где *m* – число параллельных опытов.

Формулы (3.1.4.) и (3.1.5) можно соединить:

$$
b_i = \frac{1}{Nm} \sum_{u=1}^{N} \sum_{k=1}^{m} x_{iu} y_{uk}
$$
 (3.1.6)

Расчет ошибки опыта оценивают по параллельным опытам:

$$
S_u^2 = (1/(m-1))\sum_{u=1}^m (y_{uk} - \overline{y_u})^2, \qquad (3.1.7)
$$

Построчные ошибки опыта *S* усредняют:

$$
S_o = (1/N) \sum_{u=1}^{N} S_u^2
$$
 (3.1.8)

Для оценки влияния факторов на переменную состояния проводят проверку значимости каждого коэффициента:

– находят дисперсию коэффициентов регрессии:

$$
S_{bi}^2 = (S_0^2 / N);
$$
\n(3.1.9)

т.е. дисперсии всех коэффициентов равны, т.к. зависят только от ошибки опыта  $\, {S_0^{\,2}}\,$ и числа строк матрицы планирования  $N;$ 

– определяют параметр  $t_{ip}$ 

$$
t_{ip} = \frac{|b_i|}{S_{bi}} \tag{3.1.10}
$$

где  $|b_i|$ - абсолютное значение i-го коэффициента регрессии,  $S_{bi}$  — среднеквадратичное отклонение  $b_i$ 

– из табл. 3.1.1 определяют критерий Стьюдента по числу степеней свободы 0 *f* и уравнению значимости

$$
f_0 = N(m-1)
$$
 (3.1.11)

– сопоставляют  $t_{\text{in}}$  и  $t_{T}$  (табл. 3.1.1).

*Таблица 3.1.1*

### **Процентные точки распределения Стьюдента при уровне значимости q=0.05**

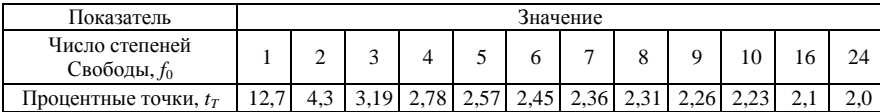

Коэффициент значим при выполнении условия

$$
t_{\rm ip} > t_T \tag{3.1.12}
$$

При выполнении условия значимости коэффициент принимают равным 0.

Пригодность линейного уравнения для решения задачи поиска области оптимума проверяют по критерию Фишера(табл. 3.1.2). Для этого сравнивают дисперсии средних опытных данных переменной состояния  $\overline{y_u}$  относительно тех значений переменной состояния  $\overline{y_u}$ , которые предсказаны полученным линейным уравнением регрессии. Эта дисперсия называется дисперсией адекватности и рассчитывается по формуле:

$$
S_{a\partial}^{2} = (m/(N-l)\sum_{u=1}^{N}(\overline{y}_{i} - \overline{y}_{i}^{2}),
$$
\n(3.1.13)

где  $N$  - число строк матрицы планирования;  $l$  - число членов в уравнении регрессии, оставшихся после оценки значимости коэффициента.

Согласно критерия Фишера уравнение адекватно описывает процесс при соблюдении следующего условия:

$$
F_{\rm p} < F_{\rm T},\tag{3.1.14}
$$

гле  $F$  – критерий Фишера, найленный из таблиц лля степеней своболы (табл. 3.1.2)  $f_{a\delta} = N - I u f_{\delta} = N (m - 1)$ ;  $F_n$  – расчетное значение критерия:  $F_n = (S_{a\partial}^2 / S_0^2)$ 

Таблица 3.1.2

| ∸ал |                        |                          |          |
|-----|------------------------|--------------------------|----------|
|     | O <sub>A</sub><br>2.04 | 3.69                     | 200<br>້ |
|     |                        | 00 <sup>2</sup><br>ر ں د | <u>.</u> |
|     | $\overline{a}$         | $\epsilon$<br>2.UZ       | $-1$     |

Критерий Фишера при уровне значимости q=0.05

Поиск области оптимума осуществляют методом крутого восхождения. Алгоритм метода крутого восхождения заключается в провелении следующих операций.

1. Выбор базового фактора. Фактор, для которого произведение коэффициента регрессии на интервалах варьирования максимально, называют базовым:  $a = \max(B \cdot X)$ .

2. Для базового фактора выбирают шаг крутого восхождения h, равный интервалу варьирования  $X_a$ .

3. Пересчитывают составляющие градиента по выбранному шагу крутого восхождения:

$$
h = ((B \cdot X)/a) \cdot h_a \tag{3.1.15}
$$

4. Округляют шаг крутого восхождения.

5. Организуют поиск оптимальной области путем последовательного прибавления составляющих градиента уравнения регрессии к нулевому уровню. Получают серию значений факторов крутого восхождения. Переводят факторы крутого восхождения в колированную форму и получают расчетное значение переменной состояния Ү. Через несколько шагов ставят эксперименты, проверяя соответствие расчета и эксперимента.

Стратегия проведения опытов состоит в том, чтобы найти такие шаги, которые увеличивают выходную переменную, а затем ее уменьшают

Пример. Получено уравнение регрессии следующего вида:

 $Y = 23.28 + 1.78 \cdot X_1 + 10.23 \cdot X_2 + 9.36 \cdot X_3$ 

Требуется осуществить поиск максимальных значений параметра Y. Результаты крутого восхождения приведены в табл.3.1.3

Таблина 3.1.3

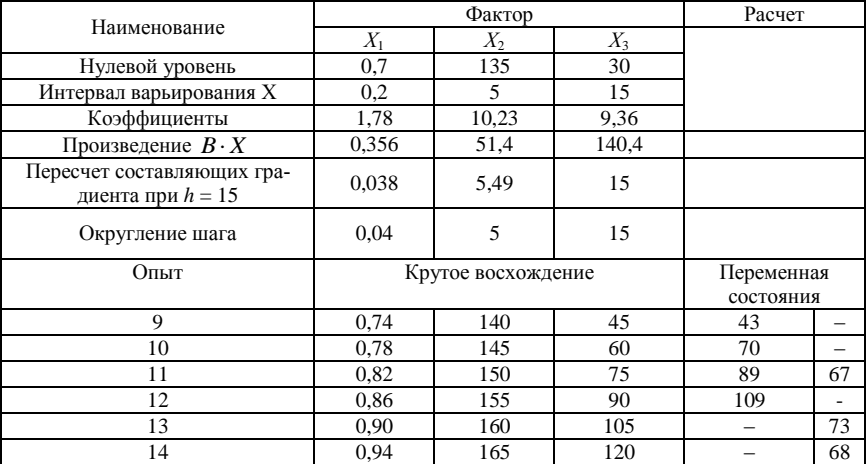

Исходные данные и результаты крутого восхождения

В табл. 3.1.3 ланы расчетные значения параметра и экспериментальной величины процесса (Y).

В качестве примера рассчитаем значение  $Y$  для опыта 9:

 $X_1 = 0.74$ : кодированное значение  $X_1 = (0.74 - 0.7)/0.2 = 0.2$ ;

 $X_2 = 140$ : кодированное значение  $X_2 = (140 - 135)/5 = 1$ ;

 $X_3 = 45$ : кодированное значение  $X_3 = (45 - 30)/15 = 1$ 

 $Y = 23.28 + 1.78 \cdot 0.2 + 0.23 + 9.36 = 43$ 

Крутое восхождение в данном примере эффективно: в опыте 13 достигнуто максимальное значение параметра.

### Исходные данные для выполнения работы

В работе необходимо построить математическую модель извлечения ртути из раствора при производстве хлора и щелочи электролизом хлорида натрия на ртутном катоде.

В качестве переменной состояния выбирают показатель «содержание ртути на выходе процесса». Так как раствор электролита сбрасывают в водный бассейн, цель моделирования состоит в установлении таких параметров работы, при которых содержание ртути в растворе минимально. Технологическая схема получения хлора и щелочи изображена на рис. 3.1.1.

Процесс очистки раствора осуществляет методом экстракции. Экстракция зависит от скорости вращения мешалки, температуры раствора, времени пребывания раствора в реакторе. Нулевые уровни факто-DOB:

 $X_{10}$  = 2500 об/мин;  $X_{20} = 100$  °C:  $X_{30} = 45$  мин. Интервалы варьирования:  $X_1$  = 500 об/мин;  $X_2 = 10$  °C;  $X_3$  = 15 мин.

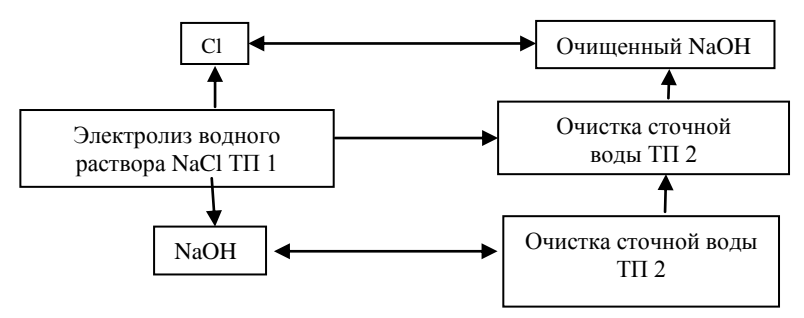

Рис. 3.1. Технологическая схема получения хлора и щелочи электролизом хлорида натрия на ртутном катоде

## Порядок выполнения работы

1. Получить вариант выполнения работы (табл. 3.1.4).

2. В соответствии с матрицей планирования провести расчет коэффициентов линейного уравнения регрессии.

3. Оценить значимость коэффициентов регрессии.

4. Проверить адекватность уравнения.

5. Из уравнения регрессии найти условия процесса, которые обеспечивают минимальное содержание ртути в растворе.

Таблица 3.1.4

|                  | Фактор           |                          | Состояние системы        |                          |                |        |       |       |
|------------------|------------------|--------------------------|--------------------------|--------------------------|----------------|--------|-------|-------|
| Опыт             | $X_0$            | $X_1$                    | $X_2$                    | $X_3$                    | $Y_1$          | $Y_2$  | $Y_3$ | $Y_4$ |
| $\mathbf{1}$     | $\overline{2}$   | $\overline{\mathbf{3}}$  | $\overline{4}$           | $\overline{5}$           | 6              | $\tau$ | 8     | 9     |
| Вариант №1       |                  |                          |                          |                          |                |        |       |       |
| $\mathbf{1}$     | $+1$             | $^{+}$                   | $^{+}$                   | $\ddot{}$                | 1,1            | 0.9    | 0.9   |       |
| $\overline{2}$   | $+1$             | $\overline{a}$           | $\ddot{}$                | $\ddot{}$                | 0,8            | 0.9    | 0,8   |       |
| $\overline{3}$   | $+1$             | $^{+}$                   | $\overline{\phantom{a}}$ | $\ddot{}$                | $\overline{2}$ | 2,5    | 2,2   |       |
| $\overline{4}$   | $+1$             | $\overline{\phantom{a}}$ | $\Box$                   | $^+$                     | $\overline{3}$ | 3,2    | 2,8   |       |
| 5                | $+1$             | $^+$                     | $^+$                     | $\overline{\phantom{a}}$ | $\overline{3}$ | 3,2    | 3,1   |       |
| 6                | $+1$             | $\overline{\phantom{a}}$ | $\boldsymbol{+}$         | $\overline{\phantom{a}}$ | $\overline{4}$ | 4,2    | 4,4   |       |
| $\overline{7}$   | $+1$             | $^{+}$                   | $\Box$                   | $\overline{\phantom{a}}$ | 4,6            | 4,8    | 4,7   |       |
| 8                | $+1$             | $\overline{\phantom{a}}$ | $\overline{a}$           | $\overline{a}$           | 6,8            | $\tau$ | 6,8   |       |
|                  |                  |                          |                          | Вариант №2               |                |        |       |       |
| $\mathbf{1}$     |                  | $\boldsymbol{+}$         | $\boldsymbol{+}$         | $\boldsymbol{+}$         | 0,3            | 0,31   | 0,36  |       |
| $\overline{2}$   | $\ddot{}$        | $\frac{1}{2}$            | $\boldsymbol{+}$         | $\boldsymbol{+}$         | 0,4            | 0.42   | 0,44  |       |
| $\overline{3}$   | $\ddot{}$        | $\ddot{}$                | $\overline{a}$           | $\ddot{}$                | 0,6            | 0,61   | 0,61  |       |
| $\overline{4}$   | $\ddot{}$        | $\overline{a}$           | $\overline{\phantom{a}}$ | $^{+}$                   | 0,62           | 0,64   | 0,66  |       |
| 5                | $^{+}$           | $^{+}$                   | $^{+}$                   | $\overline{\phantom{a}}$ | 0,7            | 0,72   | 0,76  |       |
| $\overline{6}$   | $\ddot{}$        | $\overline{a}$           | $\qquad \qquad +$        | $\overline{a}$           | 0,8            | 0,82   | 0,84  |       |
| $\overline{7}$   | $+$              | $\boldsymbol{+}$         | $\overline{\phantom{a}}$ | $\overline{\phantom{a}}$ | 2,2            | 2,2    | 2,4   |       |
| 8                | $\ddot{}$        | $\blacksquare$           | $\overline{\phantom{a}}$ | $\overline{\phantom{a}}$ | 3,2            | 3,3    | 3,5   |       |
|                  |                  |                          |                          | Вариант №3               |                |        |       |       |
| $\mathbf{1}$     | $+$              | $^{+}$                   | $+$                      | $\ddot{}$                | 0,2            | 0,22   | 0,18  |       |
| $\boldsymbol{2}$ | $\ddot{}$        | $\overline{a}$           | $\ddag$                  | $\ddot{}$                | 0,4            | 0,41   | 0,43  |       |
| $\overline{3}$   | $\ddot{}$        | $\ddot{}$                | $\bar{\phantom{a}}$      | $\ddot{}$                | 0,5            | 0,6    | 0,5   |       |
| $\overline{4}$   | $\boldsymbol{+}$ | -                        | $\overline{\phantom{a}}$ | $+$                      | 0,42           | 0,44   | 0,43  |       |
| 5                | $\boldsymbol{+}$ | $^{+}$                   | $^{+}$                   | $\overline{\phantom{a}}$ | $\sqrt{2}$     | 2,2    | 2,1   |       |
| 6                | $^{+}$           | $^{+}$                   | $\overline{a}$           | $\overline{a}$           | 3              | 3,2    | 3,1   |       |
| $\overline{7}$   | $^{+}$           | $^{+}$                   | $\overline{\phantom{a}}$ | $\overline{\phantom{a}}$ | $\overline{4}$ | 4,1    | 4,2   |       |
| 8                | $\boldsymbol{+}$ | $\overline{\phantom{a}}$ | $\overline{\phantom{a}}$ | $\frac{1}{2}$            | 5              | 5,1    | 5,2   |       |
| Вариант №4       |                  |                          |                          |                          |                |        |       |       |
| $\mathbf{1}$     | $+$              | $+$                      | $+$                      | $+$                      | 0,1            | 0,11   | 0.12  | 0,13  |
| $\boldsymbol{2}$ | $^{+}$           | $\blacksquare$           | $\ddot{}$                | $\ddot{}$                | 0,2            | 0,22   | 0,24  | 0,2   |
| $\overline{3}$   | $\ddot{}$        | $\ddot{}$                | $\overline{a}$           | $\ddot{}$                | 0,32           | 0,34   | 0,36  | 0,32  |

Матрица планирования эксперимента

| 66 |  |
|----|--|
|    |  |

*Продолжение табл. 3.1.4*

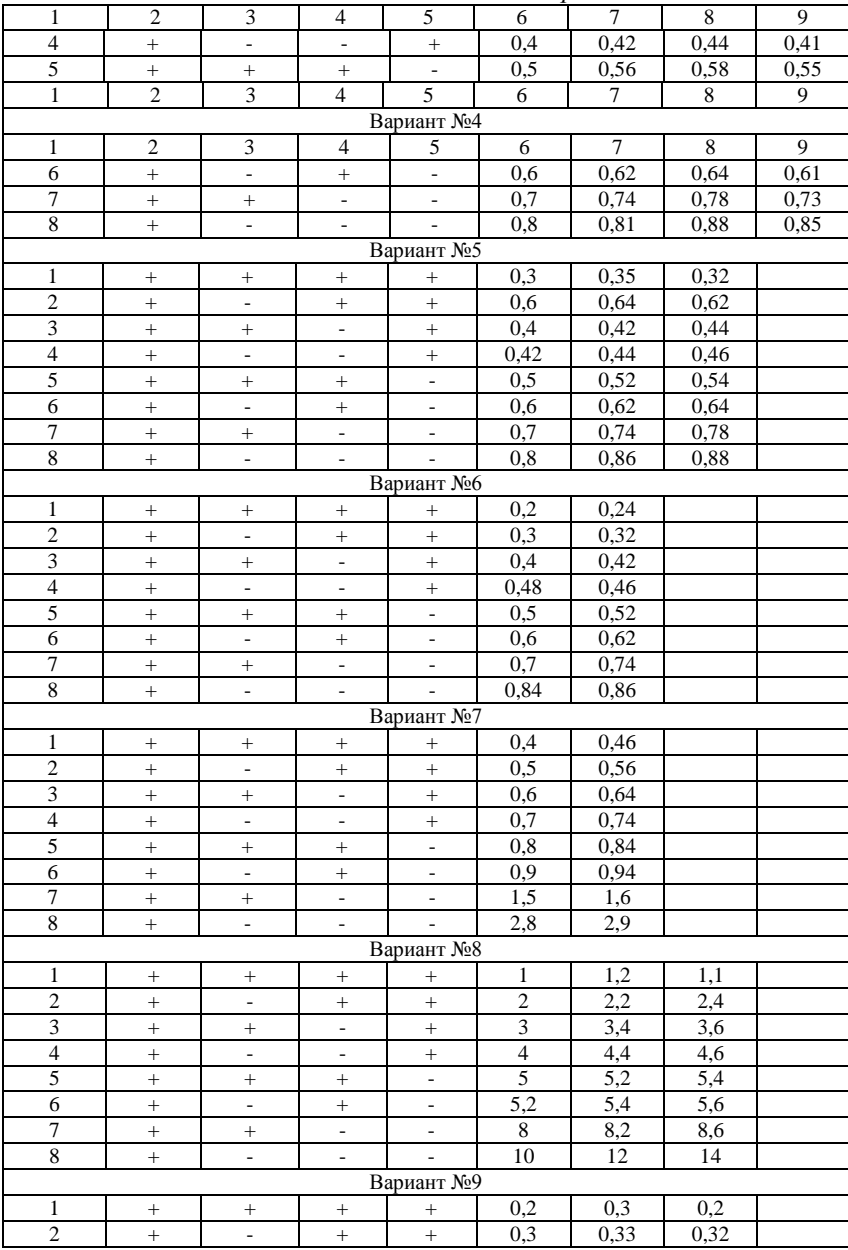

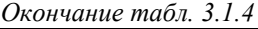

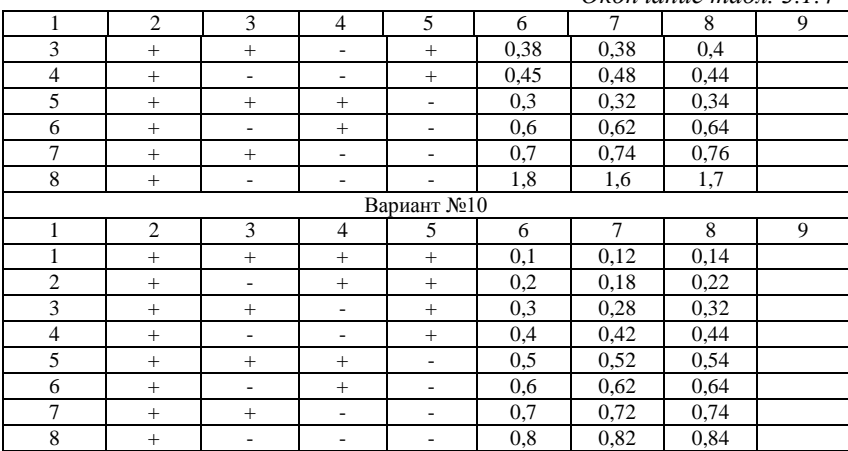

## **Задания для графической части работы**

Провести построение функции отклика Y от параметров  $X_1, X_2, X_3$ :  $Y=f(X_1, X_2, X_3)$ .

### **Вопросы для подготовки теоретической части**

1. Методы исследования поведения сложных систем.

2. Прогнозирование развития экологических систем.

3. Виды моделирования. Модели устойчивого развития экологических систем.

4. Основные положения планирования эксперимента.

Литература (1-4,19 -21, 24, 26, 29, 41).

# *Тема 2. Охрана вод от загрязнений. Составление проектов и нормативов допустмых сбросов (НДС)*

# **Задание для практическй части**

# *Расчет НДС для реки*

В процессе выполнения данного задания необходимо изучить алгоритм составления нормативов НДС для реки, рассчитать нормативы НДС для речного потока.

Нормативно-допустимый сброс (НДС) определяют как произведение расхода сточных вод на концентрацию в них загрязняющих веществ, не нарушающих нормативное качество воды:

$$
HAC = q \cdot C,\tag{3.2.1}
$$

где *q* – максимальный расход сточных вод, м<sup>3</sup>/ч; *С* – концентрация загрязняющих веществ в сточной воде, при которой в контрольной точке отбора пробы соблюдается установленный норматив на загрязняющее вещество (ПДК), г/м<sup>3</sup>, мг/л.

В соответствии с «Инструкцией по нормированию выбросов (сбросов) загрязняющих веществ в атмосферу и выбросов в водные объекты» при сбросе вредных веществ со сточными водами меньше расчетного НДС за величину НДС принимается фактический сброс вещества. При фоновом содержании загрязняющих веществ, превышающим нормативы, НДС устанавливается из условий соблюдения фонового качества воды в контрольном створе.

Величину НДС по взвешенным веществам находят из концентрации взвешенных веществ в водном объекте до места сброса:

$$
C = C_{\phi} + 0.25; \quad C = C_{\phi} + 0.75, \tag{3.2.2}
$$

где *С* – концентрация взвешенных веществ в воде, предназначенной для рыбохозяйственного и культурно-бытового водопользования, мг/л, *С*<sup>ф</sup> – фоновая концентрация загрязняющего вещества, мг/л.

Кроме указанных требований по взвешенным частицам в сточной воде не должны присутствовать взвеси со скоростью выпадения 0,2 мм/с при спуске воды в водоём и со скоростью выпадения более 0,4 мм/с при спуске в водотоки.

При поступлении в водные объекты нескольких веществ с лимитирующими показателями вредности (ЛПВ) должно соблюдаться условие:

$$
\frac{C_1}{\Pi A K_1} + \frac{C_2}{\Pi A K_2} + \dots + \frac{C_n}{\Pi A K_n} <= 1 \tag{3.2.3}
$$

По лимитирующим признакам вредности выделяют следующие вещества: соединения ртути, нитриты, метанол, формалин, бензол, анилин, дихлорэтилен и другие вещества 1-го и 2-го класса опасности.

#### *Порядок выполнения работы*

1. Получить вариант выполнения работы (варианты 1…10) табл. 3.2.1.

2. Рассчитать нормативы НДС для веществ, указанных в задании (табл.3.3.2) с учетом условия ЛПВ, формулы (1.2.1) … (1.2.20). 3. Заполнить табл. 3.2.3 для параметров НДС.

Таблица 3.2.1

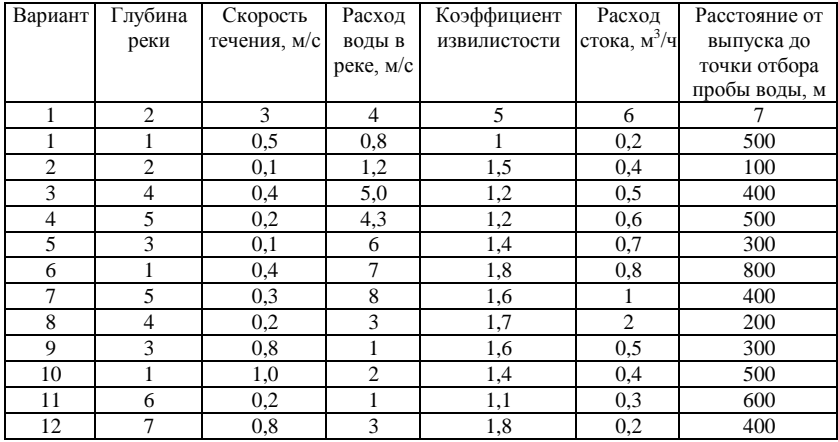

## **Гидрологические параметры реки и сточных вод**

## Таблица 3.2.2

## **Характеристики сточной и речной воды по основным показателям для расчеты НДС**

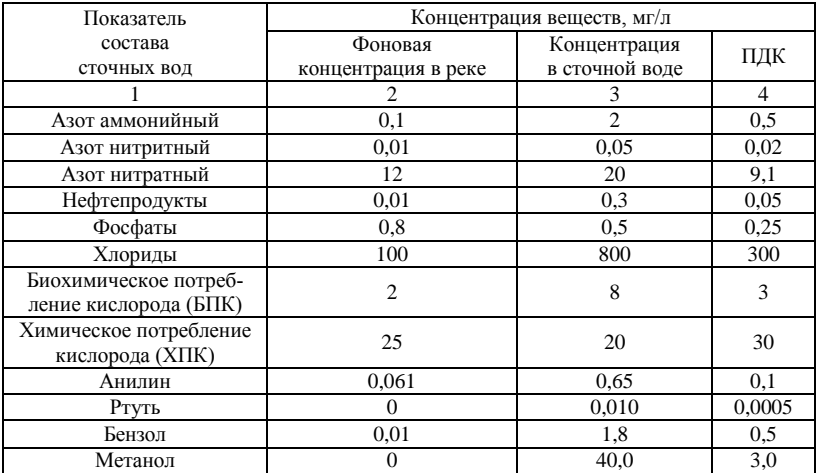

### Таблица 3.2.3

### **Нормативный допустимый сброс сточных вод**

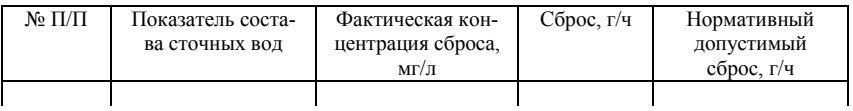

### **Задания для графической работы**

В графической части заполнить табл. 3.2.3.

#### **Вопросы для подготовки теоретической части**

- 1. Основные методы расчета НДС при сбросе сточных вод в реку.
- 2. Расчет коэффициента смешения стока с речной водой.
- 3. Санитарные правила и нормы охраны вод от загрязнений.
- 4. Основные правила составления и утверждения проектов НДС.

## Литература: (1, 4, 29, 41).

## *Тема 3. Контроль за сбросами сточных вод. Составление НДС для водохранилища.*

### **Задание для практической части.**

## *Расчет (НДС) для водохранилища*

В процессе выполнения данного задания необходимо изучить алгоритм составления нормативов НДС для водохранилища; рассчитать НДС для водохранилища.

### *Основные понятия*

При сбросе сточных вод в замкнутые водоемы и водохранилища необходимо учитывать снижение концентрации загрязняющего вещества вследствие разбавления стока.

Разбавление стока рассчитывают для двух принципиальных случаев.

1. Сброс воды осуществляют в водоем при условии, что масса стока сопоставима с массой воды в водоеме.

В этом случае происходит увеличение концентрации вещества в водоеме. При условии полного смешения воды водоема и стока концентрации загрязняющего вещества увеличивается в соответствии с формулой:

$$
\tilde{N} = \tilde{N}_0 \cdot V / (V_0 V \cdot t)
$$

где  $C$  – концентрация загрязняющего вещества в водоеме, кг/м<sup>3</sup>;  $C_0$  – концентрация вещества в стоке, кг/м<sup>3</sup>;  $V_0$  – объем воды водоема, м<sup>3</sup>;  $V$  – скорость поступления воды, м<sup>3</sup>;  $t$  – время, с.

2. Во втором случае сброс стока осуществляют в водоем при условии, что масса стока гораздо меньше, чем масса воды в водоеме. В этом случае концентрация вещества зависит от начального и конечного разбавления стока, формулы (1.2.1) … (1.2.12).

#### *Порядок выполнения работы*

1. Получить вариант выполнения работы (табл. 3.3.1)

Таблица 3.3.1

| Вариант<br>работы | Расход сточных<br>вод, $M^3/c$ | Глубина водохрани-<br>лища (ср), м | Скорость ветра<br>W, M/C | Расстояние до кон-<br>трольного створа 1,м |
|-------------------|--------------------------------|------------------------------------|--------------------------|--------------------------------------------|
|                   | 0,5                            |                                    |                          | 500                                        |
|                   |                                |                                    | 3                        | 600                                        |
|                   | 1,5                            | 3                                  |                          | 800                                        |
|                   | 2,0                            | 2                                  |                          | 400                                        |
|                   | 3,0                            |                                    |                          | 500                                        |
| 6                 | 4,0                            | 3                                  | $\mathcal{D}$            | 200                                        |
|                   | 3,5                            |                                    |                          | 300                                        |
|                   | 4,5                            | 3                                  |                          | 200                                        |
| Q                 | 3                              | ∍                                  | 3                        | 300                                        |
| 10                |                                |                                    |                          | 100                                        |

**Исходные данные для расчета НДС для водохранилища**

2. Определить разбавление сточной воды в водоеме при условии, что масса стока меньше массы воды в водоеме.

3. Рассчитать величины нормативов допустимых сбросов для веществ, указанных в табл. 3.3.2. При расчетах обратить внимание на следующее: для веществ, обладающих лимитирующим показателем вредности (ртуть, формалин, метанол, нитриты, анилин, бензол) необходимо соблюдать условие (3.2.3).

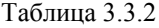

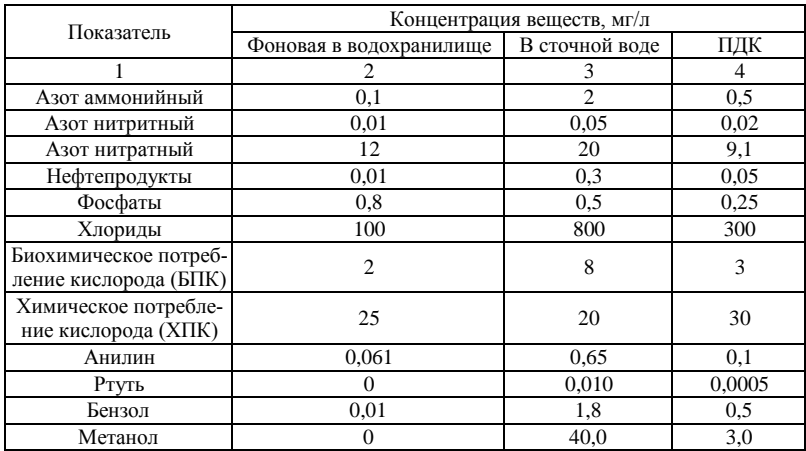

## **Характеристики стока и водохранилища по основным показателям для расчета НДС**

При нарушении этого условия НДС для веществ, обладающих фактором ЛПВ, пропорционально снижают;

– при фактическом сбросе веществ меньше расчетного за величину НДС принимают фактический сброс.

– заполнить табл. 3.3.3. для утверждения нормативов НДС.

## Таблица 3.3.3

### **Нормативный допустимый сброс загрязняющих веществ**

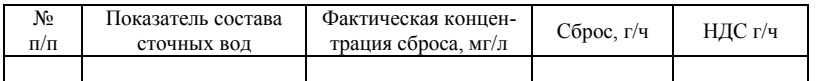

### **Задания для графической части работы**

В графической части заполнить табл. 3.3.3.

### **Вопросы для подготовки теоретической части**

1. Методы для расчета НДС при сбросе сточных вод в водохранилище.

2. Расчет коэффициента разбавления стока.

3. Правила составления проектов НДС при сбросе сточных вод в водохранилище.
4. Нормативные требования к охране водоемов от загрязнения

Литература: (4, 16, 18, 21, 26, 29)

## *Тема 4. Мониторинг загрязнения атмосферы. Проектирование возможного ущерба от загрязнения атмосферы*

#### **Задание для практической части**

## *Расчет предельно-допустимых выбросов и оценка экономического ущерба от загрязнения атмосферы*

В процессе выполнения данного задания необходимо научиться проводить нормативный расчет выбросов в окружающую среду; оценить ущерб от загрязнения атмосферы.

#### *Основные понятия*

Предельно допустимый выброс (ПДВ) – это такое количество вещества, выбрасываемого в атмосферу в единицу времени, которое обеспечивает концентрацию вещества в приземном слое не выше предельно допустимой концентрации (ПДК).

ПДВ устанавливают для каждого источника загрязнения атмосферы. Рассчитанные значения ПДВ должны являться научно обоснованной формой выброса промышленным предприятием вредных химических веществ, чтобы обеспечить соблюдение требований санитарных органов по чистоте атмосферного воздуха населенных мест.

Основной критерий качества атмосферного воздуха при установлении ПДВ для источника загрязнения атмосферы – ПДК.

При установлении ПДВ для источника загрязнения атмосферы учитывают расчетные или экспериментальные величины фоновых концентраций вредных веществ. Поэтому в формуле расчета представляют значения:

$$
C = C_p + C_{\Phi} \tag{3.4.1}
$$

где C<sub>p</sub> – расчетная концентрация загрязняющего вещества, мг/м<sup>3</sup>; C<sub>ф</sub> – фоновая концентрация загрязняющего вещества в расчетной точке, мг/м<sup>3</sup>.

Предельно допустимый выброс загрязнителя источником (ПДВ, г/с) и максимально допустимую концентрацию вредного вещества в

газовой смеси при выходе в атмосферу ма(*СМ*) можно рассчитать по преобразованным уравнениям (1.1.1) … (1.1.19).

Коэффициенты стратификации атмосферы (*А*) и оседания вредных веществ (В) приведены в табл. (3.4.1; 3.4.2).

Таблица 3.4.1

## **Коэффициент стратификации атмосферы (А) в регионах России и СНГ**

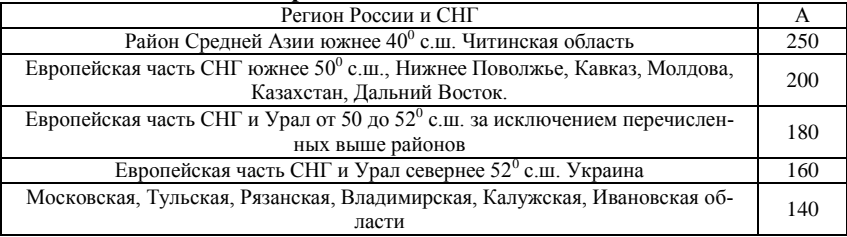

Таблица 3.4.2

# **Коэффициент** *F* **для различных загрязнителей**

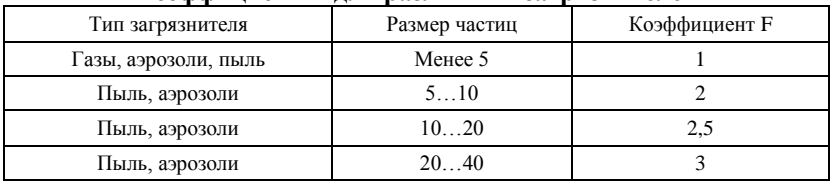

*Порядок выполнения работы*

1. По указанию преподавателя получите задания (табл. 3.4.5). *Таблица 3.4.5*

# **Варианты для расчета ПДВ**

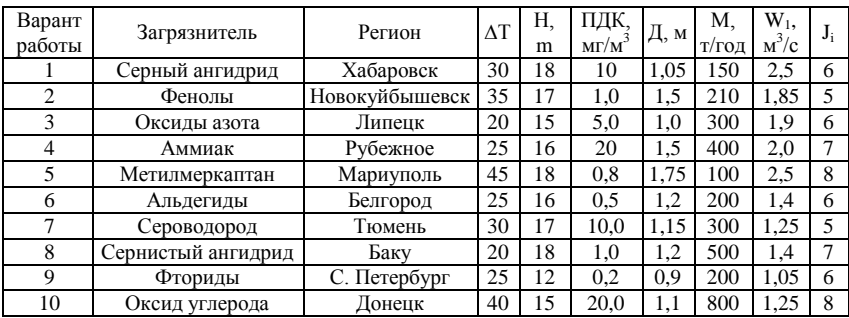

2. Ознакомьтесь с методикой проведения расчета.

3. Проведите необходимые вычисления предельно допустимого выброса и эколого-экономического ущерба от загрязнения атмосферы, формулы (1.1.1) … (1.1.23).

#### **Задания для графической части работы**

В графической части построить зависимость концентрации загрязняющего вещества в приземном слое воздуха от расстояния до источника выброса.

#### **Вопросы для подготовки теоретической части**

1. Назовите основные факторы, влияющие на концентрацию загрязняющего вещества в приземном слое при выбросе газовоздушной смеси из одиночного источника с круглым устьем.

2. Как влияет рельеф местности на загрязнение атмосферы при

выбросе вещества из организованного источника (трубы)?

3. Как проводят расчет загрязнения атмосферы выбросами группы источников?

4. Ориентировочные безопасные уровни и предельно допустимые концентрации вредных веществ.

5. ОБУВ: определение, нормы.

Литература: (1; 3; 4; 13; 21, 25, 41).

#### *Тема 5. Мониторинг радиоактивного загрязнения биосферы*

### **Задание для практической работы**

### *Оценка радиоактивного загрязнения атмосферы при залповом выбросе радионуклидов*

В процессе выполнения данного задания необходимо провести расчет радиоактивного загрязнения атмосферы при выбросах радионуклидов, оценить уровень радиации в различные периоды времени.

#### *Основные понятия*

Прогнозирование активности радионуклидов является предметом более сложных расчетов, чем прогноз ожидаемой концентрации загрязняющих веществ. Связано это с тем, что кроме распределения вещества в приземном слое воздуха активность нестабильных веществ,

подверженных радиоактивному распаду, изменяется с течением времени.

В настоящей лабораторной работе предложена методика расчета активности радионуклидов по оси факела рассеивания выброса при залповом выбросе радиоактивного вещества.

Условия проведения расчета:

– залповый выброс радиоактивного вещества от одиночного источника с круглым устьем продолжается не менее 20 мин;

– период полураспада радиоактивного вещества больше чем время залпового выброса.

При соблюдении условий проведения расчета активность радионуклида находят по формулам:

$$
A_V = (C \cdot N_A \cdot \ln 2)/T_{1/2}
$$
 (3.5.1)

$$
C = C_m \cdot \exp\left((-t \cdot \ln 2)/T_{1/2}\right) \tag{3.5.2}
$$

где  $A_V$  – удельная активность радионуклида, Беккерель/м<sup>3</sup> (Бк/м<sup>3</sup>);  $T_{1/2}$ – период полураспада, с, мин, ч, год; *Cm*, *С* – соответственно начальная и текущая концентрация радионуклидов к моменту времени *t*, кмоль/м<sup>3</sup> ; *N<sup>A</sup>* – число Авогадро; *t* – время, с, мин, ч, год.

Начальную концентрацию находят по стандартной методике расчета концентраций вредных веществ в атмосферном воздухе (ОНД - 86), формулы  $(1.5.1)$  ...  $(1.5.8)$ .

#### *Порядок выполнения работы*

1. Получить вариант выполнения работы в соответствии с табл. 3.5.1.

Таблица 3.5.1

# **Варианты выполнения заданий по расчету активности радионуклидов**

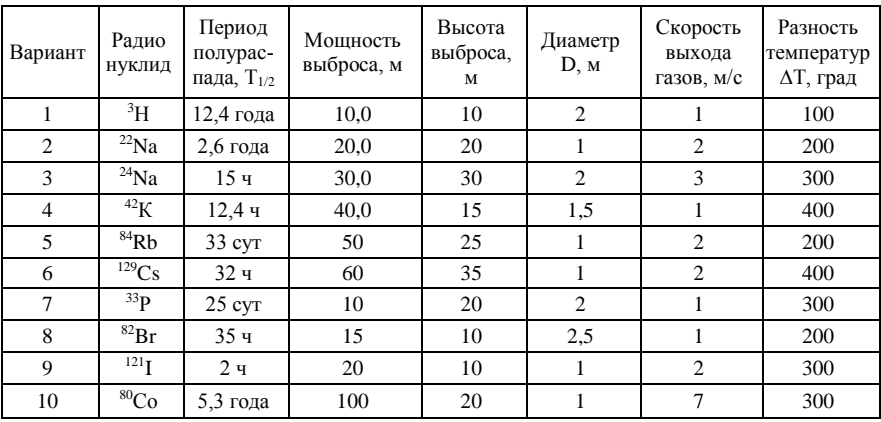

2. Провести расчет начальной концентрации радионуклида в приземном слое на разных расстояниях от источника по оси факела выброса.

3. Рассчитать активность радионуклида в различные периоды времени. Составить карту загрязнения атмосферы радионуклидом в соответствии с табл. 3.5.2.

Таблица 3.5.2

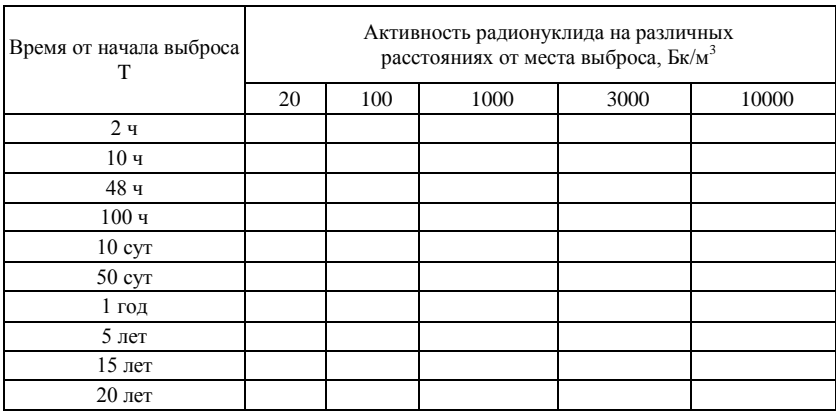

### **Карта загрязнения атмосферы выбросами радионуклидов**

### **Задание для графической части**

Построить зависимость концентрации радионуклида в приземном слое на разных расстояниях от источника по оси факела выброса.

### **Вопросы для подготовки теоретической части**

- 1. Дозы излучения и единицы измерения.
- 2. Расчет ожидаемой активности радионуклидов.
- 3. Методы защиты биосферы от излучений.
- 4. Предельно допустимые выбросы радионуклидов.

Литература: (1, 3, 19, 41)

## *Тема 6. Очистка выбросов в атмоферу*

**Задание к практической части** *Составление карты рассеивания токсичных выбросов*

Целью работы является научиться рассчитывать концентрацию загрязняющих веществ в приземном слое воздуха; составить карту рассеивания токсичных веществ, выделяющихся при горении топлива.

### *Порядок выполнения работы*

1 По указанию преподавателя получить вариант выполнения работы (тал. 3.6.1, 3.6.2).

Таблица 3.6.1

**Варианты заданий для составления карты рассеивания токсичных выбросов**

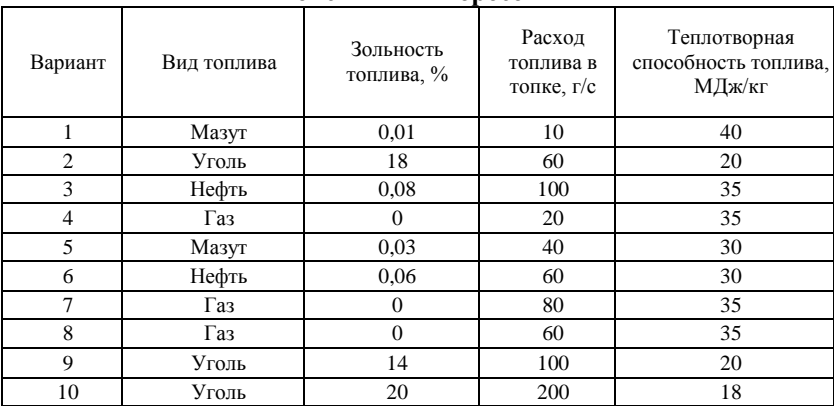

#### Таблица 3.6.2

### **Параметры выбросов источника вредных веществ**

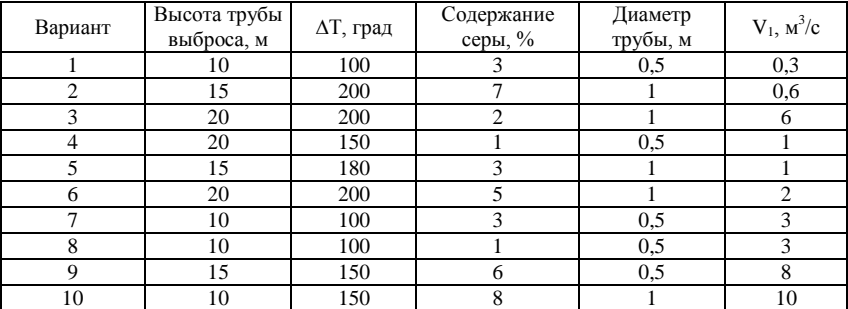

- 2 Используя формулы (1.1.1)…(1.1.21), провести необходимые расчеты
- 3 Рассчитать концентрацию токсичных веществ на расстоянии от источника выброса: 20, 100, 500, 1000, 2000, 2500, 3000 м.

4 Составить карту рассеивания вредных веществ (табл. 3.6.3).

Таблица 3.6.3

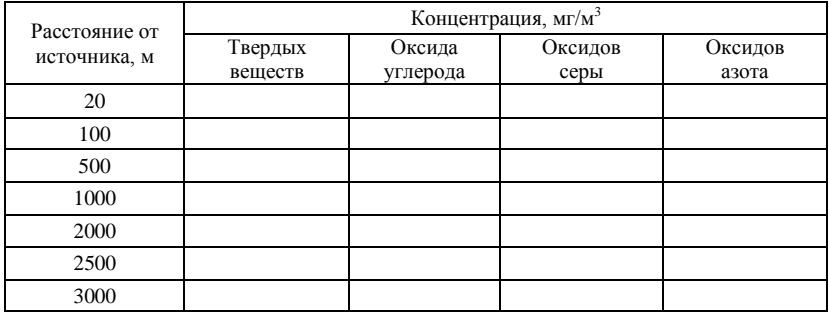

## **Карта рассеивания вредных веществ (максимальное загрязнение по оси факела)**

5. Рассчитать максимальную приземную концентрацию токсичных веществ и расстояние *Хm*, на котором ожидается максимальное загрязнение воздуха. Сопоставить полученные данные загрязнений воздуха ПДК токсичных веществ, мг/м<sup>3</sup>: *ПДК*<sub>ТВ</sub> = 5; *ПДК*<sub>СО</sub> = 3; *ПДК*<sub>SO</sub>  $= 0.5$ ; *ΠДК*<sub>NO</sub> = 0,085.

4. При превышении ПДК предложить мероприятие по достижению нормативов ПДК.

### **Задание для графической части**

Составить карту рассевания выбросов вредных веществ (изолинии для загрязняющего вещества – оксида углерода (II) СО).

### **Вопросы для подготовки теоретической части**

1. Современные методы расчета загрязнения воздушного бассейна.

- 2. Очистка выбросов в атмосферу от твердых частиц.
- 3. Очистка выбросов в атмосферу от газов и аэрозолей.

4. Предельно допустимые выбросы вредных веществ в атмосферу

Литература: (4, 22, 23, 41)

79

## *Тема 7. Экономический ущерб от загрязнения окружающей среды* **Задание к практической части**

#### *Анализ экономической эффективности одноцелевого мероприятия по защите биосферы*

Целью работы является научиться оценивать экономические и экологические преимущества внедрения средозащитных мероприятий.

Анализ эколого-экономической эффективности одноцелевого средозащитного мероприятия проводят путём расчета экономической эффективности *Э*<sup>г</sup> и предотвращенного ущерба Y при внедрении очистных сооружений или прогрессивных технологий.

Экономическая эффективность *Э<sup>г</sup>* равна:

$$
G_z = Y_I - (Y + C_{cp} + E_u K_{cs}), \tag{3.7.1}
$$

где *Y*<sup>1</sup> – ущерб от загрязнения водоёма до внедрения средозащитного мероприятия, руб/год; *Y* – ущерб от загрязнения водоёма после внедрения средозащитного мероприятия, руб/год;  $C_{ex}$  – средозащитные текущие затраты на эксплуатацию очистных сооружений, руб/год; *К*сз – средозащитные капитальные затраты, руб/год;  $E_H$  – коэффициент эффективности капитальных затрат, равный 0,15.

Ущерб от загрязнения водоёма *Y*<sup>1</sup> найдем по формуле

$$
Y_1 = Y_2 \cdot J \cdot M_i,\tag{3.7.2}
$$

где *Y*<sup>2</sup> – удельный ущерб от сброса одной условной тонны вещества, равный 144 руб/т; *J* – показатель относительной опасности загрязнения водоема для данной местности, 2,00; *М<sup>i</sup>* – приведенная масса сбрасываемого вещества.

Приведенная масса сбрасываемого вещества:

$$
M_i = m_i \cdot A_i
$$
;  $m_i = q_i \cdot C_i$ ;  $A_i = 1/\Pi \mathbb{I} \mathbb{K}_i$ , (3.7.3; 3.7.4; 3.7.5)

где *m<sup>i</sup>* – масса сбрасываемого вещества, кг; *А<sup>i</sup>* – показатель относительной токсичности вещества; *С<sup>i</sup>* – концентрация вещества, кг/м<sup>3</sup> ; *A<sup>i</sup>* – объём стока, м<sup>3</sup>.

Предотвращенный ущерб Y

$$
Y=Y_I-Y
$$

Коэффициент абсолютной экономической эффективности средозащитных капитальных вложений.

# $\mathcal{F}_k = (Y - C_{C3}) / K_{C3}$ *Порядок выполнения работы*

По указанию преподавателя получить вариант расчета экономической эффективности одноцелевого средозащитного мероприятия (табл. 3.20, 3.21, 3.22).

*Таблица 3.20*

## **Исходная информация для расчета экономической эффективности одноцелевого средозащитного мероприятия**

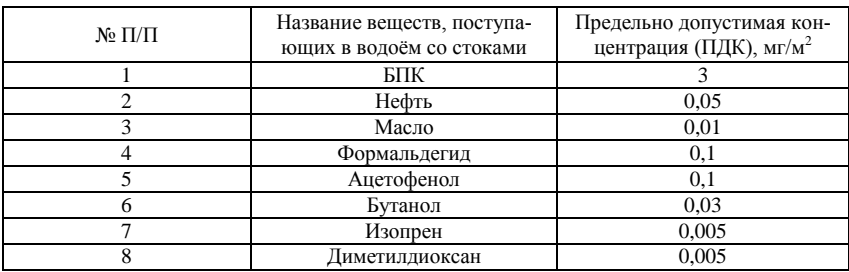

*Таблица 3.21*

# **Варианты расчета экономической эффективности одноцелевого средозащитного мероприятия**

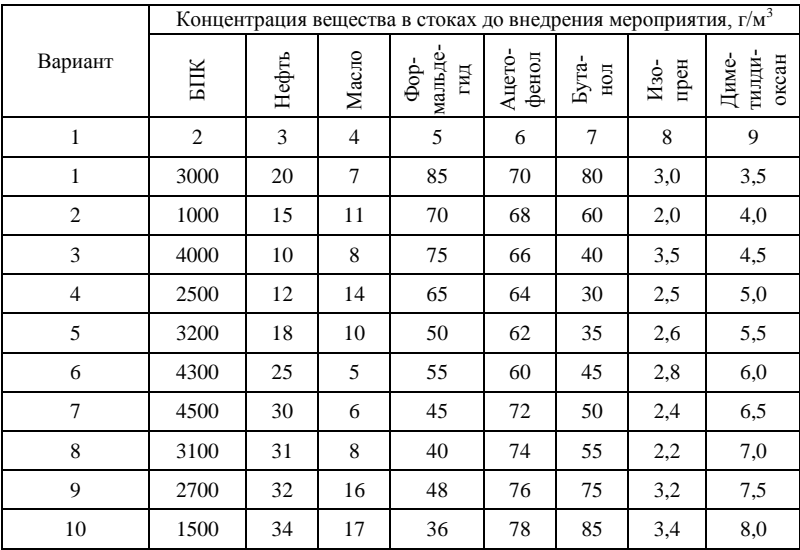

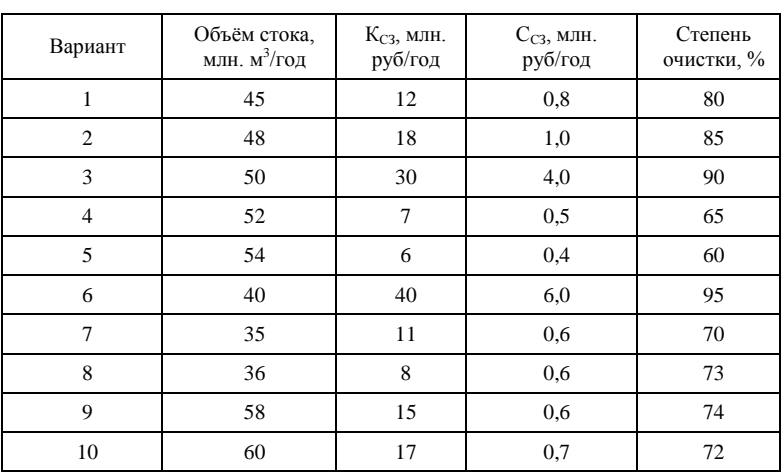

**Параметры сброса вредных веществ**

По формулам (1.4.1)…(1.4.9) определить экономическую эффективность *Э*<sup>г</sup> , предотвращенный ущерб *Y*, коэффициент абсолютной экономической эффективности средозащитного капитального вложения *Э*к.

Сделать вывод о целесообразности внедрения на предприятии предлагаемой системе очистки сточных вод.

## **Задание к графической части работы**

В графической части построить зависимость экономической эффективности  $\mathcal{F}_1$ ,  $\mathcal{F}_2$ , от параметров  $Y_1, Y, C_{c3}$ .

## **Вопросы для подготовки теоретической части**

1. Полный экономический эффект природоохранного мероприятия, предотвращенный ущерб от внедрения средозащитных технологий, абсолютная экономическая эффективность.

2. Порядок разработки технико-экономических обоснований средозащитных мероприятий, выбор базы сравнения.

3. Оценка экономического ущерба от загрязнения атмосферы, водоемов, почвы

#### *Тема 8. Мониторинг геологической среды*

#### **Задание к практической части**

### *Составление проекта наблюдательной станции и обработка результатов наблюдений*

Для определения технического состояния административного здания (рис. 3.8.1), в процессе эксплуатации которого появились видимые трещины в несущих конструкциях, необходимо разработать проект наблюдательной станции и мероприятия, направленные на стабилизацию развития деформаций.

Проект предусматривает закладку наблюдательной станции на территории цементного завода в районе административного здания с целью изучения характера деформаций земной поверхности и фундамента административного здания, определение величин вертикальных и горизонтальных деформаций, а также составление прогноза о развитии деформаций во времени и предупреждения возникновения предельных деформаций в несущих конструкциях здания административного здания.

Продолжительность инструментальных измерений на наблюдательной станции осуществляется до момента стабилизации деформационных процессов.

Камеральную обработку результатов наблюдений выполняют по окончании каждой серии измерений. Она включает следующие операции:

1. Проверку полевых журналов, уточнение и приведение в порядок записей визуальных наблюдений и других заметок.

2. Вычисление высотных отметок всех реперов наблюдательной станции.

3. Вычисление горизонтальных расстояний между реперами профильных линий (с введением всех поправок).

4. Вычисление ординат (если они измерялись).

5. В специальных ведомостях по каждой профильной линии проводят вычисления:

вертикальных сдвижений (оседаний) реперов;

горизонтальных сдвижений реперов вдоль профильных линий и перпендикулярно к ним (если измерялись ординаты);

вертикальных деформаций (наклонов и кривизны) мульд сдвижения;

горизонтальных деформаций (растяжений, сжатий) интервалов между реперами.

6. Составление ведомостей вертикальных и горизонтальных деформаций.

7. Составление графиков вертикальных и горизонтальных деформаций по профильным линиям.

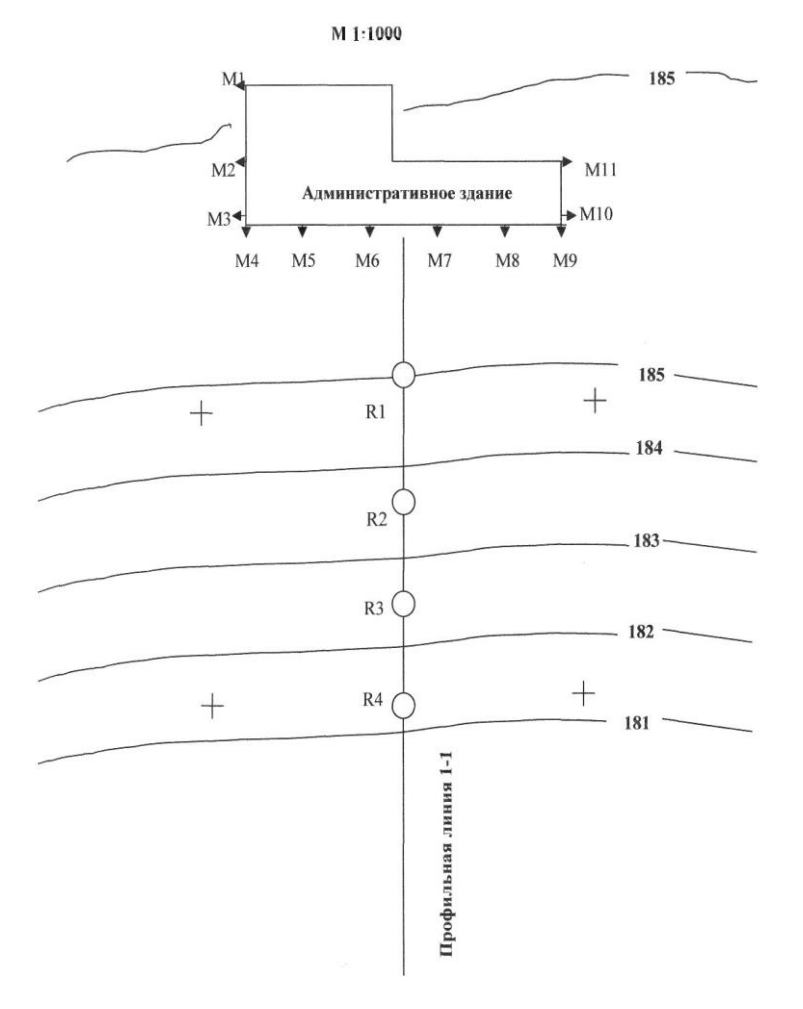

Рис. 3.8.1 План наблюдательной станции  $M_{1}$ -  $M_{10}$ - стенные марки;  $R_{1}$ - $R_{4}$ - грунтовые репера

Вычисление превышений и отметок реперов при геометрическом нивелировании проводят в журнале нивелирования, а уравнивание нивелирных ходов - в специальном журнале методом приближений или полигонов. Вычисление превышений и отметок реперов при тригонометрическом нивелировании выполняют в специальном журнале. Отметки реперов после обработки каждой серии наблюдений заносят в ведомость оседания реперов. Величину оседания репера определяют по формуле

$$
\eta = H_{n-1} - H_n, \tag{3.8.1}
$$

где *Hn*<sup>1</sup> отметка репера из предыдущего или начального наблюдения; *H<sup>n</sup>* отметка репера из последующего наблюдения.

По данным ведомостей оседания реперов составляют ведомости вертикальных деформаций - наклонов и кривизны. Наклоны определяют по формуле

$$
i = \frac{\eta_n - \eta_{n-1}}{d} , \qquad (3.8.2)
$$

где η<sub>n</sub> – вертикальное сдвижение переднего репера; η<sub>n-1</sub> – вертикальное сдвижение заднего репера; *d* - горизонтальная длина интервала между реперами (от начального наблюдения).

Наклоны величины безразмерные. При построении графиков вертикальных деформаций (наклонов) их величины относят к середине интервала.

Кривизну определяют по формуле

$$
k = (i_n - i_{n-1})/d_{\tilde{m}},
$$
 (3.8.3)

где  $i_n$  – наклон последующего интервала;  $i_{n-1}$  – наклон предыдущего интервала;  $d_{\tilde{\text{nd}}} = (d_{\textit{n}} + d_{\textit{n}-1})/2$  – полусумма горизонтальных длин последующего и предыдущего интервалов (из начального наблюдения).

При построении графиков полученную кривизну относят к общей точке смежных интервалов. Радиус кривизны (величину, обратную кривизне) определяют по формуле  $R = 1/k$  и выражают в километрах.

Горизонтальные деформации интервала между реперами за период между двумя наблюдениями определяют по формуле

$$
\varepsilon = \left(d_n - d_{n-1}\right) / d \tag{3.8.4}
$$

а за весь период наблюдений - от начального до данного - по формуле

$$
\varepsilon = (d_n - d)/d \;, \tag{3.8.5}
$$

где  $d$  ,  $d_{n}$ , $d_{n-1}$  — горизонтальные длины интервалов соответственно из начального, предыдущего и последующего (данного) наблюдений.

Горизонтальные деформации, соответствующие увеличению интервала, называют растяжениями, а деформации, отвечающие уменьшению интервала, - сжатиями. При построении графиков горизонтальные деформации относят к середине интервала.

Масштабы графиков оседаний, наклонов, кривизны и горизонтальных деформаций выбирают, исходя из удобства и наглядности изображения. При этом масштаб расстояний между реперами принимают таким же, как на планах.

Графики наклонов, горизонтальных сдвижений и деформаций по профильной линии строят следующим образом. От горизонтальной (исходной) линии, на которой нанесено плановое положение реперов профильной линии, в принятом масштабе откладывают вверх положительные, а вниз - отрицательные значения соответствующих величин сдвижений реперов или деформаций интервалов между ними (оседания реперов принято откладывать вниз, а поднятия - вверх). Значения сдвижений реперов откладывают непосредственно от точек, изображающих их положение на исходной линии, а деформации интервалов между реперами - от их середин. Концы отрезков соединяют ломаной или плавной линией.

На построенных графиках определяют точки опасных деформаций в соответствии с величинами предельных деформаций, которые выбираются на основании СНиП 2.02.01–83, и оценивают техническое состояние зданий и сооружений по величинам предельных деформаций, приведенных в табл. 3.8.1.

Предельные относительные горизонтальные деформации растяжения-сжатия интервалов профильных линий не должны превышать ε  $= 2 \cdot 10^{-3}$ , кривизна  $k = 0, 4 \cdot 10^{-3}$  м<sup>-1</sup>.

Масштабы графиков оседаний, наклонов, кривизны и горизонтальных деформаций выбирают, исходя из удобства и наглядности изображения. При этом масштаб расстояний между реперами принимают таким же, как на планах.

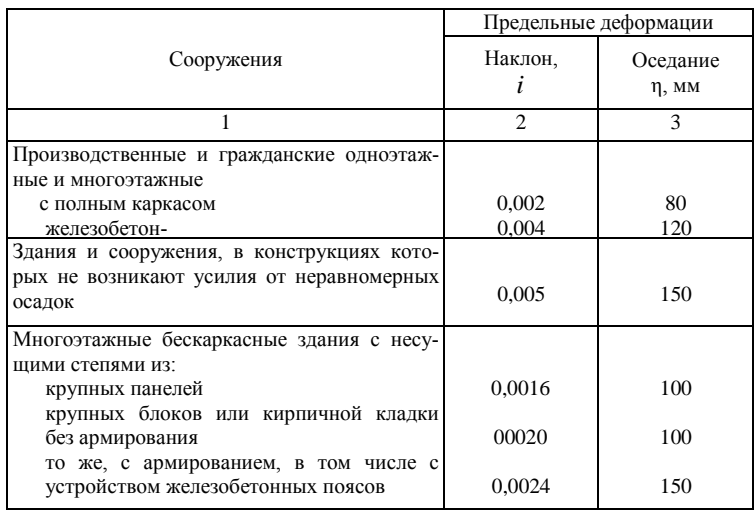

# *Таблица 3.8.1*  **Предельные деформации основания (СНиП 2.02.01–83)**

Пример обработки результатов наблюдений по наблюдательной станции, представленной на рис. 3.8.1 приведена в таблицах 3.8.2 – 3.8.5.

*Таблица 3.8.2*

**Ведомость горизонтальных деформаций стенных марок**

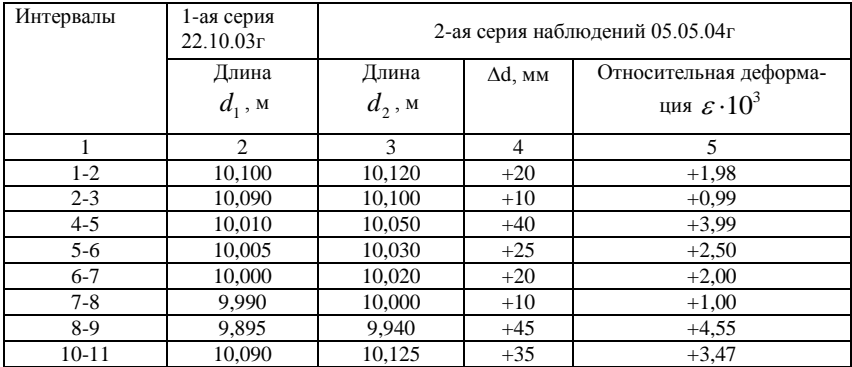

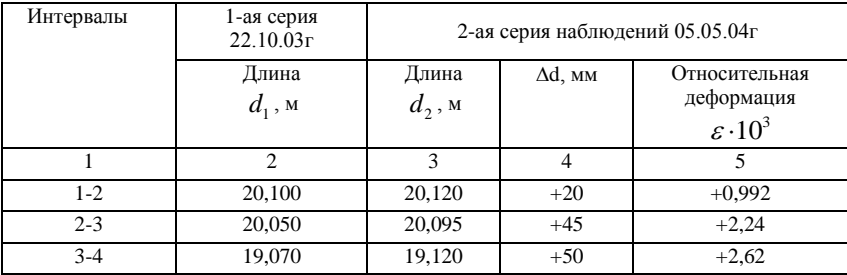

*Таблица 3.8.4.*

# **Ведомость вертикальных деформацийстенных марок**

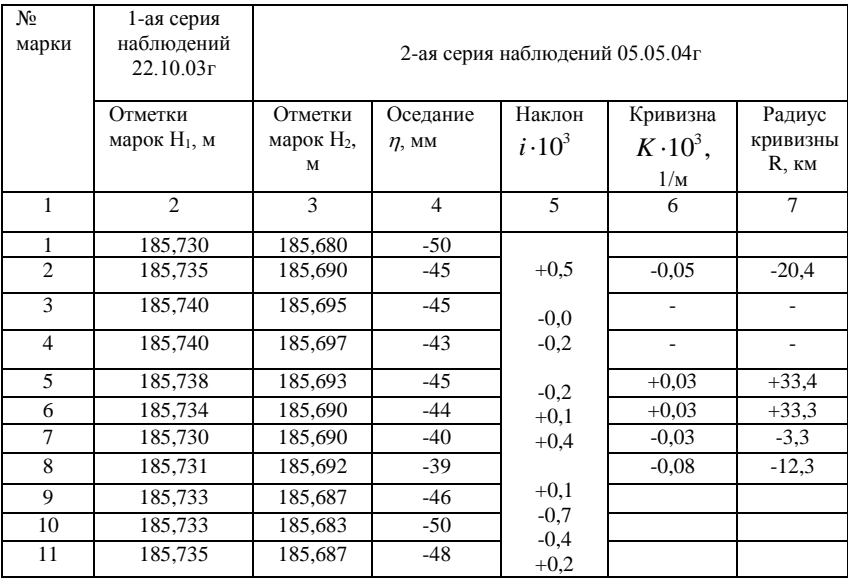

| N <sub>o</sub><br>реперов | 1-ая серия<br>наблюдений<br>22.10.03r | 2-ая серия наблюдений 05.05.04г |                |                |                  |          |  |  |  |  |  |
|---------------------------|---------------------------------------|---------------------------------|----------------|----------------|------------------|----------|--|--|--|--|--|
|                           | Отметки                               | Отметки                         | Оседание       | Наклон         | Кривизна         | Радиус   |  |  |  |  |  |
|                           | реперов                               | реперов                         | $\eta$ , MM    | $i \cdot 10^3$ | $K \cdot 10^3$ , | кривизны |  |  |  |  |  |
|                           | $H_1$ , M                             | $H_2$ , M                       |                |                | 1/M              | R, km    |  |  |  |  |  |
|                           | $\mathfrak{D}$                        | 3                               | $\overline{4}$ | 5              | 6                | 7        |  |  |  |  |  |
|                           | 185,000                               | 184,990                         | $-10$          | $-1,49$        |                  |          |  |  |  |  |  |
| 2                         | 182,320                               | 183,280                         | $-40$          | $\Omega$       | $+0.07$          | $+14.3$  |  |  |  |  |  |
| 3                         | 182,240                               | 182,200                         | $-40$          | $+0.52$        | $+0.03$          | $+33.3$  |  |  |  |  |  |
| $\overline{4}$            | 181,010                               | 180,980                         | $-30$          |                |                  |          |  |  |  |  |  |

*Таблица 3.8.5* Ведомость вертикальных деформаций по профильной линии I-I

На рис. 3.8.2 – 3.8.5 представлены графики вертикальных и горизонтальных деформаций стенных марок.

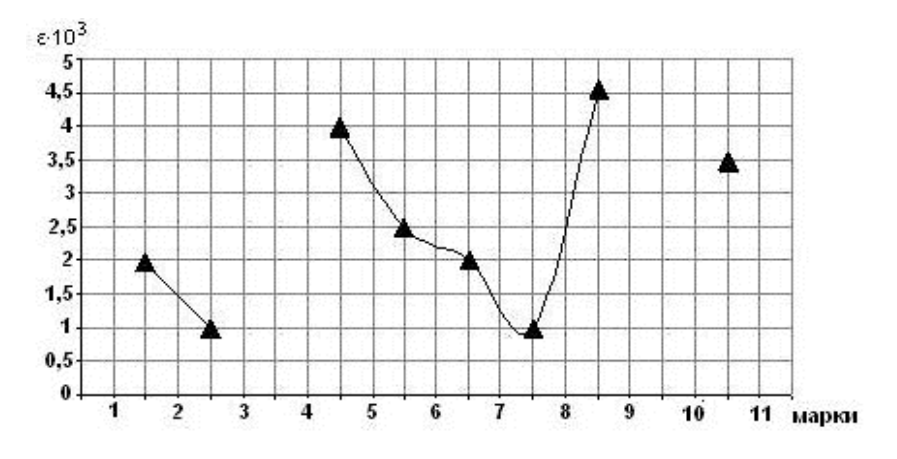

Рис. 3.8.2.. График относительных горизонтальных деформаций (стенных марок)

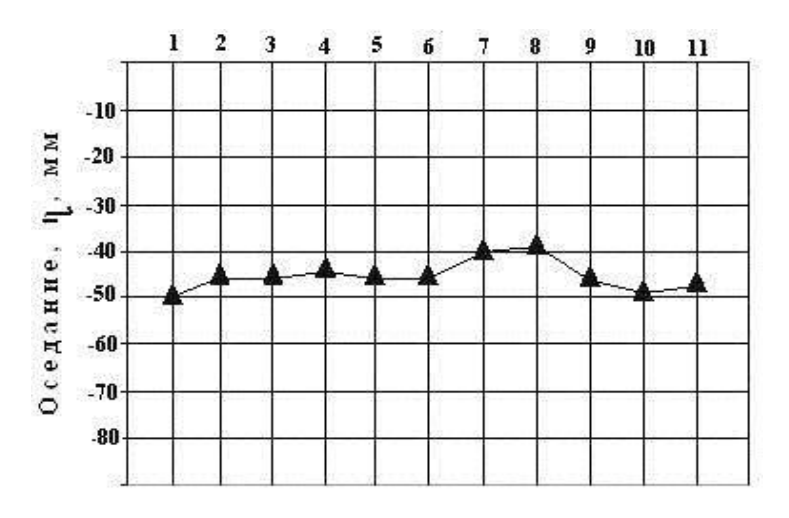

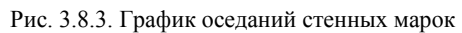

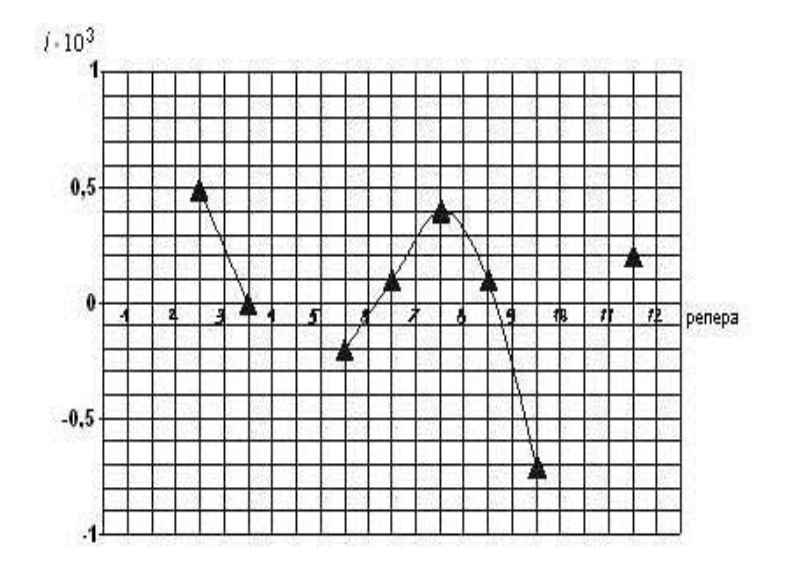

Рис. 3.8.4. Графики наклонов (стенные марки)

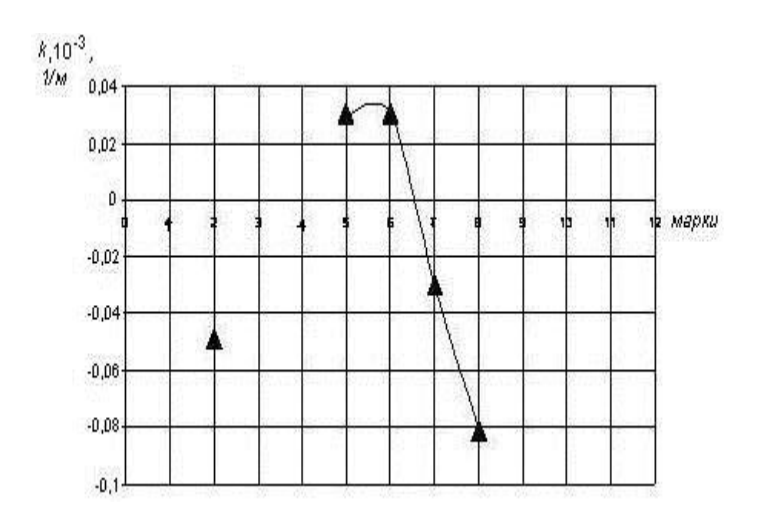

Рис. 3.8.5. График кривизны (стенные марки)

## *Порядок выполнения работы*

1. Основой для разработки плана наблюдательной станции является план (рис 3.8.1.).

2. Необходимо в проекте обосновать типы реперов и стенных марок.

3. Для выполнения расчетов исходные данные представлены в таблицах 3.8.6 – 3.8.23.

## **Задания к выполнению курсовой работы Горизонтальные деформации стенных марок**

*Таблица 3.8.6*

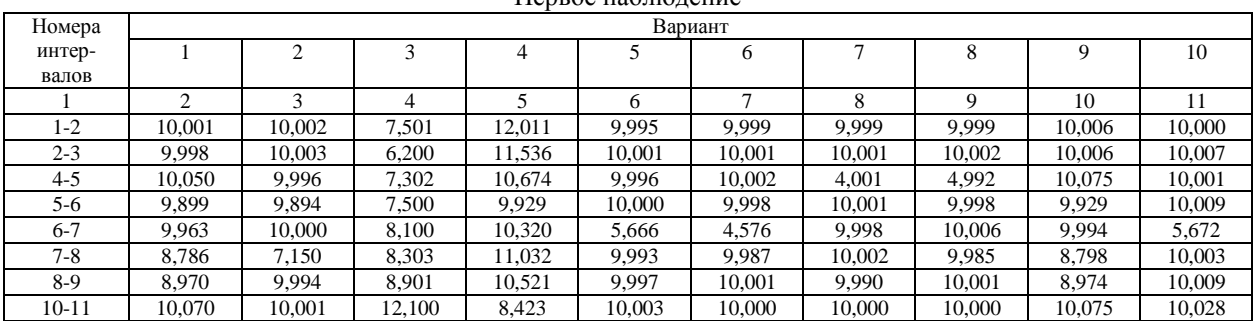

Первое наблюдение

*Таблица 3.8.7*

#### Второе наблюдение Номера интервалов Вариант 1 2 3 4 5 6 7 8 9 10 1 2 3 4 5 6 7 8 9 10 11 1-2 | 10,011 | 10,005 | 7,504 | 12,014 | 9,998 | 10,002 | 10,002 | 10,002 | 10,005 | 9,999 2-3 | 10,013 | 10,007 | 6,204 | 11,540 | 10,005 | 10,005 | 10,006 | 10,012 | 10,008 | 10,007 4-5 | 10,070 | 10,006 | 7,308 | 10,694 | 10,001 | 10,012 | 4,007 | 5,007 | 10,080 | 10,004 5-6 9,929 9,914 7,510 9,969 10,006 10,018 10,006 10,008 9,924 10,010 6-7 | 9,988 | 10,030 | 8,115 | 10,380 | 5,676 | 4,591 | 10,008 | 10,026 | 9,993 | 5,674 7-8 8,801 7,135 8,323 11,112 9,997 9,995 10,017 10,110 8,796 9,999 8-9 | 8,973 | 9,998 | 8,931 | 10,591 | 10,012 | 10,011 | 10,012 | 9,991 | 8,975 | 10,009 10-11 | 10,074 | 10,006 | 12,110 | 8,427 | 10,023 | 10,015 | 0,015 | 9,992 | 10,073 | 10,023

| Номера    |        |        |        |        |        | Вариант |        |        |        |        |
|-----------|--------|--------|--------|--------|--------|---------|--------|--------|--------|--------|
| Интер-    |        | ↑      |        | 4      |        | 6       |        | 8      | 9      | 10     |
| Валов     |        |        |        |        |        |         |        |        |        |        |
|           |        | 3      | 4      |        | 6      |         | 8      |        | 10     | 11     |
| $1-2$     | 10,005 | 10.007 | 7,503  | 12,013 | 9.999  | 10,004  | 10,002 | 10,001 | 10,011 | 9,998  |
| $2 - 3$   | 10.008 | 10.009 | 6.203  | 11,539 | 10.007 | 10.01   | 10,005 | 10.007 | 10,013 | 10,005 |
| $4 - 5$   | 10.080 | 10.004 | 7,312  | 10,689 | 10,004 | 10.017  | 4,006  | 5,002  | 10,070 | 10,001 |
| $5-6$     | 9.924  | 9.915  | 7,512  | 9.964  | 10.010 | 10,023  | 10,006 | 10,013 | 9,929  | 10,006 |
| $6 - 7$   | 9,993  | 10.025 | 8,117  | 10,385 | 5,674  | 4,596   | 10,013 | 10,021 | 9,988  | 5,676  |
| $7 - 8$   | 8.796  | 7.140  | 8,325  | 11.107 | 9.999  | 10.007  | 10,022 | 10,015 | 8,801  | 9.997  |
| $8-9$     | 8.975  | 10,000 | 8,126  | 10,586 | 10.009 | 10,012  | 10,017 | 9,993  | 8,973  | 10,012 |
| $10 - 11$ | 10.073 | 10.009 | 12,085 | 8,427  | 10,023 | 10,013  | 10,015 | 9,988  | 10,074 | 10,023 |

Третье наблюдение

*Таблица 3.8.10*

# Четвертое наблюдение

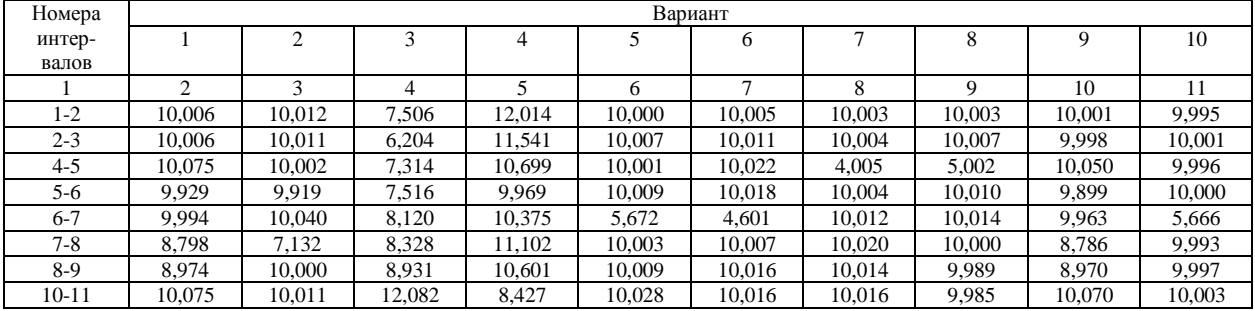

# **Вертикальные деформации**

*Таблица 3.8.11*

# Первое наблюдение

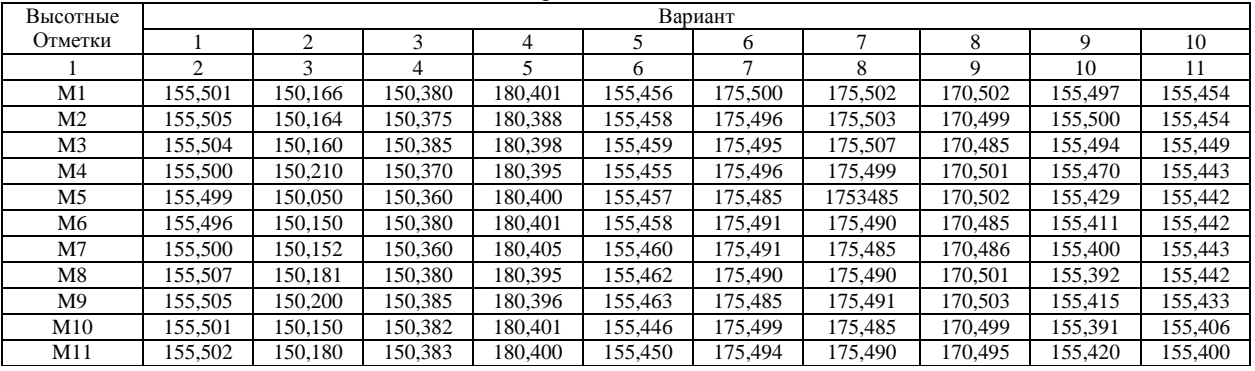

*Таблица 3.8.12*

# Второе наблюдение

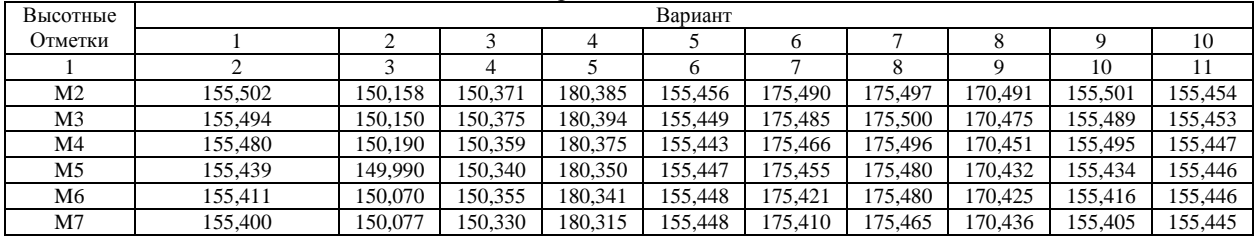

*Окончание табл. 3.8.12*

| M8  | 155.406 | 150.111 | 150.320 | 180.335 | 155.447 | 175395  | 175.450 | 170.456 | 155.387 | 155.444 |
|-----|---------|---------|---------|---------|---------|---------|---------|---------|---------|---------|
| M9  | 155.425 | 150.134 | 150.310 | 180.341 | 155.443 | 75.399  | 175.451 | 170.453 | 155.415 | 155.438 |
| M10 | 155.411 | 150.083 | 150.302 | 180.356 | 155.416 | 75.434  | 175.415 | 170.444 | 155.401 | 155.428 |
| M11 | 155.417 | 150.110 | 150.313 | 180.365 | 155.410 | 175.467 | 175.400 | 170.445 | 155,407 | 155,420 |

*Таблица 3.8.13*

# Третье наблюдение

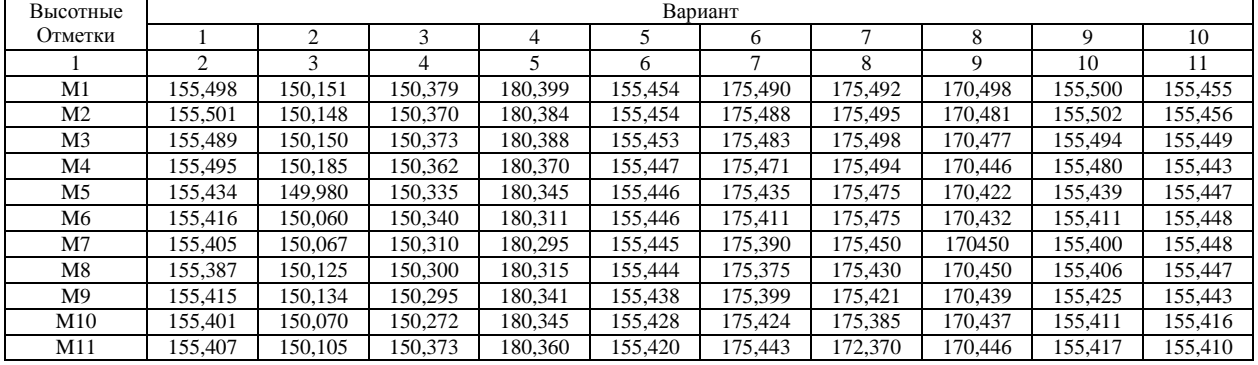

*Таблица 3.8.14*

Четвертое наблюдение

| Высотные |         | Вариант |          |         |         |         |         |         |         |         |  |  |
|----------|---------|---------|----------|---------|---------|---------|---------|---------|---------|---------|--|--|
| Отметки  |         | ∸       |          |         |         |         |         |         |         | 10      |  |  |
|          |         |         |          |         |         |         |         |         | 10      |         |  |  |
| M1       | 155.497 | 50.146  | 150.378  | 180.391 | 155.454 | 175.985 | 175.492 | 170.496 | 150.166 | 155.456 |  |  |
| M2       | 155.500 | 150.134 | 150.3369 | 180.376 | 155.454 | 75.476  | 175.491 | 170.486 | 150.164 | 155.458 |  |  |
| M3       | 155.494 | 50.120  | 150.373  | 180.383 | 155.449 | 175.475 | 175.496 | 170.475 | 150.160 | 155,459 |  |  |

*Окончание табл. 3.8.12*

|     |         |         |         |         |         |         |         |         | 10      |         |
|-----|---------|---------|---------|---------|---------|---------|---------|---------|---------|---------|
| M4  | 155.470 | 150,160 | 150.360 | 180.360 | 155.443 | 175.471 | 175.493 | 170.436 | 150.210 | 155.455 |
| M5  | 155.429 | 149,970 | 150.325 | 180.335 | 155.442 | 175,425 | 175.476 | 170.402 | 150.050 | 155.457 |
| M6  | 155.411 | 150.040 | 150.335 | 180.291 | 155.442 | 175.401 | 175.474 | 170.384 | 150.150 | 155,458 |
| M7  | 155.400 | 150.062 | 150.305 | 180.291 | 155.443 | 175.380 | 175.445 | 170,406 | 150.152 | 155.460 |
| M8  | 155.392 | 150,098 | 150.305 | 180.275 | 155.442 | 175.365 | 175.410 | 170.416 | 150.181 | 155,462 |
| M9  | 155.415 | 150.150 | 150.295 | 180.315 | 155.433 | 175.689 | 175.401 | 170.438 | 150.200 | 155.463 |
| M10 | 155.391 | 150,060 | 150.267 | 180.336 | 155.406 | 175.414 | 175,365 | 170.429 | 150.150 | 155.446 |
| M11 | 155.420 | 150.085 | 150.273 | 180.336 | 155.400 | 175.433 | 175.360 | 170.427 | 150.180 | 155,450 |

Горизонтальные деформациипо профильной линии I-I

*Таблица 3.8.15*

Первое наблюдение

| Номера  |        | Вариант |        |        |        |        |        |        |        |        |  |  |
|---------|--------|---------|--------|--------|--------|--------|--------|--------|--------|--------|--|--|
| ИНТ-В   |        |         |        |        |        |        |        |        |        | 10     |  |  |
| $1 - 2$ | 20.100 | 20.120  | 20.010 | 20.120 | 20.100 | 20.020 | 20.100 | 20.120 | 20.100 | 20.120 |  |  |
| $2 - 3$ | 19.990 | 20.020  | 19.900 | 20.020 | 20.300 | 20.120 | 20.070 | 20.020 | 19.990 | 20.020 |  |  |
| $3 - 4$ | 20,050 | 20.095  | 20,000 | 20.095 | 20.050 | 20.195 | 20,050 | 20.095 | 19.700 | 20.095 |  |  |
| 4-5     | 19.020 | 19.070  | 20.010 | 20.070 | 20.020 | 20,070 | 20.020 | 20.070 | 19.200 | 19.070 |  |  |

*Таблица 3.8.16*

# Второе наблюдение

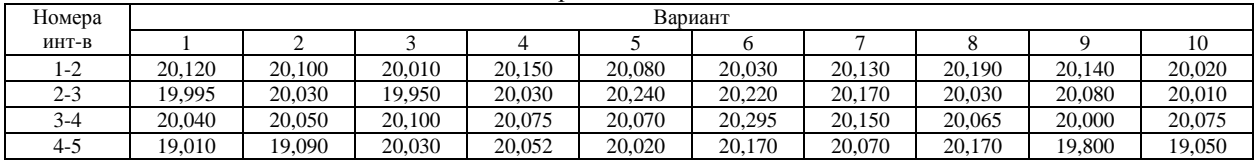

Третье наблюдение

| Номера  |        |        |        |        |        | Вариант |        |        |        |        |
|---------|--------|--------|--------|--------|--------|---------|--------|--------|--------|--------|
| ИНТ-В   |        |        |        |        |        |         |        |        |        | 10     |
|         |        |        |        |        |        |         |        |        |        |        |
| $1 - 2$ | 20.020 | 20.080 | 20.030 | 20.130 | 20.100 | 20,010  | 20.150 | 20.120 | 20.080 | 20.120 |
| $2 - 3$ | 20.010 | 20,240 | 20.220 | 20.170 | 20.030 | 19.950  | 20.030 | 19.995 | 20,240 | 19.995 |
| $3-4$   | 20.075 | 20,070 | 20.295 | 20.150 | 20,050 | 20.100  | 20.075 | 20.040 | 20,070 | 20.040 |
| 4-5     | 19.050 | 20.020 | 20.170 | 20,070 | 19,090 | 20,030  | 20.052 | 19.010 | 20,020 | 19.010 |

# *Таблица 3.8.18*

# Четвертое наблюдение

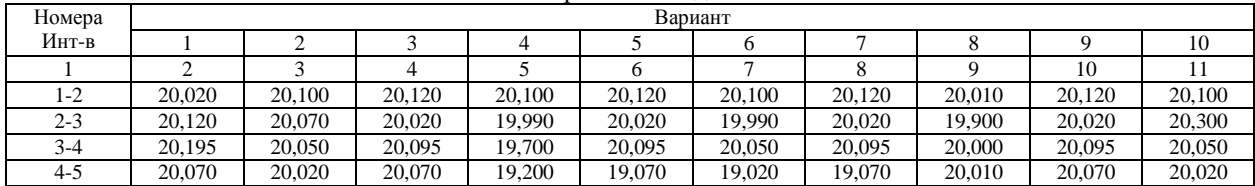

Вертикальные деформации по профильной линии I-I

*Таблица 3.8.19*

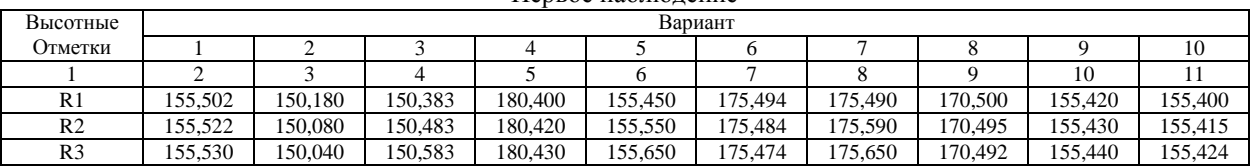

## Первое наблюдение

*Окончание табл. 3.8.19*

| R4             | 55522<br>199.992 | 150,000 | 150.683 | 180,440 | 155.750 | 175.464 | 175.730      | 170.485 | 155.460 | 155.436 |
|----------------|------------------|---------|---------|---------|---------|---------|--------------|---------|---------|---------|
| R <sub>5</sub> | 155.542          | 150,000 | 150.783 | 180.450 | 155.850 | 175.454 | 75<br>75,800 | 170.465 | 155.480 | 155.467 |

*Таблица 3.8.20*

# Второе наблюдение

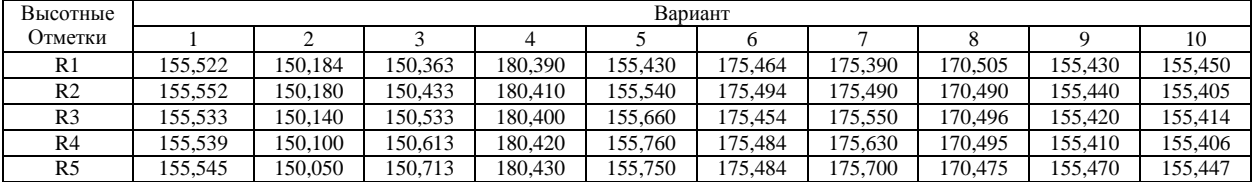

*Таблица 3.8.21*

Третье наблюдение

| Высотные                               |                                                                                                    |         |         |         |         | Вариант |         |         |         |         |  |
|----------------------------------------|----------------------------------------------------------------------------------------------------|---------|---------|---------|---------|---------|---------|---------|---------|---------|--|
| Отметки                                |                                                                                                    |         |         |         |         |         |         |         |         | 10      |  |
| R <sub>1</sub>                         | 155.530                                                                                                    | 150.040 | 150.583 | 180.430 | 155.650 | 175.474 | 175,650 | 170.492 | 155.440 | 155.424 |  |
| R <sub>2</sub>                         | 155.532                                                                                                    | 150.000 | 150.683 | 180.440 | 155.750 | 175.464 | 175.730 | 170.485 | 155.460 | 155.436 |  |
| R <sub>3</sub>                         | 155.542                                                                                                    | 150.000 | 150.783 | 180.450 | 155.850 | 175.454 | 175,800 | 170.465 | 155.480 | 155.467 |  |
| R4                                     | 180.390<br>155.522<br>150.184<br>150.363<br>155.430<br>175.390<br>170.505<br>175.464<br>155.430            |         |         |         |         |         |         |         |         |         |  |
| R <sub>5</sub>                         | 150.433<br>155.552<br>150,180<br>180,410<br>155.540<br>170,490<br>155,405<br>175.494<br>175.490<br>155.440 |         |         |         |         |         |         |         |         |         |  |
| Таблииа 3.8.22<br>Четвертое наблюдение |                                                                                                    |         |         |         |         |         |         |         |         |         |  |

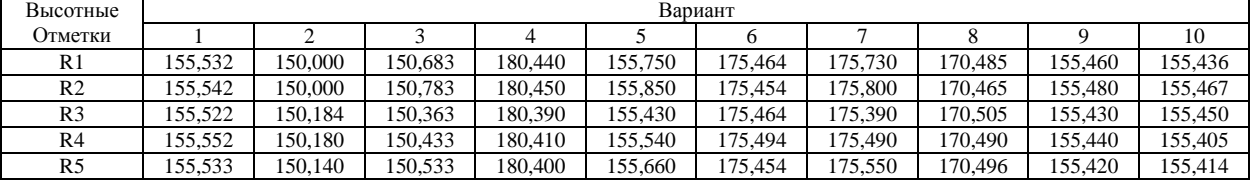

#### **Вопросы для подготовки теоретической части**

1. Мониторинг геологической среды.

2. Провести анализ аварий, связанных с обрушением грунтов за последние 5 лет

3. Дать характеристику методов укрепления грунтов

4. Провести патентный поиск методов укрепления грун-

тов

Литература (1, 17, 40, 41 ).

#### *Тема 9. Защита окружающей среды от воздействия шума*

### **Задания для практической части** *Мониторинг шумового воздействия транспорта на окружающую среду*

Оценка шумового воздействия транспорта на окружающую среду производится при наличии в зоне влияния дороги мест, чувствительных к шумовому воздействию: селитебных территорий, населенных пунктов, санаторно-курортных зон и других мест, обусловленных заданием на проектирование.

Оценку шума производят по величине эквивалентного уровня.

Величина эквивалентного уровня транспортного шума зависит

от:

#### транспортных факторов:

- ─ интенсивности движения;
- ─ состава движения;
- ─ состояния транспортных средств;
- ─ объема и характера грузов;
- дорожных факторов:
	- ─ продольного профиля;
	- ─ наличия и типа пересечений и примыканий;
	- ─ вида покрытия, шероховатости;
	- ─ ровности покрытия;
	- ─ поперечного профиля, наличия насыпей и выемок;
	- ─ числа полос движения;
	- ─ наличия разделительной полосы;
- ─ наличия остановочных пунктов для транспорта;
- природных факторов:
	- ─ атмосферного давления и осадков;
	- ─ температуры и влажности воздуха;
	- ─ скорости и направления ветра.

Прогнозирование эквивалентного уровня шума *LТРП* на расстоянии 7,5 м от оси ближайшей полосы движения производится по формуле

$$
L_{TPII} = 50 + 8,8 \lg N + F,\tag{3.9.1}
$$

где *N* – расчетная часовая интенсивность на 20 год, авт./ч; *F* – фоновый уровень шума, принимается по данным Санэпиднадзора.

Эквивалентный уровень шума в придорожной полосе определяется по формуле

$$
L_{3KB} = L_{TPII} + \Delta L_V + \Delta L_i + \Delta L_d + \Delta L_K + \Delta L_L \cdot K_P + F, (3.9.2)
$$

где *LТРП + ΔL<sup>V</sup>* – поправка на скорость движения, вычисляется по табл. 3.9.1; *ΔL<sup>i</sup>* – поправка на продольный уклон, принимается по табл. 3.9.2;  $\Delta L_d$  – поправка на вид покрытия, по табл. 3.9.3;  $\Delta L_K$  – поправка на состав движения, по табл. 3.9.4; *ΔL<sup>L</sup>* – величина снижения уровня шума в зависимости от расстояния от крайней полосы движения *L*, м, принимается по табл. 3.9.5; *К<sup>Р</sup>* – коэффициент, учитывающий тип поверхности между дорогой и точкой измерения, принимается по табл. 3.9.6.

*Таблица 3.9.1*

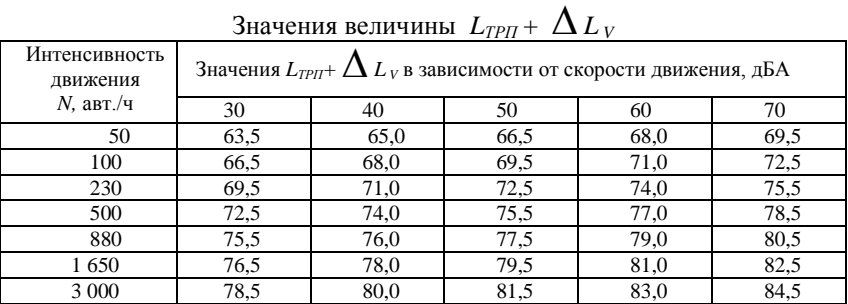

# *Таблица 3.9.2*

# Значение поправок на продольный уклон *ΔL<sup>i</sup>*

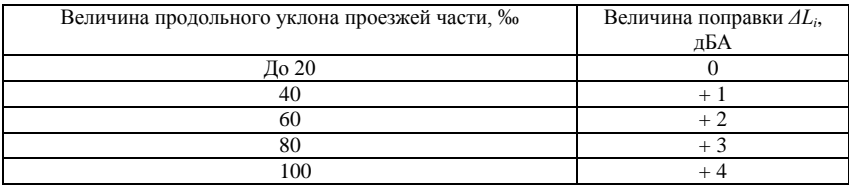

# *Таблица 3.9.3*

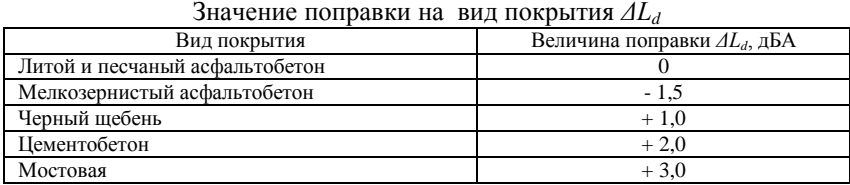

# *Таблица 3.9.4*

# Величина поправки на состав движения *ΔL<sup>К</sup>*

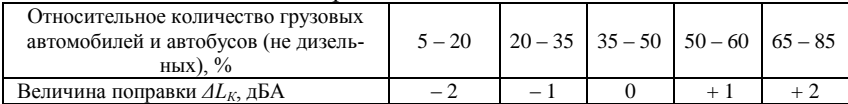

# *Таблица 3.9.5*

## Значение снижения уровня шума в зависимости от расстояния от крайней полосы движения *ΔL<sup>L</sup>*

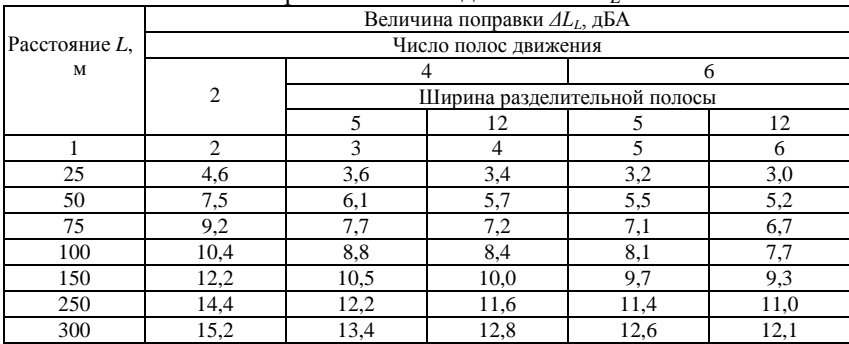

## *Окончание табл. 3.9.5*

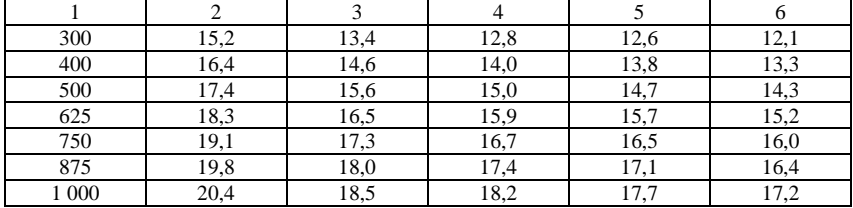

*Таблица 3.9.6*

### Коэффициенты, учитывающие тип поверхности между дорогой и точкой замера *К<sup>Р</sup>*

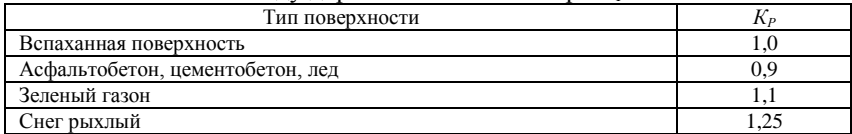

Полученные величины эквивалентного уровня шума не должны превышать для конкретных условий предельных величин, установленных санитарными нормами, приведенными в табл. 3.9.7.

*Таблица 3.9.7*

|                                      | предельно допустимые уровни шума         |             |
|--------------------------------------|------------------------------------------|-------------|
| Характер территории                  | Предельно допустимые уровни шума,<br>дБА |             |
|                                      | с 23 до 7 ч                              | с 7 до 23 ч |
| Селитебные зоны населенных мест      | 45                                       | 60          |
| Промышленные территории              | 55                                       | 65          |
| Зоны массового отдыха и туризма      | 35                                       | 50          |
| Санаторно-курортные зоны             | 30                                       | 40          |
| Территории с/х назначения            | 45                                       | 50          |
| Территории заповедников и заказников | До 30                                    | ∏о 35       |

Предельно допустимые уровни шума

При применении шумозащитных мероприятий уровень шума в расчетной точке определяется по формуле

$$
L = L_{3KB} - \Delta L_B - \Delta L_Z \tag{3.9.3}
$$

где *LЭКВ* – эквивалентный уровень шума, определяемый по формуле (3.9.2); *ΔL<sup>B</sup>* – величина снижения уровня шума различными типами зеленых насаждений, принимается по табл. 3.9.8; *ΔL<sup>Z</sup>* – величина снижения уровня шума в зависимости от высоты и положения экрана, определяется по формуле

$$
\Delta L_Z = \Delta L_{A \supset KPa} + \Delta_{\overline{A}}.
$$
 (3.9.4)  
где  $\Delta_{\overline{A}}$ . величина поправки (табл. 3.9.9).

*Таблица 3.9.8*

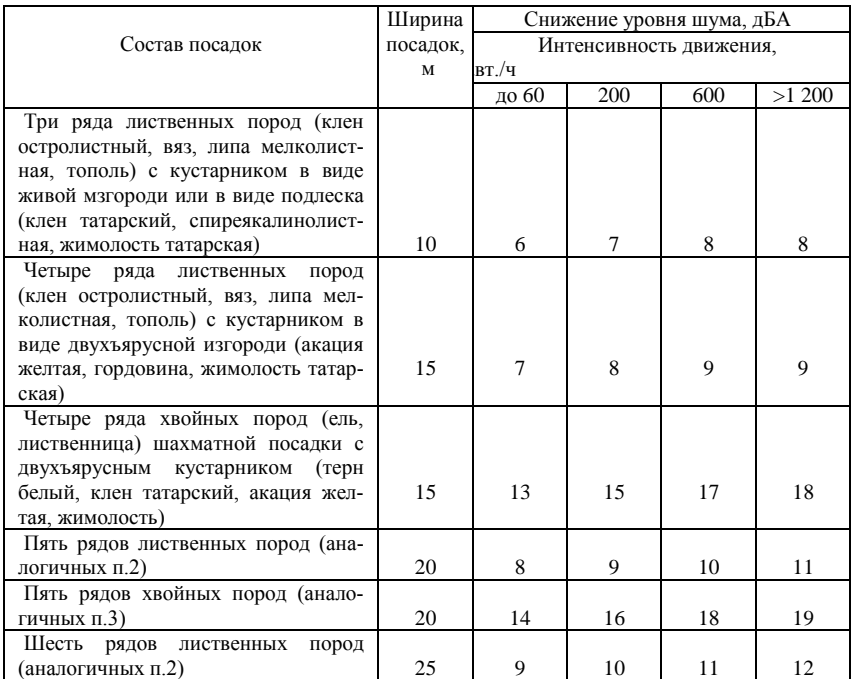

## Величины снижения уровня шума различными типами зеленых насаждений

*Таблица 3.9.9*

# **Величина поправки** *Δ<sup>Д</sup>*

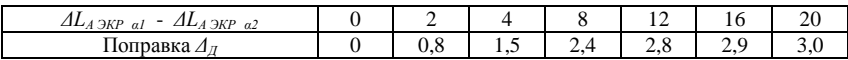

Если полученные величины превышают предельные, необходимо применять мероприятия и сооружения по снижению уровня шума:

- устройство древесно-кустарниковой полосы;
- применение шумозащитных барьеров, валов;
- проектирование дороги в выемке;
- перенос трассы дороги.

Предварительно находится величина *ΔLА ЭКР β* :

$$
\Delta L_{A \text{ 3KP }\beta} = 18.2 + 7.8 \lg (a + b - c + 0.02), \tag{3.9.5}
$$

где *a, b, c* выбираются в соответствии с рис. 3.9.1

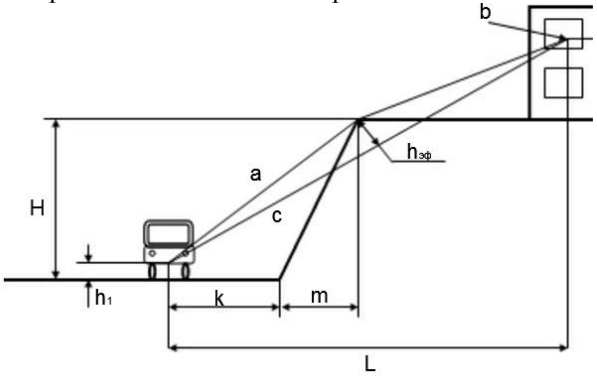

Рис. 3.9.1. Расчетная схема

 $a^2 = (k + m)^2 + (H - h_1)^2;$   $b^2 = h_2^2 + [L - (k + m)]^2;$  *c*  $2^2 = L^2 + [(H - h_1) + h_2]^2$ (3.9.6)

$$
h_{3KP} = \frac{L(H - h_1) - (k + m)(H - h_1 + h_2)}{\sqrt{L^2 + (H - h_1 + h_2)^2}}.
$$
 (3.9.7)

Высота источника шума над поверхностью покрытия для легкового автомобиля принимается *h<sup>1</sup>* = 0,4 м, для грузового – *h1* = 1,0.

Величину снижения уровня шума можно определить и по табл. 3.9.10.

Таблица 3.9.10

Величина *ΔLА ЭКР β*

| Разность путей прохождения звука<br>$a+b+c$ , $M$               |  | $0.02$   0.06   0.14   0.28   0.48 |  | 1.40 | 2.40 |
|-----------------------------------------------------------------|--|------------------------------------|--|------|------|
| Cнижение уровня звука $\Delta L_{A \rightarrow K P \beta}$ , БА |  |                                    |  |      |      |

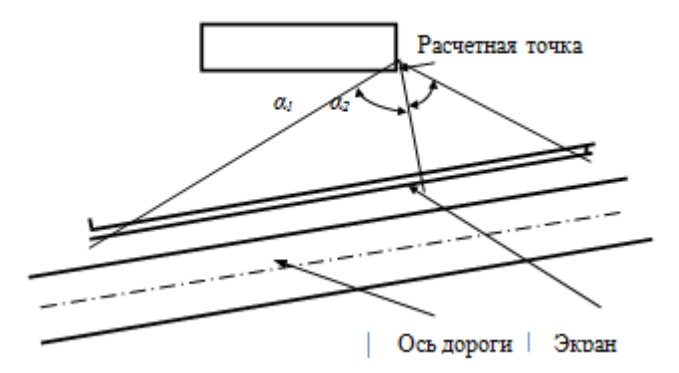

Рис. 3.9.2. Схема расчета длины противошумового экрана

Снижение уровня шума в зависимости от положения экрана в плане (рис. 3.9.2) производится по табл. 3.9.11

*Таблица 3.9.11*

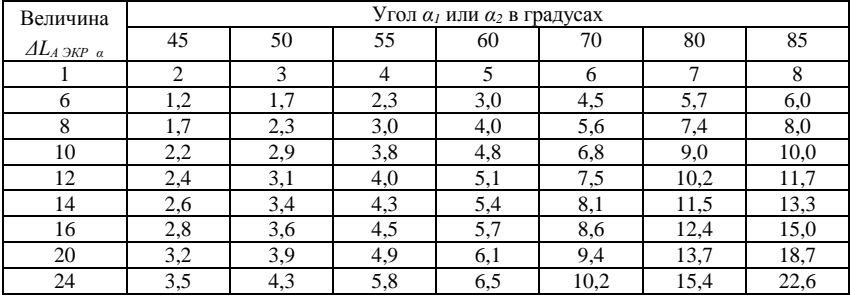

Снижение уровня шума, дБА

Расстояние между растениями следует принимать в соответствии с табл. 3.9.12

При проектировании шумозащитных посадок следует стремиться получить в сечении общего контура форму треугольника с более пологой стороной к источнику шума. Ряды в широких полосах рекомендуется располагать в следующей последовательности от источника шума: 1 – низкий кустарник; 2 – высокий кустарник; 3 – дополнительные древесные породы (подлесок); 4 – 7 – ряды основных пород; 8 – дополнительные породы; 9 – высокий кустарник.

*Таблица 3.9.12*

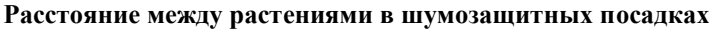

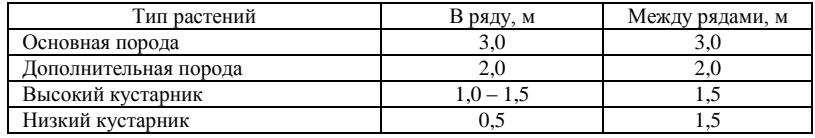

На рис. 3.9.3 показан пример конструктивного решения шумозащитных экранов – валов.

При проектировании шумозащитных полос на снегозаносимых участках дороги следует сохранять минимальное расстояние между земляным полотном и посадками. При конструировании шумозащитных ограждений следует учитывать эстетические требования, безопасность движения, условия строительства и эксплуатации дороги.

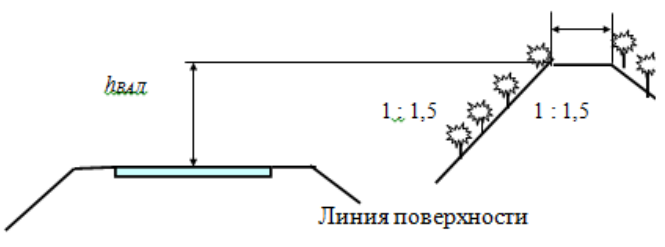

Рис. 3.9.3. Пример конструктивного решения по защите от транспортного шума

#### *Порядок выполнения работы*

1. Получить вариант выполнения работы (табл. 3.9.13)

2. Требуется обеспечить допустимый уровень шума в населенном пункте

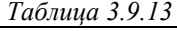

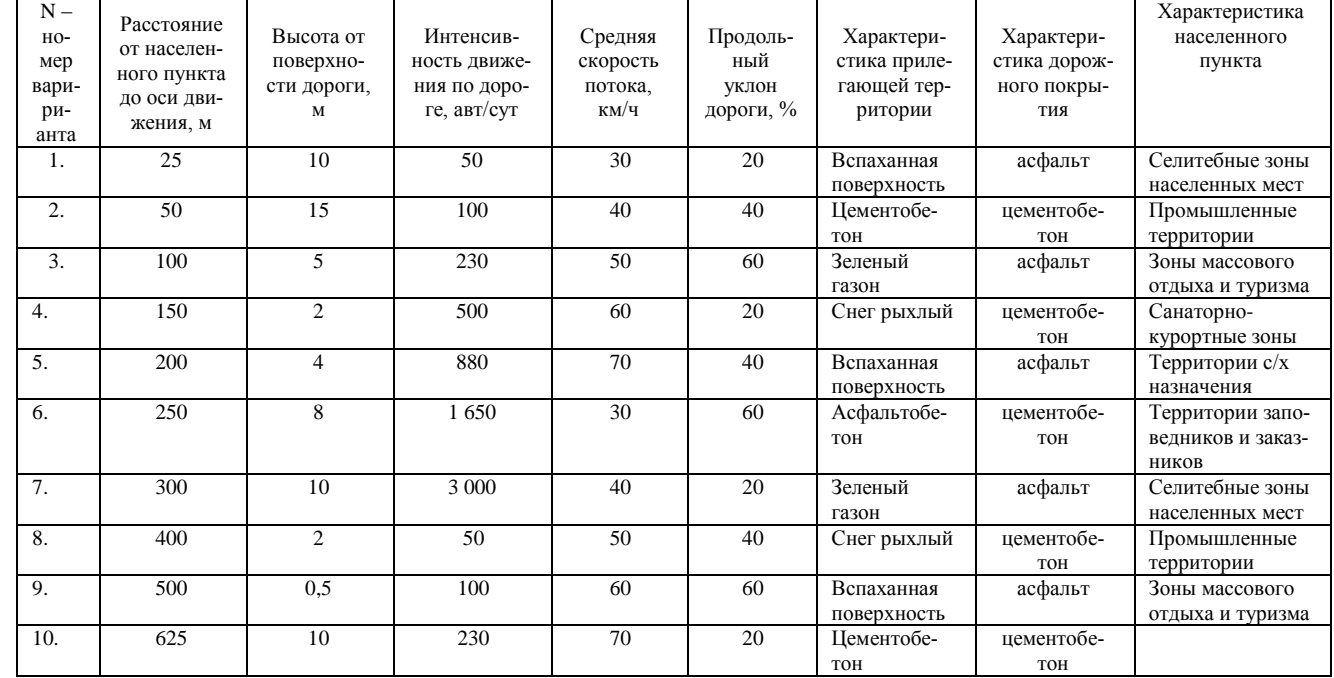

#### **Задание для графической части работы**

Графическая часть работы должна содержать графическое отражение конструктивного решения по защите населенного пункта от транспортного шума

## **Вопросы для подготовки теоретической части**

1. Характеристика воздействия шума на окружающую среду и человека.

2. Мониторинг транспортных ситем;

3. Рекомендации для проектирования природоохранных мероприятий, обеспечивающих соблюдение действующих нормативов природопользования и требований по защите окружающей среды.

Литература (1, 5-7, 13, 14, 28, 31, 32, 37, 38)

#### *Тема 10. Проектирование искусственного освещения*

#### **Задание для практической части**

## *Расчет и проектирование искуственного наружнего освещения и освещения производственного освещения*

Расчет наружного освещения светильниками может быть произведен: точечным методом и методом коэффициента использования. Выбор метода расчета наружной осветительной установки зависит от того, какая освещенность нормируется: средняя или минимальная. Рассмотрим методику расчета уличного освещения по средней освещенности методом коэффициента использования.

*1. Выбор высоты и расположения светильников.* Для ограничения слепящего действия установок наружного освещения на площадках промышленных предприятий и местах работ, проводимых вне зданий, высота установки светильников согласно СНиП 23-05–95 выбирается:

а) для светильников с защитным углом до  $15^{\circ}$  – не менее значений, указанных в табл.3.10.1;
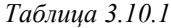

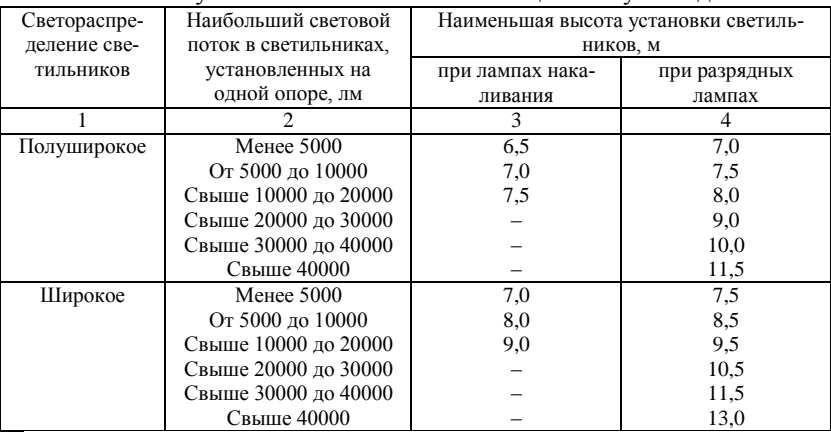

Высота установки светильников с зашитным углом ло 15°

б) для светильников с защитным углом, равным и большим 15°, – не менее 3,5 м при любых источниках света.

Не ограничивается высота подвеса светильников с защитным углом 15° и более (или с рассеивателями из молочного стекла) на площадках для прохода людей или обслуживания технологического оборудования.

Венчающие светильники рассеянного света устанавливаются на высоте не менее 3 м над землей при световом потоке источника до 6000 лм и на высоте не менее 4 м при световом потоке источника свыше 6000 лм.

Высота установки светильников выбирается также с учетом высоты типовых опор (в свою очередь при воздушных сетях определяемой допустимым приближением проводов к земле) и экономических соображений, часто оправдывающих увеличение высоты. Обычная высота установки светильников 6–10 м. Рекомендации по выбору системы расположения светильников приведены в табл. 3.10.2.

Расстояние между светильниками выбранного типа определяется расчетом, при котором чаще всего задаются мощностью ламп и определяют пролет. Из нескольких возможных вариантов выбираются наивыгоднейшие с учетом требований к качеству освещения.

### *Таблица 3.10.2*

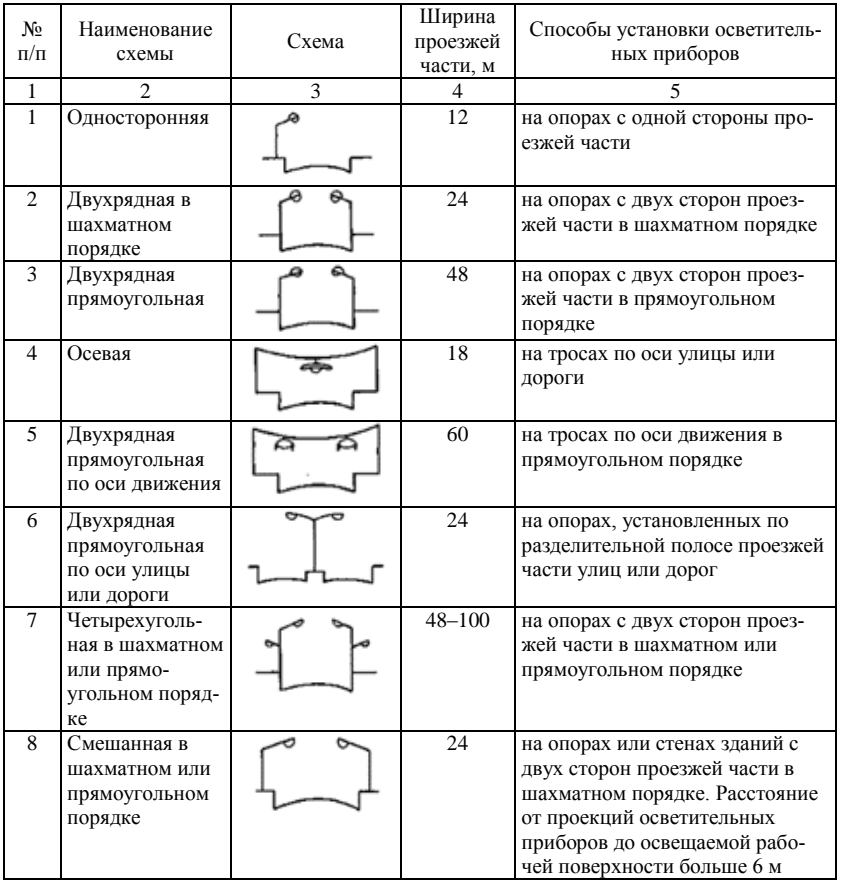

### К выбору системы расположения светильников

*2. Расчет по средней освещенности.* В зависимости от того, какая средняя величина устанавливается нормами: яркость дорожного покрытия (*L*cp) или освещенность (*Е*ср), – используются те или иные формулы расчета методом коэффициента использования.

В общем случае, когда расчетная точка освещается одновременно светильниками, расположенными в несколько рядов, причем на каждой опоре (точке подвеса) может быть расположено *п* светильников, расчет производится по формулам

- при нормированной средней освещенности

$$
E_{\rm cp} = \frac{1}{\pi D b K_{\rm s}} \sum_{i=1}^{M} U_{Ei} \Phi_{\rm ni} N_i , \qquad (3.10.1)
$$

- при средней яркости дорожного покрытия

$$
L_{cp} = \frac{1}{\pi D b K_{\gamma}} \sum_{i=1}^{M} U_{Li} \Phi_{ni} N_{i},
$$
 (3.10.2)

где  $D$  – шаг светильников (расстояние между проекциями места установки светильников на горизонтальную плоскость), м;  $b$  – ширина освещаемой площади, м;  $K_3$  – коэффициент запаса;  $U_{Fi}$ ,  $U_{Li}$  – коэффициенты использования светового потока по освещенности и по яркости для *i*-го ряда светильников;  $\Phi_{ni}$  - световой поток светильника *i*-го ряда, лм;  $N_i$  – число светильников на одной опоре, относящихся к *i*-му ряду; М - число рядов светильников вдоль освещаемой полосы (каждый ряд должен состоять из однотипных светильников, одинаково ориентированных относительно освешаемого участка).

Коэффициент запаса при светильниках с лампами накаливания принимается равным 1.3, а с разрядными лампами - 1.5.

Коэффициент использования зависит от расположения светильников на освещаемой полосе (рис. 3.10.1, а) и определяется из табл. 3.10.3 и 3.10.4 по значению отношения  $b/h$ .

На рис. 1.10.1, а привелены три варианта расположения светильников относительно освещаемой площадки:

- когда светильники размещены над освещаемой полосой, коэффициенты использования  $U = U_1 + U_2$  (для симметричного расположения  $U = 2U_1 = 2U_2$ ;

- при расположении светильников вне освещаемой площадки  $U = U_1 - U_2$ , где  $U_1$  и  $U_2$  определяются соответственно по табл. 3.10.3  $(U_I)$  и 3.10.4  $(U_F)$ .

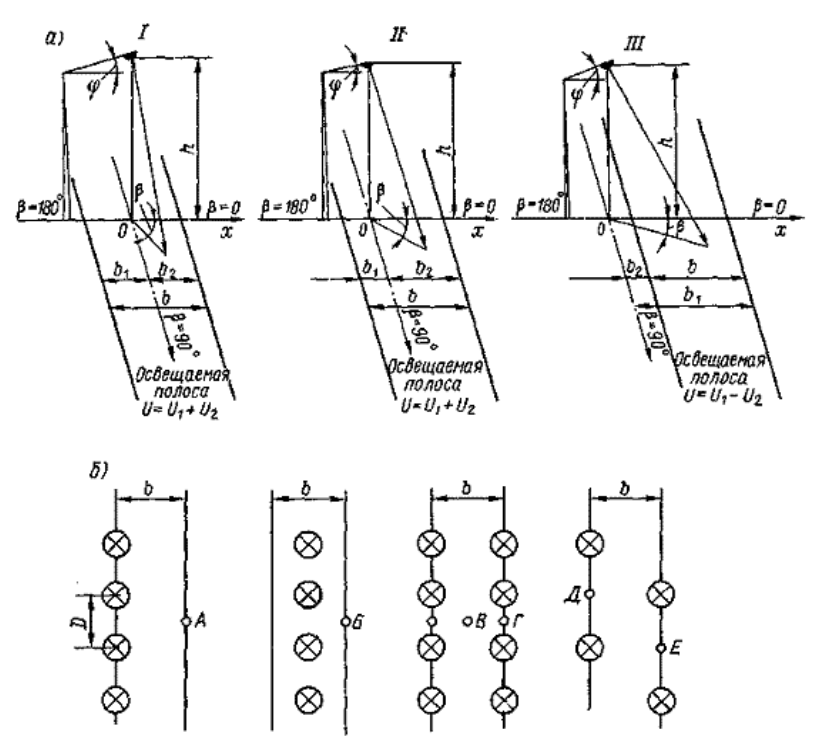

Рис. 3.10.1. Расположение светильников относительно освещаемой поверхности: *а* – к определению коэффициента использования; *б* – расположение точек минимальной освещенности (А, Б, В, Г, Д)

### *Таблица 3.10.3*

## **Коэффициент использования светового потока** *U<sup>L</sup>* **при расчете освещенности по средней яркости дорожного покрытия**

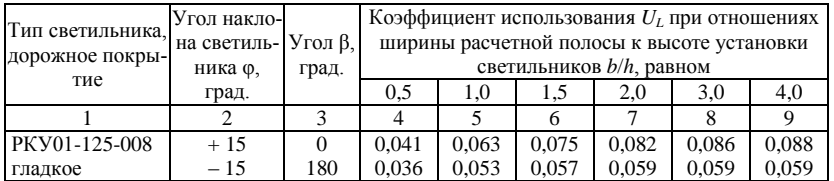

| 1             | $\overline{c}$           | 3                | $\overline{4}$ | 5     | 6     | 7     | 8     | 9     |
|---------------|--------------------------|------------------|----------------|-------|-------|-------|-------|-------|
| PKY01-250-007 | $+15$                    | $\overline{0}$   | 0,046          | 0,07  | 0,078 | 0,083 | 0,087 | 0,089 |
| Гладкое       | $-15$                    | 180              | 0,033          | 0,043 | 0,047 | 0,047 | 0,047 | 0,047 |
|               | $+30$                    | $\boldsymbol{0}$ | 0,041          | 0.07  | 0,081 | 0.09  | 0,095 | 0,099 |
|               | $-30$                    | 180              | 0,022          | 0,027 | 0,027 | 0,027 | 0,028 | 0,028 |
| шероховатое   | $+15$                    | $\overline{0}$   | 0,044          | 0,065 | 0,073 | 0,077 | 0,081 | 0,082 |
|               | $-15$                    | 180              | 0,032          | 0,041 | 0,043 | 0,044 | 0,045 | 0,045 |
|               | $+30$                    | $\boldsymbol{0}$ | 0,039          | 0,064 | 0,076 | 0,082 | 0,089 | 0,091 |
|               | $-30$                    | 180              | 0,021          | 0,025 | 0,026 | 0,026 | 0,027 | 0,027 |
| PKY01-400-006 | $+15$                    | $\overline{0}$   | 0,045          | 0,07  | 0,079 | 0,085 | 0,091 | 0,093 |
| Гладкое       | $-15$                    | 180              | 0,035          | 0,048 | 0,05  | 0,051 | 0,051 | 0,051 |
|               | $+30$                    | $\boldsymbol{0}$ | 0,041          | 0,07  | 0,082 | 0,09  | 0,098 | 0,102 |
|               | $-30$                    | 180              | 0,026          | 0,032 | 0,031 | 0,031 | 0,031 | 0,031 |
| шероховатое   | $+15$                    | $\overline{0}$   | 0,04           | 0,061 | 0,069 | 0,075 | 0.08  | 0,082 |
|               | $-15$                    | 180              | 0,032          | 0,044 | 0,047 | 0,047 | 0,048 | 0,048 |
|               | $+30$                    | $\overline{0}$   | 0,037          | 0.06  | 0,071 | 0,078 | 0,085 | 0,088 |
|               | $-30$                    | 180              | 0,025          | 0,033 | 0,03  | 0,03  | 0,03  | 0,03  |
| ЖКУ02-250-003 | $+15$                    | $\boldsymbol{0}$ | 0,055          | 0,086 | 0,095 | 0,1   | 0,105 | 0,106 |
| Гладкое       | $-15$                    | 180              | 0,041          | 0,054 | 0,057 | 0,058 | 0,059 | 0,059 |
|               | $+30$                    | $\boldsymbol{0}$ | 0,049          | 0,085 | 0,099 | 0,107 | 0,114 | 0,117 |
|               | $-30$                    | 180              | 0,028          | 0,035 | 0,036 | 0,036 | 0,036 | 0,036 |
| шероховатое   | $+15$                    | $\overline{0}$   | 0,045          | 0,065 | 0,073 | 0,077 | 0,081 | 0,083 |
|               | $-15$                    | 180              | 0,033          | 0,042 | 0,045 | 0,046 | 0,046 | 0,046 |
|               | $+30$                    | $\boldsymbol{0}$ | 0,04           | 0,065 | 0,076 | 0,082 | 0,088 | 0,091 |
|               | $-30$                    | 180              | 0,022          | 0,027 | 0,028 | 0,028 | 0,029 | 0,029 |
| ЖКУ02-400-001 | $+15$                    | $\boldsymbol{0}$ | 0,053          | 0,082 | 0,092 | 0,097 | 0,102 | 0,104 |
| Гладкое       | $-15$                    | 180              | 0,04           | 0,055 | 0,058 | 0,059 | 0,059 | 0,059 |
|               | $+30$                    | $\boldsymbol{0}$ | 0,047          | 0,082 | 0,096 | 0,103 | 0,11  | 0,114 |
|               | $-30$                    | 180              | 0,028          | 0,036 | 0,037 | 0,037 | 0,037 | 0,037 |
| шероховатое   | $+15$                    | $\mathbf{0}$     | 0,043          | 0,063 | 0,071 | 0,075 | 0,079 | 0,081 |
|               | $-15$                    | 180              | 0,032          | 0,042 | 0,045 | 0,046 | 0,047 | 0,047 |
|               | $+30$                    | $\boldsymbol{0}$ | 0,039          | 0,063 | 0,073 | 0,08  | 0,086 | 0,088 |
|               | $-30$                    | 180              | 0,023          | 0,028 | 0,029 | 0,03  | 0,03  | 0,03  |
| ЖКУ02-400-002 | $+15$                    | $\theta$         | 0,056          | 0.086 | 0,096 | 0.102 | 0,107 | 0,109 |
| Гладкое       | $-15$                    | 180              | 0,041          | 0,054 | 0,057 | 0,058 | 0,059 | 0,059 |
|               | $+30$                    | $\boldsymbol{0}$ | 0,05           | 0,085 | 0,098 | 0,107 | 0,116 | 0,119 |
|               | $-30$                    | 180              | 0,028          | 0,033 | 0,034 | 0,034 | 0,035 | 0,035 |
| шероховатое   | $+15$                    | $\boldsymbol{0}$ | 0,045          | 0,07  | 0,079 | 0,084 | 0,088 | 0.09  |
|               | $-15$                    | 180              | 0,035          | 0,045 | 0,048 | 0,049 | 0,049 | 0,049 |
|               | $+30$                    | $\overline{0}$   | 0,043          | 0.07  | 0,081 | 0,087 | 0,095 | 0,098 |
|               | $-30$                    | 180              | 0,024          | 0,029 | 0,03  | 0,03  | 0,03  | 0,03  |
| C3IIP-250-C   |                          | $\equiv$         | 0,032          | 0,056 | 0,074 | 0,088 | 0,108 | 0,118 |
| СЗПР-250-Ц    |                          |                  | 0,032          | 0,056 | 0,074 | 0,088 | 0,103 | 0,109 |
| СЗПР-250-Б    | $\overline{\phantom{0}}$ | $\overline{0}$   | 0,028          | 0,053 | 0,074 | 0,09  | 0,106 | 0,112 |
|               |                          | 180              | 0,022          | 0,046 | 0,06  | 0,07  | 0,079 | 0,085 |

*Окончание табл. 3.10.3*

Таблица 3.10.4

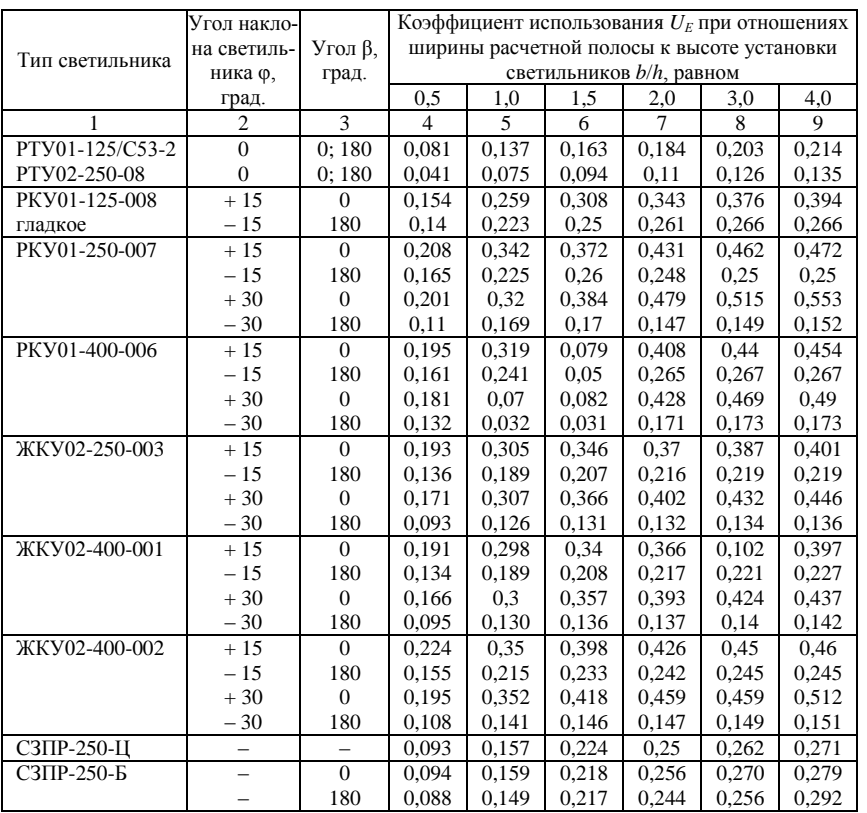

## Коэффициент использования светового потока  $U_F$  при расчете освещенности по средней нормируемой освещенности

Для несимметричных светильников в табл. 3.10.3 и табл. 3.10.4 приведены коэффициенты использования основного потока в направлении  $\beta = 0$  и потока, направленного в противоположную сторону ( $\beta =$  $180^\circ$ ).

Расчет освещенности, если уже заданы условия установки светильников (тип опор, способ и высота подвеса), сводится к определе-

нию шага светильников (часто в литературе встречаются синонимы: расстояние между опорами, пролет, длина пролета и т.д.) и выбору их числа.

Для определения шага светильников одного ряда формулы (3.10.1) и (3.10.2) записываются в виде:

$$
D = \frac{\Phi_{n} U_{E} N}{E_{\rm cp} K_{3} b} ;
$$
 (3.10.3)

$$
D = \frac{\Phi_{n} U_{L} N}{\pi L_{\rm cp} K_{3} b} \,. \tag{3.10.4}
$$

Необходимое число светильников N, расположенных равномерно по периметру больших площадей, рассчитывается по формуле

$$
N = \frac{E_{\rm cp} S K_{\rm s}}{U_E \Phi_{\rm n}},
$$
\n(3.10.5)

где  $S$  – площадь освещаемой территории, м<sup>2</sup>.

Коэффициент использования *U<sup>E</sup>* в этом случае определяется по отношению *b/h* = 4 ÷ 5.

Проектирование наружнего освещения включает в себя:

- 1. Определение шага светильников по формулам 3.10.3, 3.10.4
- 2. Выбор числа светильников по формуле 3.10.5.

Проектирование искусственного освещения помещения включает в себя следующие этапы:

- 1. Выбор источников света
- 2. Выбор типа светильников
- 3. Размещение осветительных приборов
- 4. Расчет искусственного освещения (формулы 1.7.1 1.7.3)

#### *Порядок выполнения работы*

1. Получить вариант выполнения работы (табл. 3.10.5, 3.10.6)

2. Рассчитать и спроектировать искусственное наружное освещение

3. Рассчитать и спроектировать производственное освещение для помещения, используя формулы 1.7.1 – 1.7.3. Система освещения – общее равномерное.

4. Расчет искусственного освещения производить по методу коэффициента использования светового потока. Выделение пыли менее 1 мг/м<sup>3</sup>. Коэффициенты отражения потолка, стен и пола равны р<sub>n</sub> = 50%,  $p_c=30\%$ ,  $p_p=10\%$ , соответственно.

*Таблица 3.10.5*

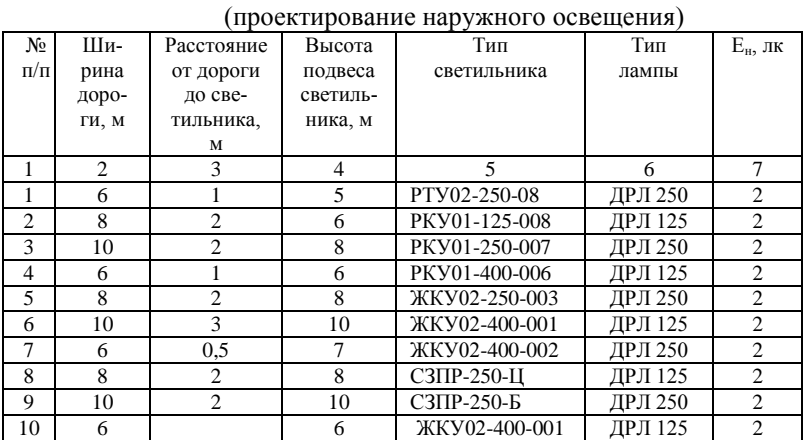

Исходные данные

*Таблица 3.10.6*

Исходные данные

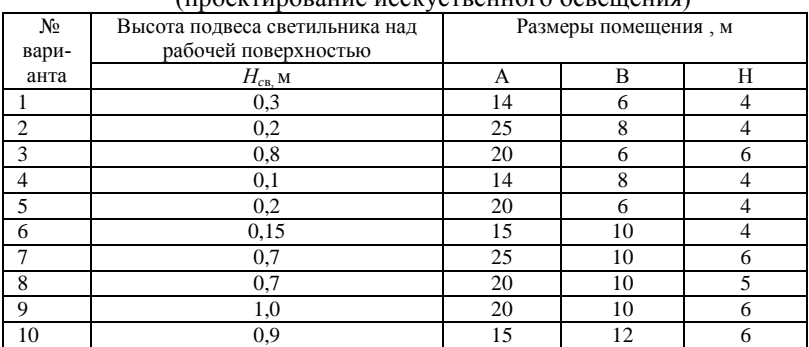

(проектирование исскуственного освещения)

#### **Задание для графической части работы**

Графическая часть должна содержать:

1. схему расположения наружных светильников;

1. схему расположения светильников (в масштабе) в производственном помещении;

2. общий вид рекомендуемых ламп и светилников и их технические характеристики.

## **Вопросы для подготовки теоретической части**

1. Значение производственного освещения.

2. Нормирование и контроль естественного и искуственного освещения.

3. Основные светотехнические единицы. Краткое описание источников света, светильников. Системы и виды искусственного освещения.

4. Выбор класса точности работ и определение нормативной освещенности в соответствии с заданием. Выбор и обоснование источника света и светильников.

Литература (1, 8-13, 15, 27, 30, 33, 36 )

#### **Библиографический список**

*1.* Безопасность жизнедеятельности: учебник для вузов/ С. В. Белов, А. В. Ильницкая, А. Ф. Козьяков и др. – М.: Высш. шк., 2004. – 606 с.

2.*Бондарь, А. Г.* Планирование эксперимента в химической технологии */*А. Г. Бондарь, Г.А. Статюха. – Киев: Вища школа, 1976. – 184 с.

3.*Быстров, А.С.* Временная типовая методика определения экономической эффективности осуществления природоохранных мероприятий и оценки экономического ущерба, причиняемого народному хозяйству загрязнением окружающей среды/ А. С. Быстров. – М.: Экономика, 1986. – 96 с.

4.Вредные химические вещества. Радиоактивные вещества / В.А.Баженов, И.Я.Булгаков, В.Ф.Василенко и др. – Л.: Химия, 1990. – 464 с.

5.ГОСТ 12.1.003-83. Шум. Общие требования безопасности.

6.ГОСТ 12.1.029-80. Средства и методы защиты от шума.

7.ГОСТ 12.1.050-86. Методы измерения шума на производстве.

8.ГОСТ 12.2.020-76. Электрооборудование взрывозащищенное. Маркировка.

9.ГОСТ 12506-81. Окна деревянные для производственных зданий. Типы, конструкция и размеры.

10. ГОСТ 12506-81. Окна деревянные для производственных зданий. Типы, конструкция и размеры.

11. ГОСТ Р 51330.19-99. Электрооборудование взрывозащищенное. Часть 20. Данные по горючим газам и парам, относящиеся к эксплуатации электрооборудования.

12. ГОСТ Р 51330.9-99. Электрооборудование взрывозащищенное. Часть 10. Классификация взрывоопасных зон.

13. *Девисилов, В. А.* Охрана труда: учебник для студентов учреждений среднего профессионального образования/ В. А. Девясилов – М.: ФОРУМ: ИНФРА-М, 2003. – 400 с.: ил. – (Серия «Профессиональное образование»).

14. *Евгеньев, И.Е.* Защита природной среды при строительстве, ремонте и содержании автомобильных дорог./ *Евгеньев И.Е. Савин В.В* –М. : Транспорт, 1989. –239 с.

15. Кнорринг Г.М., Фадин И.М., Сидоров В.Н. Справочная книга для проектирования электрического освещения. – С.-П.: Энергоатомиздат С.-П. отделение, 1992.-448 с.

16. Конституция Российской Федерации: официальный текст. – М.: Омега – Л, 2006. – 38 с. – (Библиотека Российского законодательства).

17. *Королев, В. А.* Мониторинг геологической среды: учебник / В.А. Королев; под ред. В.Т. Трофимова. – М.: Изд-во МГУ, 1995. – 272 с.

18. *Лихачев, Н. Н.* Канализация населенных мест и промышленных предприятий/ Н. Н. Лихачев – М.: Стройиздат, 1981. – С. 24 – 40.

19. *Лопанов, А. Н.* Рациональное природопользование и экологическая экспертиза: конспект лекций/ А. Н. Лопанов – Белгород: БТИСМ, 1993. – 96 с.

20. *Манакорда*, *Адриано* Охрана природы при проектировании и строительстве автомобильных дорог.- СПб; Павловск, 1994. – 100 с.

21. *Медоуз, Д. Л.* Системное поведение «мания» – структура и загрязнение окружающей среды /Д. Л. Медоуз// Зеленый мир. – 1992. –  $\mathbb{N} \times 11$ , 12. – C, 8 – 10.

22. Методика расчета концентраций в атмосферном воздухе вредных веществ, содержащихся в выбросах предприятий (ОНД – 86). – Л.: Гидрометиоиздат, 1987. – 93 с.

23. Методические указания по определению экологоэкономической эффективности технологических процессов и производств в дипломных проектах и работах. – М.: МХТИ, 1985. – 48 с.

24. *Налимов, В.В.* Теория эксперимента/В. В. Налимов – М.: Наука, 1971. – 284 с.

25. *Новиков, Г.В.* Санитарная охрана окружающей среды современного города / Г. В. Новиков, А. Я. Дударев. – Л.: Медицина, 1978. – 216 с.

26. Постановление Правительства Российской Федерации от 23 июля 2007 года N 469 "О порядке утверждения нормативов допустимых сбросов веществ и микроорганизмов в водные объекты для водопользователей" (Собрание законодательства Российской Федерации, 2007, N 31, ст.4088)

27. Правила устройства электроустановок. М.: ЗАО «Энергосервис», 2000. -608 с.

28. Рекомендации по учету требований по охране окружающей среды при проектировании автомобильных дорог и мостовых переходов /Министерство транспорта. Федеральный дорожный департамент. –М.,1995. –124 с.

29. Санитарные правила и нормы охраны поверхностных вод от загрязнений. – М., 1988. – 64 с.

30. СанПиН 2.2.1/2.1.1.1278-03. Гигиенические требования к естественному, искусственному и совмещенному освещению жилых и общественных зданий.

31. СН 2.2.4/2.1.8.562-96 «Шум на рабочих местах, в помещениях жилых, общественных зданий и на территории жилой застройки».

32. СНиП 23-03-2003. Защита от шума.

33. СНиП 23-05-95\*. Естественное и искусственное освещение.

34. СП 23-102-2003. Естественное освещение жилых и общественных зданий.

35. СП 23-103-2003. Проектирование звукоизоляции ограждающих конструкций жилых и общественных зданий.

36. Справочная книга для проектирования электрического освещения (Под ред. Кнорринга Г.М.).-Л.: Энергия, 1976.-384 с.

37. Суворов Г. А., Денисов Э. И., Шкаринов Л. Н. Гигиеническое нормирование производственных шумов и вибраций. - М.: Медицина, 1984. - 240 с.

38. Суворов Г. А., Прокопенко Л. В., Якимова Л. Д. Шум и здоровье (эколого-гигиенические проблемы). - М: Союз, 1996. - 150 с.

39. *Тарасова, Н.П.* Экология: глобальные проблемы современности/Н. П. Тарасова //Зеленый мир. – 1992. – № 9, 10. – С. 8 – 9.

*40.* Федеральный закон «О промышленной безопасности опасных производственных объектов» от 21.07.97 года № 116 –ФЗ// Парламентская газета – 2006. – № 2.

41. Федеральный закон «Об охране окружающей среды» от 10.01. 2002 года № 7-ФЗ // Российская газета – 2002. – № 6. – 12 янв.

### **ПРИЛОЖЕНИЯ**

Приложение А

## ЕЛИНЫЕ ФОРМЫ. РАЗМЕРЫ И ПОРЯЛОК ЗАПОЛНЕНИЯ ОСНОВНЫХ НАЛПИСЕЙ НА ЧЕРТЕЖАХ И ТЕКСТОВЫХ ДОКУМЕНТАХ

Основные надписи располагают в правом нижнем углу графического или текстового документа. На листах формата А4 по ГОСТ 2.301-68 основная надпись располагается вдоль короткой нижней стороны листа (рис. 1).

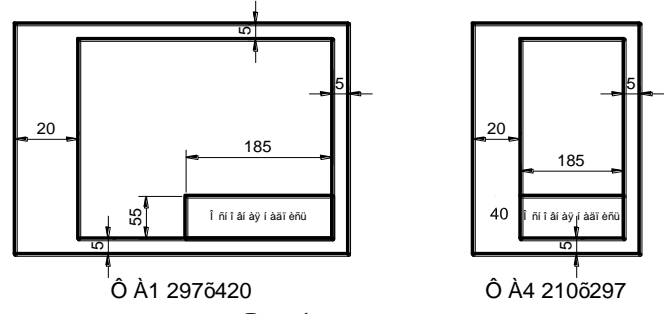

 $P$ ис 1

Содержание, расположение и размеры граф основных надписей должны соответствовать рисунку 2 на листах чертежей; рисунку 3 - на первом листе текстового документа; рисунку 4 - на последующих листах текстовых документов.

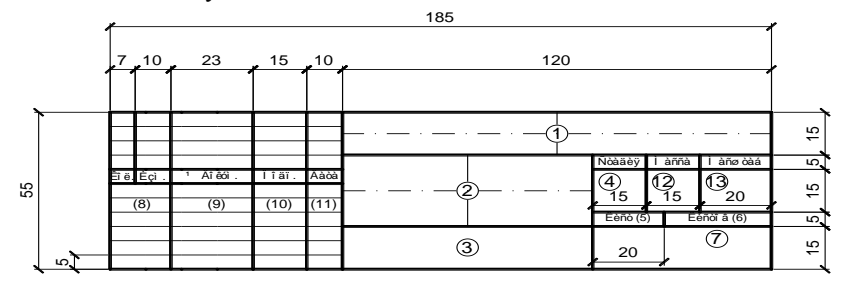

 $P$ ис 2

#### *Продолжение прил. А*

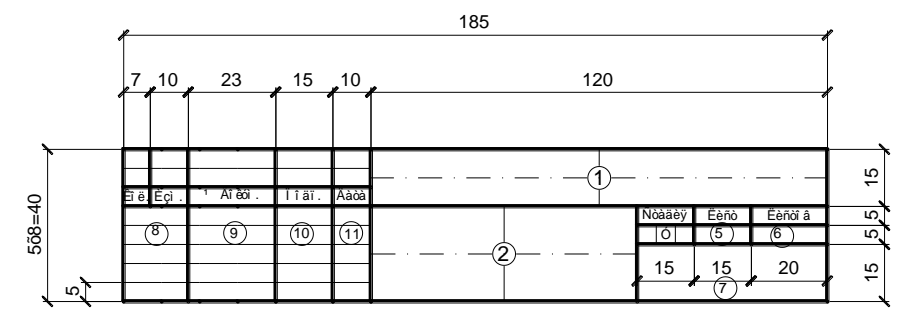

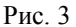

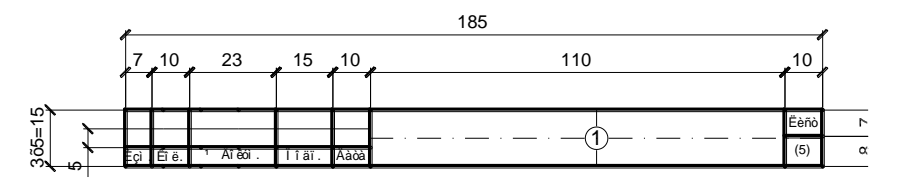

Рис. 4

Основные надписи и рамки выполняют сплошными основным и сплошными тонкими линиями по ГОСТ 2.303-68\*.

В графах основных надписей (номера граф на формах показаны кружках) указывают:

в графе 1 – обозначение документа, сокращенное название вуза, институт (факультет), буквенное обозначение кафедры (БЖ), буквенное обозначение дипломного проекта (работы) (ДП (ДР)) (шрифт прописной, размер 5);

в графе 2 – название ВКР (шрифт прописной, размер 5);

в графе 3 – наименование изображения, помещенного на данном листе (шрифт прописной, размер 5);

в графе 4 – литеру «У» (учебные чертежи);

в графе 5 – порядковый номер листа (страницы текстового документа при двустороннем оформлении). На документах, состоящих из одного листа, графу не заполняют;

в графе 6 – общее количество листов документа (комплекта чертежей, пояснительной записки и т.д.). На первом листе текстового документа при двустороннем оформлении указывают общее количество страниц;

в графе 7 – полное или сокращенное наименование кафедры (шрифт строчной, размер 5);

в графе 8 – снизу вверх – «Дипломник» (для ДП), «Консультант», «Руководитель», «Нормоконтроль», «Зав. кафедрой» (шрифт строчной, размер 3,5). Графу «Нормоконтроль» подписывает преподаватель кафедры, контролирующий графическую часть курсовых и дипломных проектов на соответствие требованиям СПДС и ЕСКД;

в графах 9, 10, 11 – соответственно, фамилия, подпись, дата;

в графе 12 – расчетная масса изделия, изображенного на чертеже, в килограммах без указания единиц измерения;

в графе 13 – масштаб изображения по ГОСТ 2.302-68\*.

Наименования изделий и изображений должны быть записаны в соответствии с принятой терминологией.

Наименование изделия записывают в именительном падеже единственного числа. В наименовании изделия, состоящем из нескольких слов, на первом месте помещают имя существительное.

*Приложение Б* МИНИСТЕРСТВО ОБРАЗОВАНИЯ И НАУКИ РОССИЙСКОЙ ФЕДЕРАЦИИ Федеральное государственное бюджетное образовательное учреждение высшего профессионального образования Белгородский государственный технологический университет им. В.Г. Шухова (БГТУ им. В.Г. Шухова)

Кафедра безопасности жизнедеятельности

# **КУРСОВОЙ ПРОЕКТ**

по дисциплине:

 $\langle \langle \rangle$ 

на тему:  $\qquad \qquad \qquad \qquad \rightarrow$ 

№ зачетной книжки

Выполнил: студент гр. \_\_\_\_ Фамилия И.О. Проверил: уч.ст., уч. звание Фамилия И.О.

Белгород 2013